MINISTERIO DE EDUCACIÓN SUPERIOR

UNIVERSIDAD JOSÉ MARTÍ SANCTI SPIRITUS

# TESIS EN OPCIÓN AL TÍTULO DE MÁSTER EN NUEVAS TECNOCLOGÍAS PARA LA EDUCACIÓN

# **TÍTULO: "LIBRO ELECTRÓNICO, UNA ALTERNATIVA PARA EL ESTUDIO DE LA VIDA DE CAMILO CIENFUEGOS".**

**Autora: Lic. María Natacha Rodríguez Serrano**

**Tutora: MSc. Yenisbel Valdivia Sánchez**

**Consultante: MSc. Joaquín F. Márquez Pérez**

*"El que no sabe honrar a los grandes no es digno de descender de ellos"*

*José Martí*

**DEDICATORIA:**

A mi familia, en especial a mi hijo, a mi mamá y a mi esposo.

# **AGRADECIMIENTOS:**

A mi tutora.

- A mis compañeras de trabajo.
- A Joaquín Felipe y a Iris.
- A mi suegra y a mi amiga Betty.

## **RESUMEN**

Este trabajo se inscribe en la actual batalla educacional en la que la enseñanza de la Historia se revela como un reto imprescindible en la formación de las nuevas generaciones. La investigación tiene como objetivo elaborar un libro electrónico dirigido a aumentar los conocimientos sobre Camilo Cienfuegos en los escolares de 6. grado de la ENU: Camilo Cienfuegos. Se tomó una población de 60 alumnos de 6. grado y la muestra la conformaron 20 estudiantes, lo que representa el 33 %. Se utilizaron instrumentos como la encuesta, la entrevista, y la prueba pedagógica. A partir del diagnóstico realizado se detectó que los estudiantes poseen poco dominio sobre la vida de Camilo Cienfuegos, y que además no se encuentra un material informático con información abundante sobre el héroe. Se elaboró un libro electrónico que consta de diversas opciones como Biografía, Cronología, Anécdotas, Curiosidades, Testimonios, Discursos, Entrevistas, Vídeos, Imágenes, Canciones, Poemas, entre otros recursos. Para su validación se utilizó el pre-experimento. Los resultados de la comparación del antes y el después demostraron la aplicabilidad y la efectividad del libro electrónico dirigido a aumentar los conocimientos de los alumnos de 6. grado sobre Camilo Cienfuegos.

# **ÍNDICE**

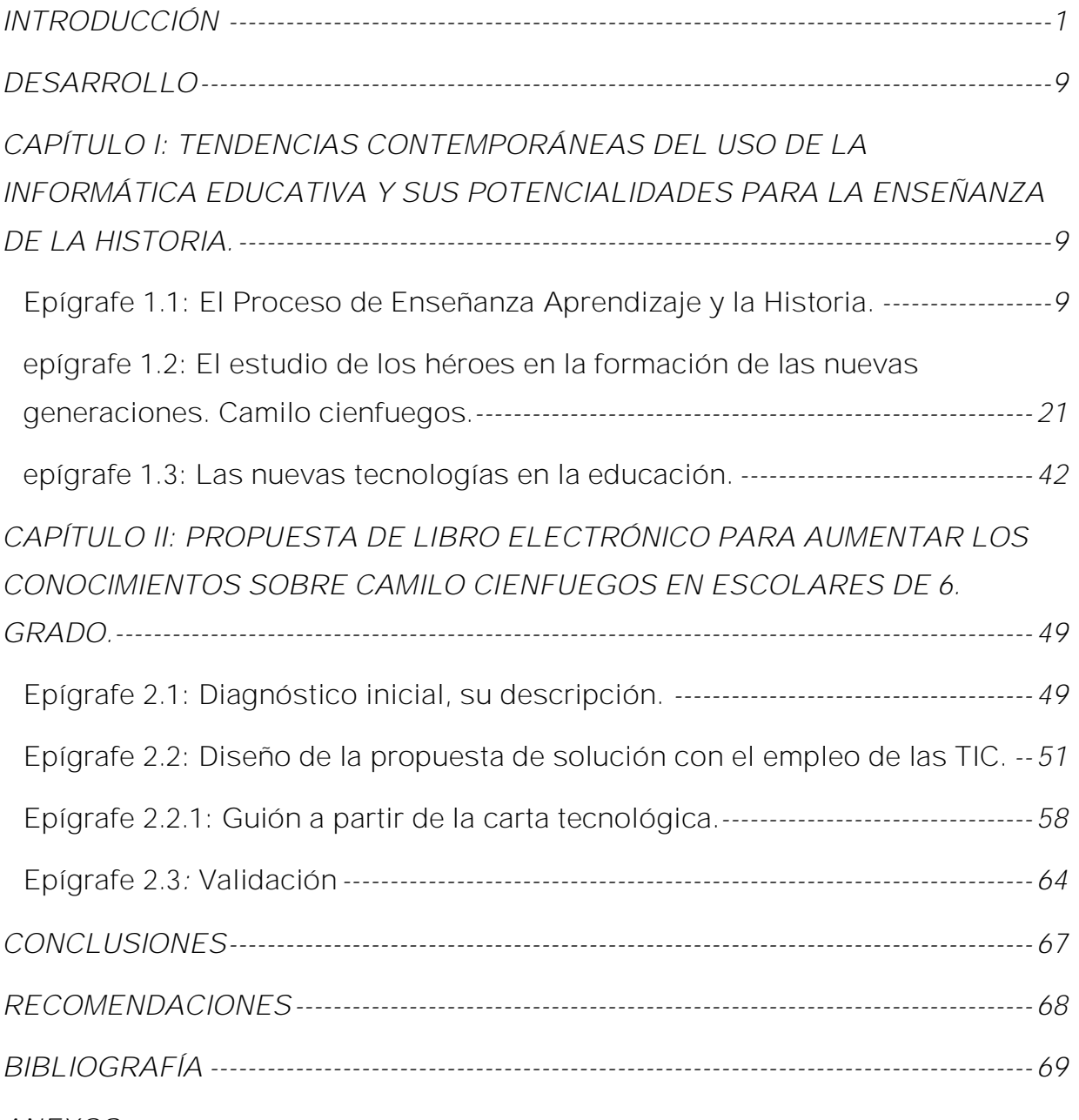

*ANEXOS*

#### Introducción

#### **INTRODUCCIÓN**

*"Esos son héroes; los que pelean para hacer a los pueblos libres, o los que padecen en pobreza y desgracia por defender una gran verdad".*

*José Martí*

La historia de un país es con certeza su mayor riqueza. Ella recoge de manera paciente todo lo que de una forma u otra va conformando la nacionalidad. En una gran mezcla se vinculan en ella elementos de todo tipo, etnológicos, geográficos, sociales, políticos, etc. Saber hacerla es tan importante como saber mantenerla viva.

Cuba es una nación que, a pesar de tener una historia relativamente joven, puede presumir de haber conformado una herencia que nos distingue y nos enorgullece. Desde los tiempos de la colonia se recogen anécdotas, acontecimientos que hablan desde esa temprana fecha de un sentir particular, de una rebeldía protagonista de sucesivas gestas liberadoras, las que conocieron su culminación con la entrada de los rebeldes en La Habana en enero de 1959.

Es de gran importancia significar que la Historia no es un grupo de acontecimientos recogidos en textos para ser enseñados en las instituciones escolares, la Historia es herencia, pero es también presente; se construye en cada momento y se erige sobre lo heredado, que inspira e impulsa la continuidad.

Muchas son las definiciones del término Historia, según le Enciclopedia Encarta: Exposición sistémica de los acontecimientos dignos de memoria, ya sean los públicos y políticos relativos a los pueblos, y a los que afectan a sus instituciones, ciencias, artes o a cualquiera de sus actividades.

Según Wikipedia: La historia es la ciencia que tiene como objeto de estudio el pasado de la humanidad y como método el propio de las ciencias sociales. Se denomina también historia al periodo histórico que transcurre desde la aparición de la escritura hasta la actualidad. La historia es el conjunto de hechos realmente acontecidos en el pasado de la humanidad; aunque muy frecuentemente se entiendan restrictivamente como *hechos históricos* únicamente a los acontecimientos trascendentes, los que tienen un alcance lo suficientemente amplio como para ser útiles para la comprensión de hechos posteriores, o al menos los que son

interpretados así desde la perspectiva del historiador que los destaca o considera dignos de recuerdo (memoria histórica).

La enseñanza de la Historia de Cuba tiene una extraordinaria importancia pedagógica, por las potencialidades axiológicas, culturales, estéticas, morales, éticas, cívicas, ideológicas y de otra índole que le brindan al alumno. Además, constituye un formidable medio para estimular la actividad cognitiva y desarrollar en los estudiantes las habilidades y procedimientos necesarios para su correcta inserción en la sociedad actual.

La enseñanza de la Historia tiene que ser significativa y dentro de ella la valoración de héroes y mártires tiene que estar acompañada de sentimientos de respeto y admiración. Los héroes, artífices de la Historia, por sus principios, participación, posturas, han sentado pautas en la formación de diferentes generaciones. En todas las épocas históricas vividas por nuestro pueblo existen figuras que han reflejado el sentir de su pueblo. Ellas son personalidades históricas, las cuales mediante su estudio profundo contribuyen a la formación integral de los educandos. Ellas irradian luz de aurora a niños, adolescentes y jóvenes y son fuente de inspiración. De una formación adecuada de las nuevas generaciones, asumiendo sentimientos de amor e identificación con la obra realizada por los héroes y mártires, depende en grado sumo la continuidad histórica de nuestro proceso revolucionario cubano y en ellos el conocimiento de la vida de los héroes se revela como un aspecto de probada valía.

Las personalidades históricas y los héroes aportan un material inapreciable para la formación de cualidades, puntos de vistas, criterios, valores éticos y humanos en los estudiantes. Sobre esta base se puede contribuir a la formación de convicciones y modos de actuación de los alumnos.

El estudio del hombre y sus circunstancias, de las tendencias de la época y del lugar donde actuó, sus cualidades personales, su aporte, y sus puntos de vista son todos elementos que están presentes en la concepción marxista del papel del individuo en la historia y que deben presentarse en el desarrollo de los programas de Historia. Lo anterior está vinculado con el enfoque histórico cultural de Vigotski, que centra su atención en el desarrollo integral de la personalidad.

#### Introducción

Lo expuesto hace pensar que para la enseñanza de la Historia y concretamente en el estudio de los héroes, es necesario crear las condiciones requeridas para poder penetrar en los sentimientos de los educandos. Cuando se plantea crear las condiciones hay que tener en cuenta todos los factores, elementos que puedan incidir en él: la familia, la sociedad, la escuela. Pero sobre todos hay que hacer agradable, amena la enseñanza y que sea participativa, activa.

Cada nación, sustenta su identidad nacional, cada pueblo fundamenta y alimenta su lucha y proyecta su futuro, en los hechos, personajes, símbolos que se alzan como paradigma del desarrollo social, conformando la memoria histórica de una nación. Los héroes se distinguen por sus acciones extraordinarias, también por su grandiosa manera de ver la vida como un desafío a mejorar el mundo que los rodea.

La figura de Camilo Cienfuegos, junto a Julio Antonio Mella y Ernesto Che Guevara, aparece, como representación genuina de lo mejor de nuestra juventud, en el emblema de la UJC. Constituye su vida verdadero ejemplo a imitar por los jóvenes de hoy; conocerlo en profundidad es un deber al que deben contribuir quienes protagonizan la formación de niños, adolescentes y jóvenes de nuestro país. No obstante no siempre se observa un profundo conocimiento sobre su vida, sus méritos revolucionarios y su grandeza humana, en nuestros educandos.

Una de las dificultades más frecuentes que afecta el correcto desarrollo de esta enseñanza, es su formalismo, que no solo perjudica su aprendizaje sino también el interés por la asignatura. Es importante expresar que durante la investigación se comprobó que los estudiantes presentan déficit en los conocimientos sobre Camilo Cienfuegos además de no existir en nuestros centros educativos ningún software educativo donde se brinde información detallada y profunda sobre el Héroe de Yaguajay que propicie el conocimiento de la vida de uno de los héroes más queridos por el pueblo y que se estudia como parte de los contenidos significativos del Programa de Historia de Cuba de 6. grado.

Es ello lo que justifica que se formule el siguiente **problema científico** de investigación:

¿Cómo contribuir a aumentar los conocimientos sobre Camilo Cienfuegos en escolares de 6. grado de la ENU Camilo Cienfuegos del Municipio Cabaiguán?

El **objeto de estudio** de esta investigación ha sido: El Proceso de Enseñanza Aprendizaje de la asignatura Historia de Cuba.

El **campo de acción** ha sido: El conocimiento sobre Camilo Cienfuegos en los escolares de 6. grado de la ENU: Camilo Cienfuegos.

A partir de todo lo analizado se plantea como **objetivo general**:

Elaborar un libro electrónico dirigido a aumentar los conocimientos sobre Camilo Cienfuegos en los escolares de 6. grado de la ENU: Camilo Cienfuegos.

**Objetivos específicos:**

- 1. Determinar el estado actual de los medios auxiliares y la bibliografía disponible para fundamentar desde el punto de vista teórico metodológico el uso de un libro electrónico como medio de enseñanza para aumentar los conocimientos sobre la vida de Camilo Cienfuegos en escolares de 6. grado.
- 2. Diagnosticar el estado de conocimientos que poseen los estudiantes sobre Camilo Cienfuegos, en correspondencia con las exigencias del currículo de la asignatura Historia de Cuba.
- 3. Diseñar y elaborar un libro electrónico que sirva como herramienta eficaz para aumentar los conocimientos sobre Camilo Cienfuegos en escolares de 6. grado.
- 4. Validar la efectividad del libro electrónico dirigido a aumentar los conocimientos sobre Camilo Cienfuegos en escolares de 6. grado.

Se asumió como **hipótesis**: El libro electrónico contribuirá a aumentar los conocimientos sobre Camilo Cienfuegos en los escolares de 6. grado de la ENU: Camilo Cienfuegos.

**Operacionalización** de las variables:

*Variable Independiente:*

Libro electrónico sobre Camilo Cienfuegos, titulado "De Camilucho a Señor de la Vanguardia". Elaborado en Macromedia Director y compuesto por once módulos, brinda amplia información sobre la vida y trayectoria revolucionaria de Camilo Cienfuegos, todo enriquecido con enlaces, imágenes, sonidos y videos. Presenta un atractivo diseño y un amigable sistema de navegación.

*Variable dependiente:*

Conocimientos sobre Camilo Cienfuegos.

*Dimensión:* Dominio de los elementos significativos de la vida de Camilo Cienfuegos.

Indicadores:

- **1. Caracterización de Camilo Cienfuegos:**
- Barbudo, alto, trigueño, delgado, sonrisa franca, usaba sombrero alón.
- Era cubano.
- De procedencia humilde.
- Le gustaba el deporte (jugar pelota, era buen nadador).
- Carismático, alegre, amistoso, bromista.
- Amigo entrañable del Che.
- Fue uno de los expedicionarios del Granma.
- Dirigió la columna #2 Antonio Maceo durante la invasión a Occidente, donde se subraya el combate de Yaguajay.
- Alcanzó los grados de Comandante por su destacada participación en acciones combativas.
- **2. Valoración de la figura de Camilo Cienfuegos de acuerdo a los hechos significativos en que participó:**
	- Derroche de valentía y coraje.
	- Buen estratega militar.
	- Sacrificio que implicaba luchar por la Patria en cualquier circunstancia por difícil que fuera.
- Sensibilidad por las causas justas.
- Capaz de realizar cualquier hazaña.
- Justo.
- Bravo.
- Inteligente.
- Creativo.

La codificación de estos indicadores se muestra en el Anexo #1.

**Diseño de investigación:** Pre-experimental.

Se utilizaron métodos teóricos, empíricos y matemáticos, en correspondencia con el problema de investigación a solucionar y con el objetivo planteado.

## **Métodos del nivel teórico:**

Hipotético–Deductivo: se empleó para la interpretación conceptual de los datos empíricos, explicar los hechos y profundizar en las relaciones fundamentales de los procesos no observables directamente. Este método permitió conformar el marco teórico del trabajo.

Análisis y síntesis: a través del mismo se pudo estudiar los documentos que recogen los contenidos, análisis de la información a utilizar en el software y las estrategias metodológicas e informáticas para la elaboración de este tipo de aplicación.

Histórico y lógico: permitió estudiar el desarrollo y la evolución de la enseñanza y el aprendizaje de la Historia de Cuba.

**Métodos del nivel empírico:**

La entrevista: se aplicó a maestros para determinar el estado actual de los medios auxiliares y la bibliografía disponible para fundamentar desde el punto de vista teórico metodológico el uso de un libro electrónico como medio de enseñanza para aumentar los conocimientos sobre la vida de Camilo Cienfuegos en escolares de 6. grado.

El análisis de documentos normativos: facilitó el conocimiento de las orientaciones emanadas de los organismos superiores respecto a la enseñanza de la Historia de Cuba.

La encuesta: para conocer en qué fuentes del conocimiento localizan los alumnos información sobre Camilo Cienfuegos.

Prueba pedagógica: dirigida a conocer el nivel de conocimientos que poseen los estudiantes sobre Camilo Cienfuegos. Se aplicó antes y después de la utilización del libro electrónico.

Método experimental: fue aplicado para la validación del libro electrónico a partir de un diseño pre-experimental.

## **Métodos del nivel matemático:**

Cálculo Porcentual: para constatar los resultados de los instrumentos y técnicas aplicados.

Además se empleó la Prueba de los rangos con signo de Wilcoxon y la Prueba de los signos, ambos contenidos en el paquete de SPSS versión 15.0, para evaluar la significación estadística de los cambios producidos en los conocimientos.

### **Población y muestra:**

Para desarrollar la investigación se tomó una población de 60 alumnos de 6. grado de la ENU: "Camilo Cienfuegos" del municipio de Cabaiguán, la muestra, de tipo no probabilística, la conforman los 20 estudiantes del 6. grado A, lo que representa el 33 % de esta población.

# **Novedad científica:**

Se ha realizado una profunda y paciente investigación que recoge prácticamente toda la vida y trayectoria revolucionaria del Héroe de Yaguajay, creándose un libro electrónico interactivo con abundante información: textos, imágenes, canciones, poemas y videos sobre Camilo Cienfuegos para propiciar el conocimiento de su vida en los estudiantes de 6. grado de la educación primaria.

La **significación práctica** está dada en el diseño y la elaboración de un libro electrónico como un medio eficiente para aumentar los conocimientos sobre Camilo

Cienfuegos en los escolares de 6. grado. Se ha aprovechado para exponerlo las ventajas de las aplicaciones multimedia:

- Facilidad para moverse (navegar) sobre la información.
- Lectura (consulta) del documento adaptado al usuario.
- Variedad de medios (textos, imágenes, animaciones) que enriquecen el conocimiento.
- Nivel de interacción que le facilite el aprendizaje.
- Respuestas del sistema ante determinadas acciones.
- Medio ambiente agradable de trabajar.
- Información precisa y concreta.

El informe se presenta en dos Capítulos: el Capítulo I se dedica a recoger elementos teóricos sobre las tendencias contemporáneas del uso de la informática educativa y sus potencialidades para la enseñanza de la Historia, sus epígrafes se refieren a: Epígrafe 1.1: El Proceso de Enseñanza Aprendizaje y la Historia, Epígrafe 1.2: El estudio de los héroes en la formación de las nuevas generaciones. Camilo Cienfuegos y el Epígrafe 1.3: Las nuevas tecnologías en la educación. El Capítulo II ofrece la propuesta de libro electrónico para aumentar los conocimientos sobre Camilo Cienfuegos en escolares de 6. grado, está dividido en: Epígrafe 2.1: donde se exponen los resultados del diagnóstico inicial. Epígrafe 2.2: Diseño de la propuesta de solución con el empleo de las TIC. Epígrafe 2.2.1: El guión a partir de la carta tecnológica y en el Epígrafe 2.3 se exponen los resultados de la validación de la propuesta mediante el pre experimento. Aparecen además las Conclusiones, las Recomendaciones, la Bibliografía y el cuerpo de los Anexos.

Capítulo I

# **DESARROLLO**

**Capítulo I: Tendencias contemporáneas del uso de la informática educativa y sus potencialidades para la enseñanza de la Historia.**

*Epígrafe 1.1: El Proceso de Enseñanza Aprendizaje y la Historia.*

El triunfo de la Revolución cubana provocó un cambio en la estructura socioeconómica y en la sociedad cubana. La educación fue objeto de profundas transformaciones en su extensión y calidad. En la enseñanza de la Historia se producen, desde los primeros momentos, importantes transformaciones en sus concepciones historiográficas con la aplicación del materialismo histórico y en la búsqueda y divulgación de la verdad histórica, tan distorsionada por los textos de la asignatura a lo largo de la neocolonia. El rescate de las tradiciones históricas del pueblo cubano y su lógica de proceso continuo y ascendente, legitimaba el triunfo y la proyección de la Revolución en marcha.

Desde el inicio se implementó un conjunto de medidas, que pusieron de manifiesto el interés del gobierno revolucionario por la investigación y la docencia de la Historia. En esos primeros años esos esfuerzos se encaminaron hacia la formación emergente y la superación científico-pedagógica de los docentes.

El diseño curricular utilizado hasta 1975 garantizó la presencia de la Historia de Cuba en la Primaria y la Secundaria. No obstante, presentaba una serie de inconvenientes que afectaba la calidad del proceso de enseñanza aprendizaje, los que fueron detectados por el diagnóstico nacional realizado en el curso 1972-1973. En ese periodo se desarrollaron experiencias metodológicas para motivar a los alumnos hacia la indagación e investigación histórica.

A partir del curso 1976-1977, se producen cambios en la concepción curricular de la enseñanza, que concibió una etapa propedéutica de 1ro a 4to grado y una etapa de sistematización que abarcaba de 5to a 9no grado, lo que conllevó que a partir del 5to grado se comenzara el estudio de Historia Antigua y Media, y desde 7mo a 9no se impartiera el resto de las etapas de la historia universal, alternando cada grado con los diferentes etapas de la Historia de Cuba.

Sin embargo, esa concepción incidió negativamente en la asignatura Historia de Cuba, que perdió su presencia en la Enseñanza Primaria y tuvo que integrarse y alternar su espacio con la historia universal en la Secundaria Básica y en el Preuniversitario.

A partir de 1985 se desarrolló un proceso de transformaciones y ajustes de los programas de la disciplina en todo el sistema educacional, hasta que en el curso 1988-1989 se aplicó un nuevo diseño, donde la asignatura retomó su espacio e independencia en todos los niveles de enseñanza.

En la Enseñanza Preescolar, los niños adquieren nociones de la historia y desarrollan sentimientos patrióticos a través del Área del Conocimiento de la Vida. En el primer ciclo de la primaria no existe propiamente la asignatura, pero los alumnos reciben conocimientos de diferentes asuntos históricos a través de la Lengua Española y El Mundo en que vivimos. En el segundo ciclo de la Educación Primaria se inicia la enseñanza de la Historia de Cuba, comenzando en 5. grado y concluyendo en 6. grado. Abarcándose sus contenidos en el plano de los hechos y anécdotas, para lograr representaciones históricas concretas y formar en los alumnos sentimientos de admiración y respeto hacia la historia nacional y local.

Desde el inicio de la década del noventa se declaró la enseñanza de la Historia como una prioridad y una dirección principal del trabajo metodológico para el Sistema Nacional de Educación, para fortalecer la formación política-ideológica de los niños y jóvenes, sobre la base de la búsqueda de la identidad nacional, sus raíces históricas y la reafirmación como pueblo ante los retos de la globalización neoliberal, el unipolarismo político y la creciente agresividad del imperialismo norteamericano en contra de nuestro país.

Se posee identidad, entre otras cosas, porque se tiene memoria. ¿A quiénes les conviene en este mundo convulso que existan pueblos desmemoriados? En el contexto actual, enseñar Historia es una necesidad de la cultura de los pueblos. Es tarea de la docencia enseñar a descubrir el engranaje interno que existe bajo la diversidad de hechos que se estudian, enseñar a reflexionar sobre el pasado para contribuir a asumir el presente con voluntad transformadora. Cuba concede prioridad

a la gestión del conocimiento histórico, con énfasis en lo nacional y local, como vía para formar en las nuevas generaciones genuinos y universales valores humanos.

El encargo social que se plantea a la asignatura Historia, en la escuela actual, es elevado, si consideramos que le corresponde a ella como tarea metodológica principal la de conocer el pasado, para entender el presente y proyectar el futuro. Nuestra época y nuestra sociedad requieren de un hombre con una elevada formación humanista, significa que aspiramos entonces a un hombre que responda a su época, en nuestro caso que defienda su identidad como cubano y latinoamericano, frente a las fuerzas disolventes, internas y externas, que pretenden su desnaturalización cultural y humana.

Más si en este empeño, la enseñanza de la Historia no educa en el razonamiento, en el ejercicio de pensar, no rebasará el papel de crónica descriptiva y estará muy limitada para cumplir con plenitud su función de orientación ciudadana. Por lo tanto, una de las importantes misiones de la asignatura es enseñar a los alumnos a explicarse lo acontecido. Historia pensada es, ante todo, saber explicarse, saber formularse el por qué de las cosas y seguir encontrándose y formulándose nuevas interrogantes. El ejercicio del pensar histórico hay que sembrarlo desde la escuela primaria.

Significativa es la utilidad del estudio de la Historia para la formación integral (intelectual, social y afectiva) de los niños y los adolescentes. La presencia de la Historia en la educación se justifica por muchas y variadas razones. Además de formar parte de la construcción de cualquier perspectiva conceptual en el marco de las Ciencias Sociales, tiene un interés propio y autosuficiente como materia educativa de gran potencialidad formadora. El estudio de la Historia puede servir en la educación para:

-Facilitar la comprensión del presente, ya que no hay nada en el presente que no pueda ser comprendido mejor a través del pasado. La Historia no tiene la pretensión de ser la única disciplina que intenta ayudar a comprender el presente, pero puede afirmase que, con ella, la comprensión del presente cobra mayor riqueza y relevancia.

#### Capítulo I

- Preparar a los alumnos para la vida adulta. La Historia ofrece un marco de referencia para entender los problemas sociales, para situar la importancia de los acontecimientos diarios, para usar críticamente la información, en definitiva, para vivir con la plena conciencia ciudadana.

-Despertar el interés por el pasado, lo cual indica que la Historia no es sinónimo de pasado. El pasado es lo que ocurrió, la Historia es la investigación que explica y da coherencia a este pasado. Por ello, la Historia plantea cuestiones fundamentales sobre este pasado desde el presente, lo que no deja de ser una reflexión de gran contemporaneidad y, por lo tanto, susceptible de compromiso.

-Potenciar en los niños y adolescentes un sentido de identidad. Tener una conciencia de los orígenes significa que cuando sean adultos podrán compartir valores, costumbres, ideas, etc. Esta cuestión es fácilmente manipulable desde ópticas y exageraciones nacionalistas. Nuestra concepción de la educación no puede llevar a la exclusión o al sectarismo, por lo que la propia identidad siempre cobrará su positiva dimensión en la medida que movilice hacia la mejor comprensión de lo distinto, lo que equivale a hablar de valores de tolerancia y de valoración de lo diferente.

-Ayudar a los alumnos en la comprensión de sus propias raíces culturales y de la herencia común. Este aspecto va íntimamente ligado al punto anterior. No se puede imponer una cultura estándar ni uniforme en el ámbito planetario a los jóvenes de una sociedad tan diversa culturalmente como la actual. Sin embargo, es bien cierto que compartimos una gran parte de la cultura común. Es necesario colocar esta "herencia" en su justo contexto.

-Contribuir al conocimiento y comprensión de otros países y culturas del mundo de hoy. En definitiva, la Historia ha de ser un instrumento para ayudar a valorar a los "demás". Países como los nuestros, que han vivido aislados por razones históricas y políticas, deben contrarrestar esta situación fomentando la comprensión hacia otras sociedades vecinas o exóticas.

-Contribuir a desarrollar las facultades de la mente mediante un estudio disciplinado, ya que la Historia depende en gran medida de la investigación rigurosa y sistemática.

El conocimiento histórico es una disciplina para la formación de ideas sobre los hechos humanos, lo que permite la formulación de opiniones y análisis sobre las cosas mucho más estrictas y racionales. El proceso que lleva a ello es un excelente ejercicio intelectual.

-Introducir a los alumnos en el conocimiento y dominio de una metodología rigurosa propia de los historiadores. Las habilidades que se requieren para reconstruir el pasado pueden ser útiles para la formación del alumno. El método histórico, como se verá más adelante, puede ser simulado en el ámbito didáctico, lo que supone el entrenamiento en la capacidad de análisis, inferencia, formulación de hipótesis, etc.

-Enriquecer otras áreas del currículum, ya que el alcance de la Historia es inmenso; trata de organizar todo el pasado y, por lo tanto, su estudio sirve para fortalecer otras ramas del conocimiento; es útil para la literatura, para la filosofía, para el conocimiento del progreso científico, para la música, etc. De hecho, hay muchas disciplinas que no son posibles sin conocer algo de la Historia y de su historia.

Existen estilos de enseñanza que favorecen la motivación hacia el estudio de la Historia cuando el maestro es capaz de:

- Crear un clima caracterizado por la participación, la tolerancia, la cooperación, la comunicación, la flexibilidad, centrado en las relaciones.

- Aportar una lección humana dado el potencial educativo del contenido, transmitiendo este con convicción, emotividad y entusiasmo.

- Posibilitar que el alumno reconozca el valor social y personal de esos conocimientos, a partir de la funcionalidad de los mismos.

- Robustezca la autoestima y el autorreconocimiento individual y social, en la medida en que se estimula el esfuerzo y el resultado.

- Combinar el análisis factológico y lógico en los procesos y hechos históricos.

- Utilizar una pluralidad de métodos, combinando la exposición oral con la indagación, la polémica siempre que ambas partan de la consideración del nivel de desarrollo actual y potencial del alumno, tanto en lo personal como en el de los conocimientos previos.

- Promover el trabajo independiente, así como el trabajo en equipos, pequeños grupos donde los alumnos interactúen entre sí y con el profesor.

- Utilizar todas las posibilidades de la historia social de la escuela, la familia, la comunidad, la región en el proceso de enseñanza aprendizaje.

En la docencia de la asignatura de Historia, como en todo, habrá que cuidarse de los extremos, pues si se hiperbolizara la búsqueda de causas, tendencias, fuerzas motrices y otras indagaciones necesarias en el plano lógico-conceptual y se soslayaran el costado fenoménico de la historia, estaríamos en presencia de una enseñanza caracterizada por el esquematismo socio político.

El polo opuesto de esta tendencia es aquel que por la atención desmedida a la descripción de los hechos, anécdotas, memorización de fechas y personajes aislados, no logra enseñar a los alumnos a descubrir el por qué del acontecer histórico y su movimiento. Otra hiperbolización de la que habrá que cuidarse, es que sin un sólido domino de la información histórica, del conocimiento, no puede existir proyección pedagógica confiable.

Una docencia que refleje nuestro tiempo reconoce en el alumno un capaz ser pensante y confía y estimula sus posibilidades. Así, el camino de la formación histórica de nuestros alumnos debe concederle un notable espacio a las preguntas que surjan de las inquietudes y entrenarlos a encontrar por sí mismos respuestas a sus preguntas, a través de la indagación que se fomente por las tareas escolares y hacerle comprender que de las respuestas que ellos vayan encontrando pueden surgir nuevas preguntas que serán, a su vez, nuevas fuentes del aprendizaje.

Según el profesor Díaz Pendas existen aspectos del pensamiento martiano, que trazan pautas a la labor docente por la vigencia que poseen. Unos de esos aspectos es la labor de indagación por parte del alumno, del conocimiento. Al respecto Martí expresó: "... no se sabe bien sino lo que se descubre". (Martí, J., 2000: 12).

Cuando en nuestros días nos pronunciamos por un tipo de clase que privilegie espacio a la orientación del trabajo independiente del alumno, para que este busque, indague, investigue a su nivel, descubra lo que para él puede ser un descubrimiento,

aunque no para la ciencia, estamos ante una concepción didáctica que confía en las posibilidades del alumno como sujeto activo de su aprendizaje.

La participación del alumno está vinculada a la concepción de un sistema de actividades y tareas docentes que le conduzcan a esa búsqueda y análisis reflexivo del conocimiento y del valor que tiene para él y la sociedad.

El proceso de orientación hacia la búsqueda activa, tiene lugar primero bajo la orientación y dirección del docente, en la medida que el alumno va interactuando con mayor amplitud y profundidad en el conocimiento, va adquiriendo los elementos del contenido bajo un análisis reflexivo que lo pone en condiciones de enfrentar tareas docentes de mayor complejidad y que estimula la independencia cognoscitiva. El alumno tendrá una posición activa, desde la orientación, durante la ejecución y el control de la actividad.

Resulta claro suponer el papel esencial que como mediador se le concede a la actividad de aprendizaje ya que sus características especiales en cuanto a organización y exigencias, reúne potencialidades importantes para el logro del desarrollo de la personalidad del alumno, siempre que se proyecte como actividad que permita un papel activo, reflexivo en el niño y que se organice teniendo en cuenta la posibilidad de interacción entre los niños, momento inicial en que aparecen los procesos psicológicos, los desempeños y/o competencias cognoscitivas.

Es necesario propiciar en el aprendizaje la oportunidad entre los alumnos para ejecutar tareas, porque con ello intercambian y a partir de esa interacción social van asimilando procedimientos de trabajo, conocimientos, normas de conducta, actuando con sus compañeros y maestros, como mediadores de la cultura a asimilar, en la cual, además, están contenidos los valores sociales que habrá de incorporar gradualmente, y que deberán constituirse en cualidades futuras de su personalidad.

Si se plantea el trabajo como una concepción de enseñanza desarrolladora, es necesario tener precisión que ello supone, además, poner en práctica el principio de la unidad entre lo instructivo y lo educativo. No se trata de formar solo a un niño que piense sino en buena medida a un niño que sienta, que sea capaz de orientar su comportamiento a partir de hacer suyos, como normas y cualidades, los valores

#### Capítulo I

sociales más relevantes. Esto significa trabajar en la unidad de lo intelectual y lo afectivo en el proceso educativo, para lo cual hay que tener en cuenta que el alumno es un ente que piensa, siente, que tiene necesidades y que su formación está ligada, al respeto, con que lo consideramos en la medida que atendemos sus intereses, preocupaciones, sus puntos de vista, que sepamos transmitirte afecto, como condiciones esenciales para un proceso integral de desarrollo de la personalidad.

Desde el punto de vista de lo que se quiere lograr en los alumnos esa transformación debe estar dirigida, fundamentalmente a formar un niño que sea, dentro del proceso docente y en toda su actividad escolar y social, activo, reflexivo, crítico e independiente, siendo cada vez más protagónica su actuación. Este proceso, y la actividad general que se desarrolla en la escuela debe fomentar sentimientos de amor y respeto en sus diferentes manifestaciones hacia la Patria, la Historia, la familia, hacia su escuela, sus compañeros, la naturaleza entre otros; así como cualidades tales como la de ser responsable, laborioso, honrado y solidario, adquirir o reafirmar sus hábitos de higiene individual y colectiva y todos aquellos que favorezcan su salud y que, en sentido general los preparen para la vida en nuestra sociedad socialista.

Por ello el fin de la escuela primaria es el de: "Contribuir a la formación integral de la personalidad del escolar, fomentando desde los primeros grados la interiorización de conocimientos y orientaciones valorativas que se reflejen gradualmente en sus sentimientos, formas de pensar y comportamiento, acorde con el sistema de valores e ideales de la Revolución Socialista cubana." (Rico, P., 2001: 32).

El maestro debe lograr, que iniciar el estudio de las etapas de la Historia de Cuba en sexto grado, los alumnos hayan desarrollado las habilidades generales:

- § Ordenar
- § Valorar
- § Ejemplificar
- § Relatar

Para ello las habilidades deben estar en estrecha relación con los conocimientos. Existe una unidad dialéctica entre acciones y operaciones. Para que estas logren el desarrollo de la habilidad deben ser:

a) Suficientes: Que se repita un mismo tipo de acción, aunque varíe el contenido teórico- práctico.

b) Variadas: Que impliquen diferentes modos de actuación, desde las más simples a las más complejas.

c) Diferenciadas: Atendiendo al desarrollo alcanzado por los alumnos y propiciando un nuevo salto en el desarrollo de la habilidad. (Silvestre, M., 2002: 34).

La ejercitación suficiente, variada y diferenciada resulta imprescindible para lograr un buen aprendizaje.

Por ello el proceso de enseñanza aprendizaje precisa de una renovación que le enriquezca en su concepción y en alternativas que estimulen el desarrollo intelectual del alumno, en los procesos de valoración, y ofrezcan, en general, una mayor atención a su educación.

La concepción y dirección del proceso pedagógico es decisivo para lograr que instrucción- desarrollo- educación se integren en la clase, reflejándose en la asimilación, aplicación del conocimiento y comportamiento del escolar.

El logro de un proceso de enseñanza aprendizaje integral, en el sentido que instruya, desarrolle y eduque al estudiante, plantea determinadas exigencias al educador para su concepción, desarrollo y evaluación.

Existe un grupo de exigencias de las cuales no se puede prescindir al pretender provocar un aprendizaje cualitativamente superior en el escolar:

• Preparar al alumno para las exigencias del proceso de enseñanza aprendizaje, introduciendo el nuevo conocimiento a partir de los conocimientos y experiencias precedentes.

• Estructurar el proceso de enseñanza aprendizaje hacia la búsqueda activa del conocimiento por el alumno, teniendo en cuenta las acciones a realizar por este y en los momentos de orientación, ejecución y control de la actividad.

• Concebir un sistema de actividad para la búsqueda y exploración del conocimiento por el alumno, desde posiciones reflexivas que estimulen y propicien el desarrollo del pensamiento y la independencia en el escolar.

• Orientar la motivación hacia el objetivo de la actividad de estudio y mantener su constancia. Desarrollar la necesidad de aprender y de entrenarse en cómo hacerlo.

• Estimular la formación de conceptos y el desarrollo de los procesos lógicos del pensamiento, al alcance del nivel teórico, en la medida que se producen la apropiación de los conocimientos y se eleva la capacidad de resolver problemas.

• Desarrollar formas de actividad y comunicación colectivas que permitan favorecer el desarrollo individual, logrando la adecuada interacción de lo individual con lo colectivo en el proceso de enseñanza aprendizaje.

• Atender las diferencias individuales en el desarrollo de los escolares, en el tránsito del nivel logrado hacia el que se aspira.

• Vincular el contenido de aprendizaje con la práctica social y estimular la valoración por el alumno en el plano educativo. (Silvestre, M., 2002: 34).

Es necesario el conocimiento por el docente de la preparación del alumno para plantearle nuevas exigencias en el conocimiento, continuar contribuyendo a la formación de un sentimiento o de una cualidad para cualquier propósito que implique un avance en su formación y desarrollo.

El diagnóstico de la preparación del alumno tiene gran importancia para que el maestro pueda concebir y dirigir el proceso de enseñanza aprendizaje. Se refiere, por tanto, a determinar el estado de un objeto, hecho, proceso, en momento determinado para su transformación en función de un objetivo dado.

Concebir y dirigir un proceso de enseñanza aprendizaje precisa el conocimiento integral del alumno: qué conoce, qué sabe hacer con lo que conoce, cómo lo conoce, cómo se comporta, qué metas tiene, cómo opina, cómo se autorregula.

#### Capítulo I

Se considerará en la concepción del proceso de enseñanza aprendizaje, que el alumno transforme su actitud receptiva de la información en una posición activa en la cual la búsqueda del conocimiento puede resultar una vía para la transformación de su posición siempre que esta búsqueda lo motive, lo estimule, le estimule a pensar, le plantee un trabajo intelectual a su alcance, pero progresivamente exigente, le estimule a suponer, a valorar. El alumno tiene que estar consciente del rol protagónico que está representando, y de cómo tiene lugar su aprendizaje, sus avances, errores, cómo orientarse ante las dificultades para continuar su progreso, cómo valorarse a sí mismo y a los demás.

El reto es que en dicho proceso de búsqueda del conocimiento el alumno encuentre los elementos necesarios para lograr el dominio esperado y la posibilidad de aplicación y valoración del conocimiento, ya que las tareas que realiza para la búsqueda deben estimular y enriquecer la actividad intelectual y repercutir positivamente en su educación.

La clase ha sido y es objeto de constante perfeccionamiento con el objetivo de colocarla a la altura de los tiempos, de modo que satisfaga las nuevas necesidades sociales. En la escuela socialista es la clase la forma fundamental de organización de la enseñanza, permite realizar las funciones instructivas y educativas. De esta manera el maestro, a través de la clase, tiene grandes posibilidades de influir sobre los distintos rasgos de la personalidad de los escolares, favoreciendo el desarrollo intelectual, moral, estético, físico, político- ideológico y laboral de estos.

La forma esencial de organización del proceso docente educativo es la clase y ella constituye la actividad principal en que se materializa el cumplimiento de los objetivos de los planes y programas de estudio. Es considerada como la célula del proceso, pues se presentan en ella íntimamente relacionado todo los elementos de la enseñanza: objetivo, contenido, método y medio de enseñanza además de la relación profesor alumno donde cobran vida los elementos expresados y de la que dependen el éxito de la enseñanza. La clase ofrece la posibilidad de organizar de distintas maneras el proceso de enseñanza aprendizaje.

A partir del 5. grado se inicia la etapa de la adolescencia, al situarla entre los once y doce años según distintos autores. En el desarrollo intelectual se puede apreciar que si con anterioridad se han ido creando las condiciones necesarias para un aprendizaje reflexivo, en estas edades alcanzan niveles superiores pues el alumno tiene todas las potencialidades para la asimilación conciente de los conceptos científicos y para el surgimiento del pensamiento que opera con abstracciones, cuyos procesos lógicos (comparación, clasificación, análisis, síntesis, generalización) deben alcanzar niveles superiores con logros más significativos en el plano teórico. Ya en estas edades los escolares no tiene como exigencia esencial trabajar los conceptos ligados al plano concreto o su materialización como en los primeros grados, sino que pueden operar con abstracciones.

Lo antes planteado permite al adolescente la realización de reflexiones basadas en conceptos o en relaciones y propiedades conocidas, la posibilidad de plantearse hipótesis con juicios enunciados verbalmente o por escrito, los cuales pueden argumentar o demostrar mediante un proceso deductivo que parte de lo general a lo particular. Por ello el proceso de enseñanza aprendizaje debe estar dirigido y organizado de forma cada vez más independiente.

Desde el punto de vista afectivo emocional los alumnos manifiestan una conducta en ocasiones inestables en las emociones y afectos, cambiando bruscamente de un estado a otro. Lejos de ser una anomalía esos cambios son producto de una afectividad que está alcanzando un nivel superior de desarrollo. Esta habilidad afectiva no es un accidente de la edad sino un momento de búsqueda de ajustes, un tránsito que comienza y se continúa en la adolescencia hacia un nivel superior.

El desarrollo anatomofisiológico y el psicológico que experimentan los alumnos hacen necesario un tratamiento especial por parte de los maestros quienes deben estar preparados, ser cautelosos para influir favorablemente sobre ellos logrando una adecuada y armónica formación moral, emocional, física e intelectual.

*Epígrafe 1.2: El estudio de los héroes en la formación de las nuevas generaciones. Camilo Cienfuegos.*

El VIII Seminario Nacional para Educadores plantea a manera de recordatorio: El conocimiento de la historia como un componente esencial de la cultura general e integral de todo educador. El ser humano como centro de la enseñanza de la Historia.

En otras consideraciones se plantea en el mismo Seminario las palabras de Fidel cuando expresó el 29 de mayo del 1992 en el encuentro con los miembros del Destacamento pedagógico Manuel Ascunce Domenech: "Estudiar historia es una forma de inspirarse en aquellos hombres que fueron realmente ejemplares".

El profesor Horacio Díaz Pendas planteó en conferencia durante el Primer Seminario Nacional para educadores, que una importante misión científica de la enseñanza de la historia es propiciar que los alumnos descubran el aspecto interno de los procesos que se reconstruyen sobre la base de los hechos, personajes, fechas, apoyados en datos, documentos escritos, testimonios orales y demás recursos que constituyen fuente para su estudio. (Díaz, H., 2000: 2).

Si embargo, se considera que no sería bueno al estudiar procesos o buscar desde diversas facetas el potencial educativo del contenido, que los escolares no vieran a personas de carne y hueso actuar en condiciones históricas concretas y no lograran representarse ese marco o escenario donde los hechos ocurren.

El alumno necesita en primer lugar, formarse representaciones correctas desde las cuales ascender a análisis más complejos. Por lo tanto, es necesario consolidar una enseñanza de la historia que propicie que el alumno conozca los hechos, los personajes, las fechas, las costumbres, el ámbito de los acontecimientos. Contar la historia narrar lo que sucedió, no tiene que ser contrapuesto a la rigurosidad de los análisis, nadie duda que sea tarea principal del aprendizaje de la asignatura conducir hacia las explicaciones, las generalizaciones, las valoraciones, orientar para que se interprete y hacia todo lo que ayude a llegar a lo interno de los hechos y procesos. Pero contar, si se hace bien, es tan atractivo como necesario para propiciar la comprensión de complejidades superiores. Contar con hermosura y sentimiento no tiene que ser privativo de los primeros grados.

Capítulo I

Asimismo, a la palabra del maestro y demás medios de enseñanza, le corresponde un importante papel, la utilización de la influencia emocional. La Historia, como asignatura tiene que adueñarse del corazón de los alumnos si quiere influir en su formación humana, espiritual, patriótica, revolucionaria, lo que no contradice la presencia constante de reflexiones y demostraciones científicas

El profesor que es capaz de emocionar en su manera de decir, sabe que todo alumno tiene condiciones para ser agente de su propio aprendizaje, para desempeñar un papel protagónico en la aventura del conocimiento y la autoformación y, por lo tanto, las formas y métodos que utilizará en su docencia propiciarán un tipo de clase que no tiene que decirlo todo al estudiante, sino trazarle pautas para que este indague, busque, discuta. Un tipo de clase que estimule el ejercicio del pensar.

Se hace referencia así al protagonismo que debe dársele a la figura del héroe como modelo de virtud para formar en niños, adolescentes y jóvenes convicciones, ideales y cualidades que se correspondan con los ideales soñados por nuestros próceres.

El héroe es siempre una propuesta, una encarnación de ideales. En las historias de los héroes se entremezcla el mito y la realidad y cómo pueden representar nuestras aspiraciones e ideales, en sus hazañas y sus valores. Los héroes son modelos de la mesura y moderación, representan el ideal de lo que deberíamos ser, en su imagen existe el perfecto balance entre lo ideal y lo real. Los héroes son espejos para mirarse.

El héroe se puede definir como un arquetipo de excelencia, el cual se converge en un modelo de la colectividad que lo honra con su tributo.

Según el Diccionario de la Real Academia de la lengua Española la definición héroe es: Varón ilustre y famoso por sus hazañas o virtudes. Hombre que lleva a cabo una acción heroica. Personaje principal de un poema o relato en que se representa una acción, y especialmente del épico. Personaje de carácter elevado en la epopeya. En la mitología antigua, el nacido de un dios o una diosa y de una persona humana, por lo cual le reputaban más que hombre y menos que dios; como Hércules, Aquiles, Eneas, etc.

El Diccionario de la Lengua Española define:

Héroe: m. y f. Persona admirada por sus hazañas y virtudes. Persona que lleva a cabo una acción heroica. Personaje principal de un texto literario o una trama cinematográfica. Hijo de un dios y de un ser humano.

Según la Enciclopedia Wikipedia: En la mitología griega un héroe (del griego antiguo ñù ò *hçrôs*) era originalmente un semidiós, descendiente de una deidad y un o una mortal. Posteriormente, en la literatura y el folclore, un héroe o heroína (femenino) es un personaje eminente que encarna la quintaesencia de las cualidades valoradas en su cultura de origen. Comúnmente el héroe posee habilidades sobrehumanas o rasgos de personalidad idealizados o fantásticos que le permiten llevar a cabo hazañas extraordinarias y positivas, actos heroicos, por las que se hace famoso, por contraposición con el villano.

Los héroes se distinguen por sus acciones extraordinarias, también por su grandiosa manera de ver la vida como una aventura o un desafío a mejorar el mundo que los rodea.

El héroe conlleva un concepto más profundo en el sentir y en la moral humanos. En todas las culturas, los héroes son personas, vivas o muertas, reales o imaginarias, que poseen características altamente valoradas en esa cultura, y que sirven como modelo para el comportamiento. Es la figura que logra ejemplificar, con la acción, la virtud.

El verdadero héroe es la reencarnación en un principio ético de los valores de una comunidad unida e integrada.

El concepto de héroes tiene un origen griego en la aproximación que posee con los dioses de una manera soberana, especialmente la diosa Heras. Pero también tiene relación con lo épico y con el mito. La imagen del héroe se integra al relato. Tiene pertenencia a la narración, al discurso, lo que lo transforma en arquetipo.

El concepto de héroe clásico se observa en la La Ilíada, La Odisea y La Eneida. Los poemas son *épicos* "en la medida en que cuentan hazañas de carácter sobrehumano, cumplidas por uno o por otro de los personajes familiares a la memoria colectiva de las ciudades, en conexión con las divinidades, de quienes ellos proceden y los inspiran, y que viven en tiempos en que lo divino y lo humano no está claramente distinguidos: es el tiempo de los héroes" Estos son hombres dueños de

Capítulo I

una conducta peculiar y valiéndose de capacidades y habilidades sobrehumanas intentan lograr objetivos inalcanzables. Estos hombres son los héroes épicos: el núcleo de la poesía heroica.

Esta diversidad de enfoques narrativos y éticos lleva a simpatizar con la definición de héroe que nos propone Fernando Savater: "*Héroe es quien logra ejemplificar con su acción la virtud como fuerza y excelencia".*

Para él, el héroe es alguien que logra combinar la acción y la excelencia. Relaciona el concepto de héroe con el de la virtud, una palabra cuya etimología tiene que ver con 'vir', fuerza, valor. Lo noble es el valor físico y moral y la generosidad, es subyugar el miedo, la sensualidad, los celos y los prejuicios ejerciendo una autodisciplina. Según Savater, la ética no tiene otro fundamento ni otro mensaje que el triunfo del bien.

Destaca que el individuo heroico no aspira a ningún premio ajeno a lo que él mismo es.

El héroe también admira la excelencia en otros, ya que la generosidad es una de sus cualidades. La persona que logra actuar de manera ética, expresando su voluntad de ser para el bien de su comunidad, llega a un grado alto de humanidad.

Lo nuevo en Savater es que asocia el concepto de lo heroico no sólo a la nobleza como actitud vital sino con lo democrático. Un cobarde, un avaro, un opresor o un débil no pueden ser heroicos.

El código de valores son todas aquellas virtudes que el héroe debe manejar para llegar a ser un modelo de conducta para el pueblo que lo rodea. Estos dones pueden ser competitivos los cuales le permiten ganar batallas y enfrentarse a sus enemigos, satisfacen el "yo" del héroe y su fuerza física. El otro tipo de virtudes que conforman al héroe son las cooperativas, en las cuales el héroe demuestra sus sentimientos de bondad, de solidaridad, de amor a el que lo necesita; estos dones enriquecen su espíritu. Cada héroe compone su código de valores según el tiempo y el espacio en que vive; un héroe de la antigua Grecia como Odiseo no podría tener el mismo código de valores que tiene Amadís de Gaula.

A pesar de todo esto, lo asombroso es que el móvil ético de la acción de cada héroe se mantiene firme y éste es que siempre buscan la justicia social y el ser solidarios con la gente.

La validez del héroe en los estudios históricos fue defendida por Hegel, que insistió en el papel de los grandes hombres en la historia, con su famoso comentario sobre Napoleón (*vi al Espíritu sobre su caballo*), Thomas Carlyle argumentó que la historia era la biografía de unos pocos individuos centrales, los héroes, manifestando que la historia del mundo no es sino la biografía de los grandes hombres.

El discurso neoliberal, en buena medida envuelto en eufemismos conceptuales, falaces meditaciones filosóficas y enrevesado lenguaje académico, arremetió contra todo aquello que pudiera constituir símbolo o paradigma de las inexorables ansias de libertad, justicia social y solidaridad que animan al género humano. De ahí que no sea de extrañar la erosionante ofensiva acometida contra aquellos seres en los que como señalara Martí: "los pueblos en su hora de génesis saben ponerse vibrantes y triunfantes".

Los acontecimientos de la última década del siglo pasado evidenciaron que no se sostienen naciones, ni revoluciones sin historia y sin tradiciones revolucionarias.

En entrevista ofrecida a la revista Contracorriente, Cintio Vitier, Presidente del Centro de Estudios Martianos y Premio Juan Rulfo, planteaba: "Nuestro pasado es una futuridad. Todos los hombres que nos precedieron como próceres o pensadores tenían un pensamiento de futuro. Nuestro pasado es el pasado de una futuridad. Somos la futuridad de ese pasado" y agregaba: "no puede negarse que existen hombres superiores, lo son en tanto voceros, en tanto Apóstoles; voceros de una verdad que ellos no han inventado, que ellos no han creado, de la que ellos participan y con mayores luces que los demás predican y convencen. Si no se convence no se vence. Ese es el papel de los hombres superiores". Estas palabras ayudan a comprender el interés de los que pretenden mantener nuestros pueblos sojuzgados, y divididos, y así dejarlos sin historia y sin héroes.

Los peligros y desafíos que enfrentan nuestros pueblos en la actualidad exigen acometer acciones dirigidas a fortalecer la identidad y cultura nacionales, una de las vías para lograr este importante objetivo la recomendó José Martí cuando alertó

Capítulo I

acerca de la importancia de honrar a los héroes y el no perder la memoria de "los actos heroicos antiguos", pues aquel que la pierde o no la guarda bastante "corre peligro de perder fuerza para actos heroicos nuevos".

Es conveniente no perder de vista que para el Apóstol, la historia "es un examen y un juicio, no una propaganda ni una excitación" y que "el buen historiador ha de ver al hombre en todos su aspectos".

Martí demostró cómo pueden y deben ser utilizados los ejemplos que emanan de las acciones, de la vida, pensamiento y obra de los hombres que llamó "sagrados", y de la historia que contribuyeron a forjar en función de las complejas tareas, que tienen enorme vigencia y que llamamos hoy, transmisión de valores, concientización, educación y motivación políticas, etc.

Conocer la concepción martiana acerca del héroe es necesario punto de partida para comprender y poder sacar experiencias también de este aspecto del arte martiano de hacer política.

En las Obras Completas del Maestro pueden encontrarse más de medio centenar de definiciones y alusiones referidas al héroe, tanto desde el punto de vista conceptual, como al papel que este desempeña, lugar que ocupa en la historia, motivaciones que le mueven, así como actitud que debemos asumir ante este. El análisis de estas referencias permite confirmar la originalidad, que también en este tema tuvo Martí, quien parte de premisas fundamentalmente éticas para la valoración del héroe. Algunos de los criterios que sustentan esa visión:

- La heroicidad no es un don divino, ni sobrenatural.
- Todo ser humano lleva dentro un héroe dormido, las circunstancias en que le corresponda actuar serán las que posibiliten que éste despierte.
- La condición de héroe estará determinada por la finalidad del acto que se realice, que siempre estará motivada por elevados y nobles propósitos y conlleva entrega de sí, capacidad de sacrificio, amor al prójimo.
- El héroe encarna y representa las más justas aspiraciones del pueblo del cual es parte y al que está indisolublemente vinculado.
- El héroe no es el protagonista de la historia, es el servidor de una causa justa.
- La condición de héroe no está dada ni por razones de jerarquías, ni de fama.
- Al héroe, le son inherentes, tanto virtudes, como defectos, es falible y no está exento de cometer errores, los que deben ser abordados, sin menoscabo de los méritos.
- Los héroes son merecedores de honor. Se les debe alabar con sencillez.
- Siempre se está en deuda con ellos. La mejor forma de rendirles tributo consiste en "estudiar sus virtudes e imitarlos".

En algunos pensamientos martianos se ponen de manifiesto expresiones de estas concepciones sobre el héroe y los atributos inherentes a este:

- El caudal de los pueblos son sus héroes.
- Los héroes creadores de las naciones importan más que la pecunia que luego las sustenta.
- Las grandes personalidades son como cimientos en que se afirman los pueblos.
- Los hombres que quedan son los que encarnan en sí una idea que combate, o una aspiración destinada al triunfo, los que pasan por el mundo voceando y luciendo con velocidad extraordinaria como astros.
- ¡Qué inmenso es un hombre cuando sabe serlo! Se tiene en la naturaleza mucho de ígneo y montañoso. Hay hombres solares y volcánicos, miran como el águila, sienten como sentirían las entrañas de la tierra, los senos de los mares y la inmensidad continental.

En 1885 en La Nación de Buenos Aires pregunta: "¿Qué hacen los pueblos que no levantan grandes templos a los redentores de los hombres; y colocan en nichos sus estatuas, y componen con ellos un santoral nuevo?", indica que éstos deberán convertirse en lugar de reuniones los días feriados y concluye de forma categórica: "¿Por Iglesia, claman? [...] ¡Pues he ahí la Iglesia nueva!

Y en 1889, en el antológico "Tres héroes", relato con que inicia La Edad de Oro, la revista que dirigiera a los niños y niñas de Nuestra América, hablándole a sus jóvenes lectores de Bolívar, San Martín e Hidalgo, ofrece una de las más hermosas y completas de sus definiciones: "Esos son héroes, los que pelean para hacer a los pueblos libres, o los que padecen en pobreza o desgracia por defender una gran verdad".

Sorprendente es la reflexión llena de significados y posibles lecturas, que con solo veintidós años, en 1875, nos ofrece en el poema "Mis padres duermen":

¡Oh! sueño de los pobres

los ignorados héroes de la vida.

Como puede verse, la concepción martiana del héroe no se atiene a la de Homero ni a la de Gracián, Rousseau o Carlyle. La misma resulta tremendamente original y avanzada para su época. Uno de los elementos esenciales que la definen es su raíz ética, lo que le concede novedad y vigencia. Su originalidad radica en algo que puede parecer obvio, y es que todas las consideraciones sobre el héroe se derivan de la alta y acabada concepción del ser humano que tiene el Maestro.

De ahí lo actual y valioso de estas ideas, que tienen además como premisa que "ni se ha de adorar ídolos, ni descabezar estatuas", para ser esgrimidas en el debate que debe entablarse ante la guerra de pensamiento que hacen los centros de poder y que, según Martí, a pensamiento debe ser ganado.

Los que niegan a nuestros pueblos el derecho a tener "héroes que eternizar, heroínas que enaltecer, admirables pujanzas que encomiar", de los que se enorgullecía Martí paradójicamente, fortalecen y sofistican ahora más que nunca con la ayuda de las nuevas tecnologías y los avances de la industria de la propaganda y comunicación, la imposición de sus propios héroes y mitos. Proceso este que venía desarrollándose desde mucho antes que los oráculos de la postmodernidad anunciaran que era irremediable someterse a la aldea global neoliberal. Ya en los años sesenta el argentino Don Ezequiel Martínez Estrada en su Martí revolucionario señalaba que: "Los reyes de la industria del deporte, de la fama mercantilizada han suplantado a los grandes hombres [...] Los grandes hombres de los libros sagrados y épicos han sido suplantados en sus pedestales y muchos por una ralea de renombre internacional de bandidos, bribones e impostores que han desvalorizado la auténtica condición humana". Y agregaba Martínez Estrada: "La competencia se ha extendido a campos inmensamente diversificados de actividades y hasta el historiador ha cedido a la presión de las fuerzas ambientales y terminado por tratar de reducir la talla de los grandes hombres".

Los pobres de la tierra ante la ofensiva de los poderosos no pueden renunciar a sus héroes ni temer al natural surgimiento de mitos revolucionarios, lo importante será siempre señalar la historicidad vinculante de estos con el presente, y apropiarse de las motivaciones e ideales enaltecedores que de los mismos dimanan. En este sentido se cuenta con el preclaro legado martiano cuando dice: "Los pueblos tienen la necesidad de amar algo grande, de poner en objeto sensible su fuerza de creencia y amor. Nada se constituye sin que algo se levante. Extinguido el culto a lo místico, álcese, anímese, protéjase el culto a la dignidad y a los deberes. Exáltese al pueblo, su exaltación es prueba de grandeza como el corazón es casa para los recuerdos, el monumento es casa para los héroes. El pueblo debe tener objetos vivos en que encarnar y hacer sensible su respeto y amor. Los sentidos avivan el alma. Modo de engrandecer el espíritu es hacer a los sentidos conductores de sensaciones de grandeza".

Y eso es lo que hace el Apóstol con Bolívar. Como apuntara el maestro Gustavo Escobar Valenzuela: para Martí el héroe por excelencia, el arquetipo de hombre americano es Bolívar, al que nos lo presenta según la realidad que su circunstancia le reclama. Un Bolívar que sin ser legendario ni fabuloso, es guía para la acción, que requiere la tarea incompleta de forjar una América totalmente libre, al tiempo que se enfrenta a la imagen distorsionada que sobre el Libertador dieron muchos de los contemporáneos.

Como ha planteado Leopoldo Zea: "En la historia política y cultural de América Latina son muchas las figuras de hombres que unido su pensamiento a la acción, han actuado con conciencia sobre los problemas de la totalidad de la América de la que eran parte. Ejemplares y extraordinarias son en tal sentido dos grandes personalidades de esta historia: Simón Bolívar y José Martí [...] con Bolívar se inicia la acción liberadora que alcanza su culminación en Martí".

[...] Antihéroes ambos, de acuerdo a la concepción hegeliana de la historia, para la cual grandes hombres son los que con las armas de la conquista dan sentido a la historia. Antihéroes porque para éstos es otra la misión de los grandes hombres de América: la de liberar, no la de conquistar".

Para Martí solo había "un medio de vivir después de muerto: haber sido un hombre de todos los tiempos o un hombre de su tiempo".

Al permanecer sin resolverse los problemas y males contra los que lucharon, sus ideas se mantienen vigentes. Ellos han resistido en el tiempo todos los embates, desde los intentos manipuladores, el endiosamiento, las apropiaciones politiqueras, las tergiversaciones de todo tipo, el silenciamiento, hasta los más abiertos o sutiles ataques. Pero el hecho de haber representado las más legítimas aspiraciones de sus pueblos y de haber combatido por hacerlas realidad; haciendo avanzar la historia, los hicieron parte consustancial del alma latinoamericana y caribeña, de las que nada ni nadie pudo ni podrá jamás borrarlos.

Los hechos, ratifican la importancia y el rol que juegan los héroes para seres humanos y pueblos y que "ni a la justa admiración ha de tenerse miedo, porque esté de moda continua en cierta especie de hombres el desamor de lo extraordinario", pues los héroes constituyen patrimonio inestimable de los pueblos.

Los héroes se hacen eternos cada vez que a la demanda de los difíciles tiempos que nos ha tocado vivir alguien se apreste a pelear para hacer a los pueblos libres o a padecer en pobreza y desgracia por defender una gran verdad.

Ellos son fuente eterna de inspiración, ellos son manantial inextinguible del que por los siglos de los siglos se nutrirán los sueños y esperanzas de todos los que con Martí creen en la vida futura, en el mejoramiento humano y la utilidad de la virtud.

Tan acostumbrados que estamos frente a este "héroe épico y mítico", que, a veces olvidamos la alternativa de un protagonismo histórico desde la vida cotidiana y no, desde la posibilidad de convertir en "fetiche" un recuerdo histórico. Entonces surge la posibilidad de tener un protagonista en la vida cotidiana. Enseñar Historia, a partir de resaltar el protagonismo de hombres y mujeres de carne y hueso, resulta mucho más efectivo que mostrar seres inalcanzables. Muchas de las vidas de quienes han hecho la Historia, son ricas en anécdotas, en matices, en rasgos de profunda e inspiradora humanidad. Mostrar a los héroes como hombres cercanos.

Los programas de Historia de Cuba contemplan en su diseño curricular no solo una sucesión cronológica de hechos y acontecimientos, sino el conocimiento profundo, el análisis y la vocación de respeto y admiración por quienes dedicaron su propia vida a
### Capítulo I

las luchas independentistas, desde las prístinas etapas de la colonia. Es motivo de estudio la vida y el legado de nuestros héroes y mártires. A partir de ello los alumnos deben desarrollar las habilidades de valorar y caracterizar héroes y mártires y en ese proceso ir adquiriendo valores y modelos de conducta que se correspondan con los propósitos de nuestro sistema educativo, formar hombres no solo más sabios sino mejores seres humanos. La escuela ejerce una influencia significativa en la esfera cognitiva, afectiva y volitiva.

Lo importante de los relatos de héroes es que contribuyen a formar, en muchísimas personas, valores relacionados con la actitud asumida ante la vida y el comportamiento con el resto de los semejantes. Es posible y necesaria la transformación del héroe a un modelo educativo. Es saludable que los héroes sean imitados como modelo y sus vidas constituyan ejemplo vivo de las más altas aspiraciones de cualquier generación.

La vinculación de los jóvenes en los más importantes eventos de nuestra historia ha sido determinante en el éxito de los mismos. Organizados en diferentes asociaciones o vinculados a movimientos revolucionarios, sindicales y estudiantiles, los jóvenes cubanos han sido la cantera más fértil en la conformación de una conciencia política y en el espíritu de lucha que nos ha caracterizado. En el emblema de la UJC aparece el rostro de Camilo Cienfuegos, junto a Julio Antonio Mella y Ernesto Che Guevara como expresión máxima de los valores a que debe aspirar un joven cubano. Sin embargo esta organización tiene honrosos antecedentes.

En Cuba, desde principios del siglo XIX, se pudieron observar manifestaciones de rebeldía contra la Metrópolis española entre los jóvenes criollos, que tuvieron su máxima expresión en la juventud estudiantil, profesional y trabajadora que se incorporó decisivamente a las filas del Ejército Libertador, desde los inicios de nuestra primera guerra de independencia (1868-1878).

Figuras como Félix Varela, José de la Luz y Caballero y José Antonio Saco, desde diferentes tendencias políticas, se destacaron en el enfrentamiento decidido al colonialismo español, sembraron, con su labor pedagógica, la semilla de la cubanía y el independentismo, entre sus jóvenes discípulos, ideas que se fueron difundiendo y consolidando en las generaciones que les sucedieron.

Durante el desarrollo de la primera guerra independentista, tuvo lugar uno de los hechos más horrendos de nuestra historia, el fusilamiento de los 8 estudiantes de medicina, el 27 de noviembre de 1871, hecho que, además de constituir un crimen legal, fue una brutal advertencia a la juventud de la Isla, que cada día hacía más evidente su amor por Cuba.

Por estos primeros años de enfrentamiento directo a la colonia, comenzaba a despuntar la figura del joven José Martí; sus escritos eran un canto apasionado a la Patria y a la libertad. Con solo 16 años de edad se vio sometido a los horrores del presidio político y fue deportado a España. En la gesta de 1895, intervinieron, junto a los aguerridos mambises, forjados en la etapa anterior, los Pinos Nuevos cultivados por el genio y la palabra de José Martí.

El 20 de diciembre de 1922, se creó la Federación Estudiantil Universitaria (FEU), con Felio Marinello como presidente y Julio Antonio Mella como secretario. La nueva organización era el resultado del movimiento de reforma iniciado en la Universidad de La Habana, cuyo dirigente principal fue Julio Antonio Mella quien junto a Carlos Baliño funda el Primer Partido Marxista-Leninista.

A fines de 1952 comenzaron las actividades por el centenario del natalicio del Apóstol José Martí. Los jóvenes de casi todas las organizaciones del país se unieron para desarrollar actividades conmemorativas que culminaron con el "Congreso de Unidad Martiana por los derechos de la Juventud" celebrado el 28 de enero de 1953. Un impresionante desfile con antorchas encendidas, sirve de colofón a las actividades del centenario martiano; entre la multitud se destaca un grupo de jóvenes organizados, casi todos de la juventud ortodoxa, al frente de los cuales va el joven abogado Fidel Castro.

Obra mayor de los jóvenes cubanos fue la Revolución que derrocó la dictadura batistiana e inauguró una nueva era en la historia de Cuba.

El 4 de Abril de 1962 se funda La Unión de Jóvenes Comunistas (UJC) como la organización juvenil del Partido Comunista de Cuba, forjada en las concepciones marxistas leninistas, las ideas y la práctica del pensamiento de Martí y Mella, y el ejemplo imperecedero de Fidel; heredera y continuadora de las tradiciones de lucha de la juventud cubana, que a lo largo de nuestra historia ha estado en el

destacamento de vanguardia revolucionaria.

En la misma se proporciona la formación comunista de las nuevas generaciones, sustentada en el patriotismo, la fidelidad al Partido Comunista de Cuba, la defensa de los más altos valores humanos y el espíritu profundamente antiimperialista e internacionalista que ha distinguido a la Revolución Cubana; propiciando la participación consciente y entusiasta de todos los jóvenes en su obra, expresado en el estudio, el trabajo y la defensa de la Patria, simbolizados en su emblema, a través de los paradigmas: Mella, Camilo y el Che.

Las figuras de Julio Antonio Mella, Camilo Cienfuegos y Ernesto Che Guevara aparecen, como representación genuina de lo mejor de nuestra juventud, en el emblema de la UJC y marcan la continuidad histórica de las luchas revolucionarias de nuestra juventud; son tres figuras cimeras de un mismo proceso en momentos diferentes. Constituyen sus vidas verdaderos ejemplos a imitar por los jóvenes de hoy, conocerlos en profundidad es un deber al que deben contribuir quienes protagonizan la formación de niños, adolescentes y jóvenes de nuestro país.

Acercarse a la vida de los hombres que hacen la historia es siempre una lección de grandeza, pero cuando ese hombre es de la estatura de Camilo Cienfuegos el acercamiento puede suponer una experiencia única y una posibilidad de convencernos de que se puede ser el ser más sencillo y el más extraordinario a la vez. De la vida de Camilo ¿Qué decir? Adjetivos posee el idioma muchos, proponer encajarlo en toda su magnitud en siete u ocho palabras sería un acto estéril. Él rebasa el idioma y las clasificaciones. Ya desde su infancia da muestras de un espíritu solidario y rebelde, marcado por la precariedad económica de un hogar humilde y las enseñanzas de su padre.

Nació Camilo Cienfuegos en La Habana en la barriada de Jesús del Monte, el 6 de febrero de 1932. Sus padres fueron Ramón Cienfuegos y Emilia Gorriarán; él sastre, ella ama de casa, la familia contaba ya con otros dos hijos: Humberto y Osmany.

Según consta en el tomo 70 de 1944, folio 49 del Juzgado Municipal de Arroyo Naranjo, Camilo Cienfuegos Gorriarán, hijo de Ramón y Emilia (ambos naturales de España), nació en La Habana a las siete de la mañana del 6 de febrero de 1932. José Antonio Rabaza Tato, su amigo desde el preescolar, lo recuerda como "un

Capítulo I

chico de pelo rubio blanquecino, pequeño de estatura en sus primeros años de infancia, luego alcanzaría una talla algo elevada y el cabello se le oscurecería hacia el castaño. De complexión sobre lo delgado, con extremidades huesudas.

Su infancia transcurre como la de cualquier muchacho del pueblo, tiene amigos en el barrio y en la escuela y se hace popular y querido entre ellos por su carácter jovial y su natural desprendimiento. Se destaca también como gran aficionado a la pelota.

Contó una vez su padre, Ramón Cienfuegos, que al poco tiempo del golpe de Estado de Batista, el 10 de marzo de 1952, apareció un perro en la casa donde vivían en Lawton. "Llegó por la madrugada, de eso estoy seguro, porque Camilo, asociando la llegada del animalito con la entrada de Batista por la posta seis, le puso Fulgencio al perro."

Era así, un cubano de los mejores, de la quimbumbia cuando pequeño en su natal Lawton; o el niño que un día, ante la travesura de los amigos, quienes rompieron un cristal con una pelota, no corrió como los demás y esperó al dueño. Sus padres le habían dicho enseñado a nunca negar lo mal hecho.

Muchachón jaranero, era un escultor que, obligado por las carencias familiares, cambió la arcilla de San Alejandro por el sudor del trabajo para ganar el sustento diario. Su risa legendaria era famosa en Lawton, el lugar de correrías, y muchas veces se le vio atravesar San Francisco de Paula, para llegar hasta la parte del Almendares conocida como Jariaco, y allí, donde aprendió a nadar, divertirse con los amigos.

Hasta la Playa del Chivo sintió sus brazadas, y era famoso en la familia el Roca Club, bautizo cubanísimo del diente de perro abundante en esa orilla, graciosa burla del aristocrático Country Club de La Habana.

Camilo cuando joven tuvo que abandonar sus estudios y comenzar a trabajar a partir del año 1950 en la tienda "El Arte ", debido a la mala situación económica de su familia. Vendía corbatas en El Arte, con la misma habilidad de quien se ganó el puesto repartiendo tarjetas de presentación entre los amigos, los cuales afluían al local a preguntar por el dependiente Camilo, cuando en realidad había entrado allí como mojador de telas, mensajero y mozo de limpieza.

Y esa fue su última labor en la tienda, antes de viajar por primera vez a los Estados Unidos en abril de 1953 por razones económicas. Se vistió con sus ropas de mozo, y a una pregunta respondió sencillamente que salía como mismo había entrado.

Ese Camilo habanero gustaba lo mismo recorrer las calles, tomarse una sopa con los chinos en Cuatro Caminos, o comer los famosos frijoles dormidos de Martínez, en la Bodeguita del Medio. A pesar de ser un joven muy jocoso, desde su juventud dio muestras de su dignidad.

En abril de 1953 viaja a Estados Unidos, en busca de mejor situación, con una visa por 29 días, al cumplírsele el permiso, viaja por diferentes ciudades para evitar ser detectado por las autoridades de inmigración. En San Francisco, California, conoce a la enfermera Salvadoreña Isabel Blandón con quien se casa en Septiembre de 1955 en La Habana. Realizó varios trabajos: lavaplatos, limpiador de cristales, empacador, dependiente de bares y restaurantes, obrero industrial, etc., hasta que en San Francisco es detenido y deportado a México y de ahí viaja a Cuba.

Una etapa definitoria para la vida de Camilo lo constituyó su viaje a los EE.UU. y su posterior deportación a Cuba. Es a partir de entonces cuando comienza su vinculación a la lucha estudiantil y es apresado por el BRAC. Camilo se siente atraído por la rebeldía de la juventud que combatía a diario contra los esbirros del batistato. Comienza a asistir a los mítines, especialmente en la Universidad de La Habana y ya sabe que Fidel, después de salir de prisión viajó a México a preparar una expedición para regresar a Cuba a luchar por su independencia. Es entonces cuando decide regresar de nuevo a EE. UU. con el objetivo de seguir a México a unirse a aquel grupo de revolucionarios.

Luego de establecerse en Nueva York y confirmar las ideas y propósitos de Fidel Castro, decide entonces trasladarse a México. En este último país se incorpora a la expedición que se organiza para reiniciar la lucha armada en Cuba.

El 2 de diciembre de 1956, Camilo, figuró entre los 82 combatientes que desembarcaron del yate Granma en las costas cubanas para iniciar la lucha armada en la Sierra Maestra. Se destacó rápidamente por su valor, audacia y cualidades de mando. En realidad, el lugar entre los expedicionarios se lo ganó gracias a su capacidad persuasiva, pues al llegar a México todos los preparativos estaban

prácticamente listos y sólo conocía a uno de los futuros combatientes. Nada de extraño para quien seis meses atrás había escrito a un amigo desde los Estados Unidos. "Mi único deseo, mi única ambición es ir a Cuba a estar en las primeras líneas cuando se combata por el rescate de la libertad."

Son extraordinarias las facetas de guerrillero y combatiente en la Sierra, la participación en la invasión, hasta su llegada victoriosa a la capital con el triunfo revolucionario. Y realmente legendario el quehacer de Camilo en su efímera, pero activa vida dentro del proceso revolucionario cubano, hasta su desaparición física en octubre de 1959.

Soldado en los inicios, afronta con optimismo la vida de guerrilla y matiza cada momento de su estancia en la Sierra con su carácter jovial, jaranero. "Yo por este bello e indómito Oriente en condiciones físicas inmejorables", escribiría a los padres a sólo días del desembarco, y en otra carta a un amigo: "No hay mayor alegría que la del deber cumplido." Así, Camilo estaba presente lo mismo en la captura de varias gallinas (a las que retuerce el pescuezo "para que no hagan ruido"), que en las gestiones de conseguir un caballo en aras de mitigar el hambre de la tropa, o en la devolución de un radio prestado por un campesino. Con igual desenfado organizaba una fiesta que una puesta de teatro, un encuentro deportivo o que llegaba primero a la zona de mayor peligro.

En Alegría de Pío tiene su primer encuentro con los soldados de la tiranía, dispersándose el grupo. Comienza a destacarse desde los primeros momentos por su valor e intrepidez. En el combate del Uvero tiene la responsabilidad de un pelotón con el grado de teniente. Los combates del Hombrito, Bueycito. Pino del Agua, tienen el sello de su coraje y de sus cualidades de estratega. Luego de esporádicos encuentros ataca nuevamente a Pino del Agua. En este encuentro Camilo supera cuanto había demostrado en valentía y arrojo. Llega hasta las mismas trincheras del enemigo. Casi les arrebata las armas de las manos y ataca con verdadera pasión. En medio del fragor cae seriamente herido en el vientre, otra bala le atraviesa un muslo y fragmentos de metralla lo hieren en la frente. En este trance da muestra de gallardía y nobleza. Camilo observa al lado suyo a otro herido y ordena que se

atienda primero al compañero. Al ver que no se acata su orden, dice: "O lo cargan ustedes, o lo cargo yo." Y tuvieron que sacar primero al soldado herido.

Posteriormente participa en las acciones de Las Mercedes y el Jigüe, tocándole la tarea colosal de llevar la guerra al llano. El 31 de marzo deja la sierra al frente de una columna para dirigirse a la zona de Bayamo, donde asestará golpe tras golpe al ejército de Batista. En abril de 1958 es ascendido a comandante y quedan bajo su responsabilidad las zonas de Bayamo, Manzanillo y Victoria de las Tunas.

Al pasar las fuerzas rebeldes definitivamente a la ofensiva en agosto de 1958, fue designado jefe de la Columna Invasora "Antonio Maceo" que, junto a la comandada por Che Guevara, cumplió la riesgosa misión de realizar la invasión hasta el centro de la isla. En los meses siguientes Camilo participa en la contraofensiva que destruye totalmente las fuerzas lanzadas por Batista en su empeño de barrer al Ejército Rebelde y es eje de múltiples acciones que humillan y ridiculizan a la pomposa oficialidad del tirano. El 18 de agosto Fidel firma la orden militar que pone a las huestes revolucionarias a la ofensiva.

Camilo y el Che serán los encargados de dirigir y realizar la invasión de las provincias occidentales. La columna "Antonio Maceo" parte el 21 de agosto y, al frente de la misma, va Camilo, mientras el Che comanda la columna invasora "Ciro Redondo". El 7 de octubre, después de múltiples penalidades en que la tropa y su glorioso jefe dieron muestras de extraordinario heroísmo, la columna "Antonio Maceo" entró en Las Villas. Mayajigua, Placetas, Zulueta y el encarnizado combate de Yaguajay, hicieron sentir a las fuerzas de la tiranía la presencia arrolladora del Ejército Rebelde.

El ejército enemigo ocupa varias edificaciones. No han pasado 50 horas cuando tiene que abandonarlas por el fuego revolucionario. En la retirada, los batistianos son emboscados. Algunos logran llegar al cuartel, fortificación protegida y equipada por resistir importantes ataques. Se pelea duro. Se cortan las comunicaciones, la electricidad, el abastecimiento de municiones, alimentos y agua.

Los rebeldes introducen en la fortaleza un vagón de tren con explosivos, que explota, pero intimida a la soldadesca. Además, usan un tren como parapeto y se inventa un tanque con un lanzallamas, el Dragón uno.

El día 31 de Diciembre, después de intensa batalla, de numerosos ataque aéreos a los rebeldes y al pueblo, "Los barbudos" comandados por el Señor de la Vanguardia, liberan a Yaguajay

Al producirse la fuga del tirano, las columnas invasoras reciben la orden de dirigirse hacia La Habana y tomar los campamentos militares de Columbia y La Cabaña. Camilo asume el mando de todas las fuerzas armadas. Aclamado por el pueblo como uno de sus héroes genuinos, Camilo es admirado profundamente por su espíritu de sacrificio, por su valentía y por su fidelidad a la Revolución.

Al producirse la traición de Hubert Matos, Camilo cumple la orden de detenerlo. Al dirigirse al pueblo, desde Camagüey, condena enérgicamente la traición divisionista y expresa sus amplios conceptos de revolucionario genuino, que ve en la unidad la fortaleza del pueblo y de su causa.

El 28 de octubre de 1959, cuando se dirigía de regreso a La Habana el pequeño avión en que viajaba desapareció en el mar sin dejar rastro.

Como una conmoción telúrica que estremeció al pueblo en sus fibras más íntimas, la noticia de la desaparición del Comandante Camilo Cienfuegos en la nochemadrugada del jueves 29 al viernes 30 de octubre de 1959, soliviantó a los cubanos. Las emisoras radiales y los periódicos daban la información que todos escuchaban o leían con ansiedad inusitada. El país quedó paralizado.

Nadie concebía que pudiera ocurrirle una tragedia a alguien tan querido, tan revolucionario y tan heroico como el Comandante de la eterna sonrisa, cuyas emocionadas palabras, pronunciadas el 26 de octubre en la terraza norte del entonces Palacio Presidencial resonaban aún en los oídos y en la conciencia de sus compatriotas.

Tras infructuosa jornada, el 12 de noviembre, Fidel informa al pueblo sobre la infatigable gestión. "Hombres como Camilo surgieron del pueblo y vivieron en el pueblo. Nuestra única compensación ante la pérdida del compañero tan allegado a nosotros, es saber que el pueblo de Cuba produce hombres como él. Camilo vive y vivirá en el pueblo."

La personalidad de Camilo, franca y abierta, estuvo siempre asediada por los influjos de una vocación cultural irreductible, que lo llevó a las aulas de la

Academia de Bellas Artes San Alejandro y no lo abandonó siquiera en los días difíciles de la lucha armada.

Son numerosas las anécdotas que dejan ver esta intuición. Una de ellas refiere cómo, en visita realizada por el Che al campamento de Camilo, le llamó la atención cierta algarabía, y cuando se acercó al bohío de donde provenía el jolgorio lo sorprendió junto a otros compañeros escenificando una novela, donde imitaba con su proverbial sentido del humor a una mujer. Al Che no le quedó más remedio que cambiar el enojo por la risa. Era una Camilada -así las bautizó- de las muchas que se gastaba su entrañable compañero.

En otra ocasión, un campesino se queja ante el propio Che porque Camilo lo había ofendido con palabra muy fea. Llamado a comparecer ante tal acusación, el entonces subalterno del Guerrillero Heroico explicó que le había dicho ventrílocuo, ya que el hombre en cuestión gustaba modificar su voz de modo que parecía venir de lejos.

Una vez ganada la guerra, Camilo facilitó la producción del primer documental cinematográfico filmado después del triunfo; utilizó a campesinos de la Sierra Maestra que protagonizaron la represión y el desalojo en un material de 20 minutos titulado Esta tierra nuestra. El día de la premier en el cine Riviera (junio de 1959) trajo a los improvisados actores desde Oriente y se los presentó a sus invitados.

La sensibilidad lo llevó también a prestar respaldo al movimiento lírico. Aquella alusión suya a los versos de Bonifacio Byrne, en uno de sus pocos discursos grabados, nos deja testimonio de predilección por la literatura, implícita además en su epistolario.

Le confesó a Francisco Sánchez, "El Mago del saxofón", cómo era amante de ese instrumento y un músico frustrado; se lo llevó a una zona campestre y le pidió que tocara mientras él disparaba, porque lo había soñado cuando peleaba en la Sierra contra Batista. Otra de sus Camiladas sin dudas. El original concierto se dio en una zona que llamaban la Loma de Cantel, entre Varadero y Cárdenas.

Así de espléndida era la personalidad del "Hombre de las mil anécdotas", con ellas creció el mito alrededor de su estirpe, y hoy, a la altura de cuatro décadas, cuando parecieren incompatibles sus dotes de caudillo y guerrero con la fina sensibilidad

que develaban sus inquietudes artísticas, el tiempo nos devuelve al hombre que pulsó la historia pese a su corto paso por la vida sin alarde extemporáneo, con toda la sencillez y originalidad del mundo.

Raúl Castro convirtió ese criterio en una máxima cuando dijo: "Camilo (...) quiso ser escultor y no pudo. La necesidad de ganar el pan diario con su trabajo lo impidió. Sin embargo (...) pudo dejar para la eternidad, como uno de sus autores de primera línea, la más hermosa y trascendente de las obras sociales, la Revolución..."

Bastan pocas historias para creerlo cierto, sentirlo tangible, innegable. Sin embargo, tras el paso de sus huellas se encuentran la autenticidad y la leyenda perennemente reconciliadas. Un fundamento aporta más a favor de su interminable trascendencia, su partida a destiempo; una ausencia inoportuna, justo cuando el pueblo excedía sus afectos y acataba como suyo el patrimonio de su sonrisa.

La relación de su historia es lo que muestra al hombre de carne y hueso que por el rumbo de sus mil relatos el pueblo le siguió para hacerlo su mito. Aquel niño que nació en humilde vecindario, no estaba marcado. Los barrios de La Habana le tuvieron jugando pelota, bañándose en las playas o vestido de mozo de limpieza, mojador de telas o dependiente de una sastrería.

Derramó su sangre en las luchas estudiantiles y fue golpeado por la policía de entonces. Las circunstancias excepcionales que vivió enriquecían la cronología de su anecdotario.

Aquel muchacho escuálido es quien en el antológico 56 se hospeda en el Hotel Rioja, en Ciudad de México, recién llegado del exilio estadounidense, buscando cauce para sus fecundas ideas: integrarse a los proyectos de lucha armada que fraguaba el Movimiento 26 de Julio. Llegó a Tuxpan la noche lluviosa del 24 de noviembre y como uno más se perdió en la modestia de sus 81 compañeros y se hizo a la mar, con la misma ingenuidad de aquel barco Granma que solo rendía culto al coraje de sus tripulantes.

Pronto dejó de ser uno entre muchos, para trascender como el legendario Comandante que echó raíces entre su gente, todavía llena de asombros. Su mágico paso, la proeza extraordinaria de la invasión. Fue entonces que se gestó la leyenda. "Fidel me dio la misión más importante de mi vida: la invasión hasta Pinar del Río".

"No tuvo aquellos honores y aquella gloria porque alguien se los diera, sino porque se los ganó", dijo Fidel Castro. Solo cuatro años bastaron para perpetuar su excepcionalidad. Para dejarlo intacto en el tiempo. Todo el pueblo sabía de Camilo. La alegría que desprendía, su sentido del humor y el respaldo unánime de quienes la compartieron nunca pasa. Las hazañas que realizara y la frescura y naturalidad con que asumía cualquier riesgo, marcaron sus tantas vueltas a la vida. Contó Efigenio Ameijeiras, compañero de la guerra, que en cierta ocasión: "Llegó a la Sierra un guerrillero que había sido oficial de la policía. Lo mandaron con Camilo, a quien preguntó que grados le correspondían. Este le contestó que no tenía instrucciones al respecto pero que iba a consultar con la comandancia. Pasaban los días y a cada rato le recordaba el asunto.

"Un día que Camilo regresaba de la comandancia el hombre volvió a preguntar: ¿Qué ya viste mi asunto? Camilo lo miró de arriba abajo; por el tono pálido de su frente pensé que le iba a decir un disparate, pero de pronto los ojos se le iluminaron como un niño en una juguetería –siempre lucía así cuando estallaba su humor-. De la cocina tomó una cabeza de ajo, en el arroyo recogió dos piedras, chinas pelonas, y le dijo: ¡Toma, estás nombrado cabo machacador de ajos y si te portas bien y no sigues jodiendo podrás llegar a sargento machacador de tostones!".

Ameijeiras, que contó con el privilegio de ser su amigo, reflexionaba: "En Camilo había tan poca trastienda que raras veces no decía en voz alta lo que estaba pensando. El paso por la vida de Camilo fue tan breve, que es asombroso como crece el resplandor de su aureola y toda su realidad se va perdiendo en la leyenda y uno mismo, que lo conoció de tan cerca, tiene que hacer un esfuerzo para no olvidarse del niño de la escopetica de palo y el joven que cosía bolsillos al revés en una factoría de Chicago".

Solo su nombre, decía Vilma Espín, compañera de lucha, era una leyenda, Camilo Cienfuegos, los que le conocieron testaron argumentos que dan justeza a su perpetuidad.

Fue el mismo Camilo quien no pudo imaginar que en aquel octubre de 1958, y en Yaguajay, donde más fecundara la perennidad de sus acciones, el destino le estaría descontando las oportunidades.

#### Capítulo I

Luego la historia apresurada de 1959; el triunfo, la fortaleza de Columbia, la responsabilidad de las tropas revolucionarias de aire, mar y tierra. Después una historia inconclusa: provincia de Camagüey, una hora 18:08; FAR-53 vuelo a la eternidad con solo 27 años y el abrazo del mar.

Son los pueblos los que hacen sus mitos. Y son los hombres quienes trascienden por sus virtudes y su obra. No hay peligro en dejar que lo sean, la leyenda es también, humanamente posible. Camilo la sigue imponiendo con la picardía de su sonrisa.

El comandante Ernesto Guevara dijo de él: "Camilo fue el compañero de cien batallas, el hombre de confianza de Fidel en los momentos difíciles de la guerra y el luchador abnegado que hizo siempre del sacrificio un instrumento para templar su carácter y forjar el de la tropa... Camilo era Camilo, señor de la vanguardia, guerrillero completo que se imponía por esa guerra con colorido que sabía hacer."

El dibujante y guerrillero Santiago Chago Armada, una de las figuras cimeras del humorismo en la Isla, dibujó poco antes de morir lo que calificó de "siete maravillas de la Revolución cubana". Delineó en una de las mil noches del periódico Granma donde trabajaba- su arquetipo:

"Estas son las siete maravillas de la Revolución cubana: La fuerza de Fidel Castro, la imagen de Che Guevara, el valor del capitán Andrés Cuevas, la alegría de Andrés Chongo, el temple de Frank País, la voz de Osvaldo Dorticós y la sonrisa de Camilo". Millones de cubanos recuerdan cada 28 de octubre, un aniversario más de la desaparición física del Comandante Camilo Cienfuegos. Ofrendas florales en nombre del pueblo cubano, son lanzadas al mar en su memoria. Pioneros "José Martí", alumnos de la enseñanza media y superior, de las Escuelas de Instructores de Arte, de Trabajadores Sociales, de la Escuela Militar "Camilo Cienfuegos", representantes de la Central de Trabajadores de Cuba y sus sindicatos, de la Federación de Mujeres Cubanas, de los Comités de Defensa de la Revolución, acuden a la cita con el héroe de las cien batallas para echarle flores en el mar: el mejor tributo de su pueblo al Señor de la Vanguardia.

### *Epígrafe 1.3: Las nuevas tecnologías en la educación.*

La utilización de la computación en el proceso de enseñanza-aprendizaje, como elemento auxiliar de la enseñanza, es una práctica generalizada en la sociedad

moderna, motivado por su propio desarrollo tecnológico, entre otros factores. Desde un inicio, es tema de discusión e investigación la posición a ocupar por esta herramienta en dicho proceso así como los métodos y concepciones relacionadas con su uso.

Actualmente, existe y se consolida un modelo de enseñanza en el que la informática ocupa un lugar bien definido. Este modelo está estrechamente relacionado con el entorno tecnológico donde la sociedad se desarrolla, además el mismo se encuentra en constante evolución.

La Informática como ciencia del tratamiento racional (por máquinas) de la información, considerada como soporte de los conocimientos humanos en los campos técnico, económico y social, está permitiendo a costos cada vez más bajos obtener calidades superiores en un menor tiempo y con un menor esfuerzo.

La enseñanza apoyada por computadoras no es nueva, prácticamente hoy nadie niega que la computadora constituye un medio facilitador del aprendizaje. El problema radica en el tipo, modelo de enseñanza que queremos asumir y en comprender el papel que cada entidad debe asumir.

Tradicionalmente, los medios de enseñanza han desempeñado un importante papel en el aprendizaje de las distintas disciplinas (historia, idiomas, física, química etc.)

Hoy por hoy, ninguno de los medios de enseñanza tradicionales iguala la potencialidad de una computadora y, por tanto, es el medio de enseñanza idóneo para enseñar a quienes viven ya como protagonistas del siglo XXI. Entre otras razones, con las computadoras modernas se garantiza también la máxima personalización del aprendizaje. Con la utilización de una computadora se puede "entrar" dentro de un reactor nuclear, una red informática, o simplemente modelar procedimientos. Estas características las definen como técnicas que al mismo tiempo son objetos y medio de enseñanza. Nunca antes, ni en matemática, física, historia u otra disciplina se había dado con tal fuerza esta dualidad. Todo lo propuesto es aplicable al uso de las Tecnologías de la Informática como medio de aprendizaje autorregulado de los estudiantes.

Por tanto, las Tecnologías de la Informática, utilizadas adecuadamente perfeccionan la labor del profesor y por tanto, la calidad del aprendizaje; así mismo se integran de

forma conveniente al resto de los medios de enseñanza tradicionales. Al mismo tiempo, son el elemento clave para la consecución de la actividad autorregulada del estudiante y de los ambientes metacognitivos.

Entre las aplicaciones más usadas en ámbitos educativos se encuentran las multimedias. Partiendo que abundantes son las definiciones de multimedia que han aparecido en la literatura especializada en los últimos años. Estas definiciones son tan disímiles como ciertas, por lo que resulta difícil rechazarlas totalmente.

Las multimedias constituyen un conjunto de varios elementos propiciadores de la comunicación (texto, imagen fija o animada, vídeo, audio) en pos de transmitir una idea buena o mala pero que se confía a la pericia en el uso de los medios ya mencionados para lograr su objetivo que es llegar al consumidor. Es decir, los multimedia es en sí un medio más. (Castro, 1997: 134).

Ganity, E. y Sipior, J. plantean que los multimedia es el conjunto de tecnologías de estimulación sensorial que incluye elementos visuales, audio y otras capacidades basadas en los sentidos, los cuales pueden ampliar el aprendizaje y la comprensión del usuario. Más adelante estos autores amplían señalando que multimedia incluye varios tipos de medios de comunicación, hardware, software y que estos medios de comunicación existentes en varias formas tales como textos, datos gráficos, imágenes fijas animación, vídeo y audio.

Multimedia (según el Electronic Computer Glossary) es diseminar información en más de una forma. Incluye el uso de textos, audio, gráficos, animaciones y vídeo.

El carácter multimedia es un excelente medio de comunicación en él convergen con calidad incuestionable la imagen, el sonido, las animaciones, la presencia de textos enriquecidos palabras enfatizadas, interactivos otras, y tiene amplias posibilidades de adaptarse a las características individuales del estudiante puesto que es él quien decide como avanzar en la navegación de acuerdo a su nivel de asimilación.

El uso de la computadora y por ende del software educativo, permite agrupar una serie de factores presentes en otros medios, pero a la vez agregar otros hasta ahora inalcanzables:

-Permite al usuario introducirse en las técnicas más avanzadas.

-Facilita el trabajo independiente y a la vez un tratamiento individual de las diferencias.

-Reduce el tiempo que se dispone para impartir gran cantidad de conocimientos.

-Incide en el desarrollo de las habilidades a través de la ejercitación. Permite simular procesos complejos.

-Facilita las representaciones animadas.

-Permite la interactividad con los estudiantes, retroalimentándolos y evaluando lo aprendido.

Dentro de los aspectos señalados anteriormente hay uno en particular que constituye una característica de las nuevas tecnologías y que por lo tanto merece un comentario aparte. La interactividad. Ella debe entenderse como la posibilidad que ofrece la tecnología para que, en la relación usuario-máquina, puedan intercambiarse en un momento determinado el papel que desarrolla y establece una comunicación activa que propicie una actitud dinámica del usuario en el aprovechamiento de las posibilidades que le ofrece la máquina para lograr el fin que persigue.

El software educativo trata, ante todo, de complementar lo que con otros medios y materiales de enseñanza no es posible o es difícil de lograr. No es utilizar la computadora porque resulte más motivante. No es lógico emplear una computadora en el papel de libro electrónico cuando el libro de texto es portátil y no requiere de ninguna tecnología para poder utilizarlo. Ahora, si ese libro electrónico se diseña como un material interactivo, con información de retorno o de retroalimentación, entonces valdría la pena analizar su necesidad.

Habría que definir entonces el término software, el que ofrece una estructura que facilita su aplicación en tareas empresariales, científicas, educativas y personales. Entre ellos se agrupan en esta categoría: hoja de cálculo, procesadores de textos, gestores de base de datos, presentaciones electrónicas. La mayoría de este tipo de software aparece como paquetes, es decir, con software y documentación orientados al usuario. (Expósito, C., 2006: 31).

Los software de uso específico están diseñados y programados para realizar tareas específicas tales como la administración de los recursos humanos o el control de

inventarios, cálculo científico, para la Educación (software educativo) Todos estos programas ayudan a resolver una diversidad de problemas en actividades sociales específicas. (Expósito, C., 2006: 64). Por tanto la solución al problema de investigación planteado con anterioridad se corresponde con esta última clasificación. Los software educativos, así mismo, se clasifican en tutoriales, entrenadores, evaluadores, juegos instructivos, simuladores y libros electrónicos.

**Software educativo:** Son programas de computación que tienen como fin apoyar el proceso de enseñanza-aprendizaje, contribuyendo a elevar su calidad y una mejor atención al tratamiento de las diferencias individuales, sobre la base de una adecuada proyección de la estrategia pedagógica a seguir tanto en el proceso de implementación como en su explotación.

**Libros Electrónicos:** Los libros electrónicos constituyen aplicaciones que hoy se están desarrollando con vistas a múltiples propósitos, y en particular, para el apoyo al proceso de enseñanza-aprendizaje.

Esta última clasificación fue la escogida para recoger el contenido de la vida de Camilo Cienfuegos.

Se puede pensar en un libro de texto impreso en papel donde el estudiante pueda buscar información, pero con un nivel de interactividad y motivación que le facilite las acciones que realiza.

Su objetivo es el de presentar información al estudiante utilizando diferentes recursos tales como texto, gráficos, sonidos, vídeos, etc. de tal manera que el proceso de obtención de la información por el estudiante esté caracterizado por:

- a) Navegación a través de los contenidos
- b) Selección de acuerdo a sus necesidades
- c) Nivel de interacción que le facilite el aprendizaje
- d) Respuestas del sistema ante determinadas acciones
- e) Ambiente agradable de trabajar.
- f) Información precisa y concreta.

#### Capítulo I

La computadora y los software educativos, permiten agrupar una serie de factores presentes en otros medios, pero a la vez agregar otros hasta ahora inalcanzables pues permiten la interactividad, facilitan las representaciones animadas, simular procesos complejos, reducen el tiempo que se dispone para impartir una gran cantidad de conocimientos, facilita el trabajo diferenciado.

Por lo que en este trabajo se asumieron como fundamentos teóricos la totalidad de la dialéctica materialista como teoría del conocimiento, partiendo de una concepción dialéctica interdisciplinaria y holística. Se plantea la enseñanza como un proceso problematizador que integra dialécticamente lo instructivo y lo educativo, respondiendo a fines y objetivos institucionales y que a nivel de escuela lo dirige y diseña el docente. Se asume el aprendizaje como proceso en el cual se produce una transformación de la personalidad del alumno y que abarca lo motivacional afectivo, lo cognitivo y lo conductual, conceptualizándolo como proceso institucional, dirigido y sistémico; bilateral y activo; de naturaleza social y grupal, contextual e individual.

Se tuvo en cuenta desde el punto de vista psicológico, las características de los escolares a quienes va dirigida y en ella se asume el enfoque histórico cultural de Lev Semionovich Vigotski (1896-1934) como base teórica de partida, la cual conduce a una enseñanza desarrolladora y a un aprendizaje significativo donde el alumno es protagonista de este.

Este enfoque permitió asumir la concepción de una enseñanza de la Historia centrada en el desarrollo integral de la personalidad de los alumnos. Por lo que se reconocen los principios de la enseñanza de la escuela socialista. Es innegable la contribución que el estudio de lo nacional hace al cumplimiento de los principios de la enseñanza como el de la vinculación de la teoría con la práctica, el del carácter científico de ella, el de la vinculación de lo concreto con lo abstracto, pues deben formarse en nuestros alumnos representaciones correctas de procesos y hechos del pasado apoyados en las fuentes del conocimiento histórico, el de la asequibilidad de la enseñanza, el de la solidez del conocimiento entre otros.

Se asumió además una concepción filosófica general del hombre y la educación que parte del materialismo dialéctico e histórico que se concreta en el enfoque históricocultural. La categoría principal de la dialéctica materialista es la contradicción. En la

### Capítulo I

teoría de las contradicciones la dialéctica descubre la fuerza motriz y la fuente de todo desarrollo. Con el estudio de la Historia, el alumno está en constante presencia de contradicciones pues el entorno que le rodea es rico en elementos distintos, y él, según se va adentrando en su conocimiento, va descubriendo las causas de muchos fenómenos hasta entonces inexplicables.

Una docencia que refleje nuestro tiempo reconoce en el alumno un capaz ser pensante y confía y estimula sus posibilidades. Así, el camino de la formación histórica de nuestros alumnos debe concederle un notable espacio a las preguntas que surjan de las inquietudes y entrenarlos a encontrar por sí mismos respuestas a sus preguntas, a través de la indagación que se fomente por las tareas escolares y hacerle comprender que de las respuestas que ellos vayan encontrando pueden surgir nuevas preguntas que serán, a su vez, nuevas fuentes de aprendizaje.

Cuando en nuestros días se aboga por un tipo de clase que privilegie espacio a la orientación del trabajo independiente del alumno, para que este busque, indague, investigue a su nivel, descubra lo que para él pude ser un descubrimiento aunque no para la ciencia, se está ante una concepción didáctica que confía en las potencialidades del alumno como sujeto activo de su aprendizaje.

Precisamente las potencialidades de este tipo de aplicaciones informáticas serán aprovechadas para hacer más amplio y ameno un producto que divulgue la vida y la trayectoria revolucionaria de Camilo Cienfuegos.

**Capítulo II: Propuesta de libro electrónico para aumentar los conocimientos sobre Camilo Cienfuegos en escolares de 6. grado.**

### *Epígrafe 2.1: Diagnóstico inicial, su descripción.*

En el análisis del primer objetivo se aplicó la revisión de documentos, tales como el Programa de 6. grado, las Orientaciones Metodológicas y el Libro de Historia de Cuba, esta revisión permitió conocer que el programa de Historia de Cuba de 6. grado tiene un total de 80 horas clases, distribuidas en cuatro períodos con dos horas clases por semana, manteniendo su carácter introductorio y continuando el estudio de los elementos básicos de la historia patria iniciada en el grado precedente. En el tercer período comienza el estudio de la quinta unidad del programa "La lucha continúa hasta el triunfo definitivo (1956-1958)". Cuenta con 14 horas clases. Entre sus objetivos se encuentra el de valorar la participación de Camilo Cienfuegos en esta etapa de lucha destacando sus cualidades morales y patrióticas pues el programa de estudio de la asignatura establece entre sus objetivos generales: *Valorar, mediante la actuación de las figuras más representativas de la historia patria, cualidades morales tales como: tenacidad, abnegación, desinterés, heroísmo, intransigencia, patriotismo, valentía y promover la decisión de imitarlas.*

El potencial político de esta asignatura y su contribución a la formación de la personalidad comunista, le viene dado, entre otros factores, por el estudio de los valores de nuestras más relevantes personalidades, a partir de ello se puede inculcar en los estudiantes el amor a la Patria, el orgullo de ser cubanos, el respeto por los héroes, el deseo de imitarlos, etc.

Se aplicó además una entrevista a maestros (especialistas de la asignatura Historia, Informática, metodólogos, jefes de ciclo, todos con más de 12 años de experiencia en la docencia e investigación, Anexo #2) con el objetivo de conocer las causas que afectan el correcto desarrollo de la enseñanza y el aprendizaje de la figura de Camilo en la asignatura Historia de Cuba en 6. grado, estos manifestaron que las principales dificultades están dadas por la escasa bibliografía que existe sobre el tema en las instituciones escolares para la preparación de los docentes, lo que implica que los medios con que cuenta el docente son insuficientes. Que las tareas de aprendizaje no exigen a los alumnos la búsqueda independiente del conocimiento en las diferentes fuentes históricas que existen (museos, hemerotecas, archivos, Casas de Combatientes) demostrando que los métodos y procedimientos utilizados en las clases de Historia no implican al alumno en la búsqueda independiente del conocimiento. Los productos informáticos de la Colección Multisaber no ofrecen amplia información para el tratamiento que establece el programa del grado con respecto a la figura de Camilo.

En el análisis del segundo objetivo se aplicaron instrumentos para diagnosticar la muestra utilizando métodos del nivel empírico como la encuesta (Anexo #3). Este método fue aplicado a los estudiantes de la muestra con el objetivo de determinar en qué fuentes del conocimiento localizan información sobre Camilo Cienfuegos, demostró que el 100 % ha navegado por los softwares de Historia de la Colección Multisaber. El 100 % manifestó que es insuficiente la información que contemplan los softwares sobre el Héroe de Yaguajay; 11 alumnos (55 %) explicaron que en la biblioteca de la escuela consultan textos como revistas y periódicos; 4 (20 %) explicaron que han observado documentales sobre la vida de Camilo; 5 (25 %) declararon que tuvieron la posibilidad de visitar el museo de Camilo en Yaguajay por lo que tienen las vivencias sobre los aspectos fundamentales de la vida del héroe. Los estudiantes muestreados expusieron la idea de no haber encontrado suficiente información sobre Camilo en los softwares de la Colección Multisaber, hecho que demuestra la novedad de la solución al problema de investigación.

En la prueba pedagógica de entrada (Anexo #4) se pedía caracterizar y valorar a Camilo Cienfuegos pues se asumió el criterio de que estos debían dominarlo ya que es requisito del currículo de la asignatura de historia de de Cuba además de ser el mártir de la escuela.

Al responder la primera pregunta que requería caracterizar a Camilo Cienfuegos de los 20 alumnos de la muestra solo 2 pudieron responder de forma excelente para un 10 %; 6 alumnos, el 15 %, obtuvieron bien en la evaluación; 5 alumnos, el 25 % de la muestra, resultaron evaluados de regular y 7 estudiantes que representan el 35 % obtuvieron evaluación de mal.

En la segunda pregunta los estudiantes debían valorar la participación de Camilo

Cienfuegos en la etapa de lucha revolucionaria. Ante esta interrogante solo 1 alumno obtuvo la calificación de excelente para un 5 %; 4 respondieron bien para un 20 %; 6 alumnos de la muestra respondieron regular para un 20 % y las respuestas de los 9 restantes fueron evaluadas de mal para un 45 %.

Quedó evidenciado que a pesar de ser el héroe de la escuela y trabajarse sus características desde los primeros grados y a lo largo de toda la primaria, los conocimientos para ofrecer razones no eran sólidos en los alumnos de la muestra. Por tanto y teniendo en cuenta los instrumentos descritos con anterioridad se propone el libro electrónico **De Camilucho a Señor de la Vanguardia** para aumentar los conocimientos sobre Camilo Cienfuegos en escolares de 6. grado.

### *Epígrafe 2.2: Diseño de la propuesta de solución con el empleo de las TIC.*

Se propone un libro electrónico interactivo, sobre Camilo Cienfuegos, titulado "De Camilucho a Señor de la Vanguardia". Elaborado en Macromedia Director MX 2004 y compuesto por once módulos, brinda amplia información sobre la vida y trayectoria revolucionaria de Camilo, una semblanza de la vida del Comandante, resaltando los hechos más importantes de su trayectoria revolucionaria, con el afán, además, de mostrar los rasgos de la personalidad de Camilo que lo llevaron a ser uno de los más admirados y queridos combatientes en la historia del proceso revolucionario cubano, todo enriquecido con enlaces, imágenes, sonidos y videos. Presenta un atractivo diseño y un amigable sistema de navegación.

El UML (Lenguaje Unificado de Modelado) es una herramienta que ayuda a capturar la idea de un sistema para comunicarla posteriormente a quien esté involucrado en su proceso de desarrollo, esto se lleva a cabo mediante un conjunto de símbolos y diagramas. Cada diagrama tiene fines distintos dentro del proceso de desarrollo.

UML es, probablemente, una de las innovaciones conceptuales en el mundo tecnológico del desarrollo de software que más expectativas y entusiasmos haya generado en muchos años, comparable a la aparición e implantación de los lenguajes COBOL, BASIC, Pascal, C++, y más recientemente Java o XML. Además, todas las expectativas se han cumplido y han generado a su vez nuevas expectativas. UML es ya un *estándar de la industria,* pero no sólo de la industria del software sino, en

general, de cualquier industria que requiera la construcción de modelos como condición previa para el diseño y posterior construcción de prototipos.

Otro gran aporte, en este caso no sólo conceptual sino práctico en forma de herramientas, fue la creación de una herramienta CASE (ingeniería de software asistida por computador) denominada Rational CASE y que es de las herramientas de referencia en el mundo de la ingeniería y, en particular, en la ingeniería de software.

UML ayuda al usuario a entender la realidad de la tecnología y la posibilidad de que reflexione antes de invertir y gastar grandes cantidades en proyectos que no estén seguros en su desarrollo, reduciendo el coste y el tiempo empleado en la construcción de las piezas que constituirán el modelo.

Sin embargo, desde el punto de vista puramente tecnológico, UML tiene una gran cantidad de propiedades que han sido las que, realmente, han contribuido a hacer de UML el estándar de facto de la industria que es en realidad. Algunas de las propiedades de UML como lenguaje de modelado estándar son:

- Concurrencia, es un lenguaje distribuido y adecuado a las necesidades de conectividad actuales y futuras.
- Ampliamente utilizado por la industria.
- Reemplaza a decenas de notaciones empleadas con otros lenguajes.
- Modela estructuras complejas.
- Las estructuras más importantes que soportan tienen su fundamento en las tecnologías orientadas a objetos, tales como objetos, clase, componentes y nodos.
- Emplea operaciones abstractas como guía para variaciones futuras, añadiendo variables si es necesario. comportamiento del sistema: casos de uso, diagramas de secuencia y de colaboraciones, que sirven para evaluar el estado de las máquinas.

Para representar el Libro electrónico que se quiere elaborar, se aplican los conceptos y diagramas del lenguaje UML utilizando la herramienta case Racional Rose Enterprise Edition, basados fundamentalmente en los resultados obtenidos a través de encuestas y entrevistas que fundamentan la necesidad de investigar en el contexto seleccionado (el conocimiento sobre Camilo Cienfuegos en escolares de 6. grado), los mismos se llevan a diagramas de casos de uso: El diagrama del negocio y diagrama del sistema.

Mediante el diagrama de caso de uso del negocio se describen, de forma resumida, los elementos esenciales que integran el sistema que se intenta automatizar dentro del negocio, es decir, se representa cómo se realizan estas operaciones de forma manual, mientras que, en el diagrama de casos de uso del sistema se representan las operaciones desde el punto de vista computacional, en lugar de manualmente. Partiendo de todo el diagnóstico inicial realizado mediante los instrumentos aplicados (Anexo #2 y Anexo #3) y utilizando el lenguaje UML se crearon los siguientes diagramas de casos de uso:

**Diagrama de Caso de Uso de Negocio**

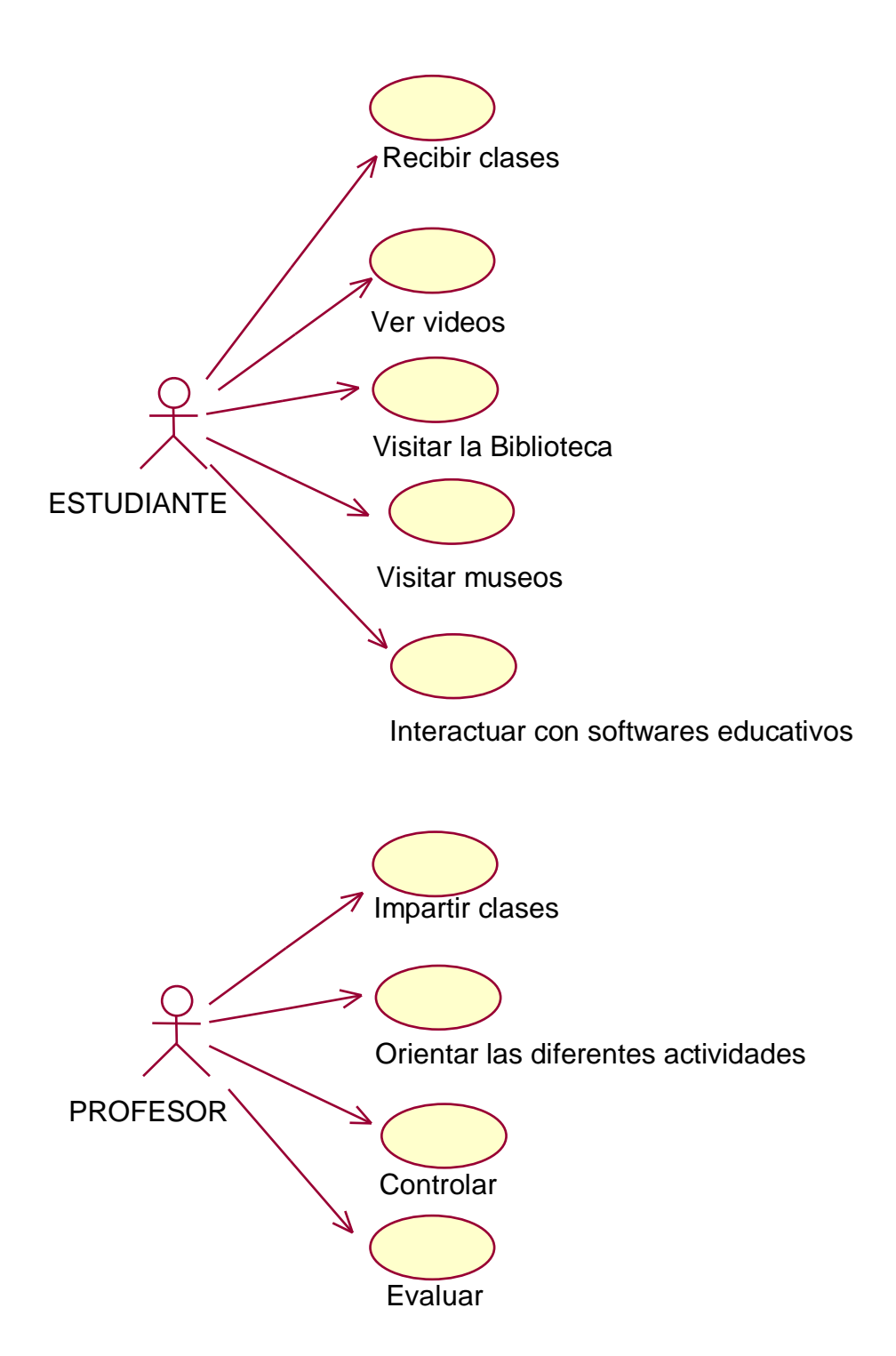

[AcroPDF - A Quality PDF Writer and PDF Converter to create PDF files. To remove the line, buy a licens](http://www.acropdf.com/buy.html)e.

**Diagrama de Caso de Uso del Sistema**

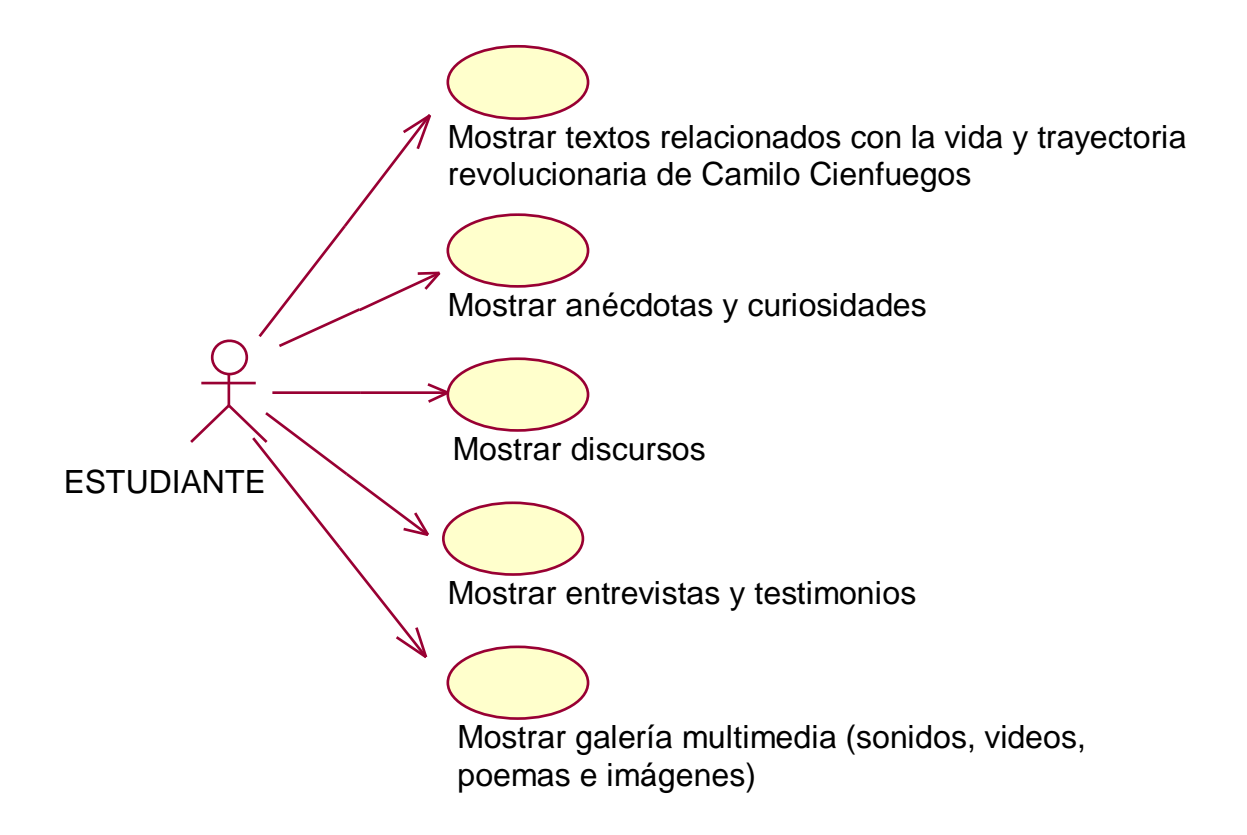

Partiendo del diagrama de caso de uso del sistema para dar solución a la problemática planteada se creó el siguiente diagrama de navegación.

**Diagrama de Navegación**

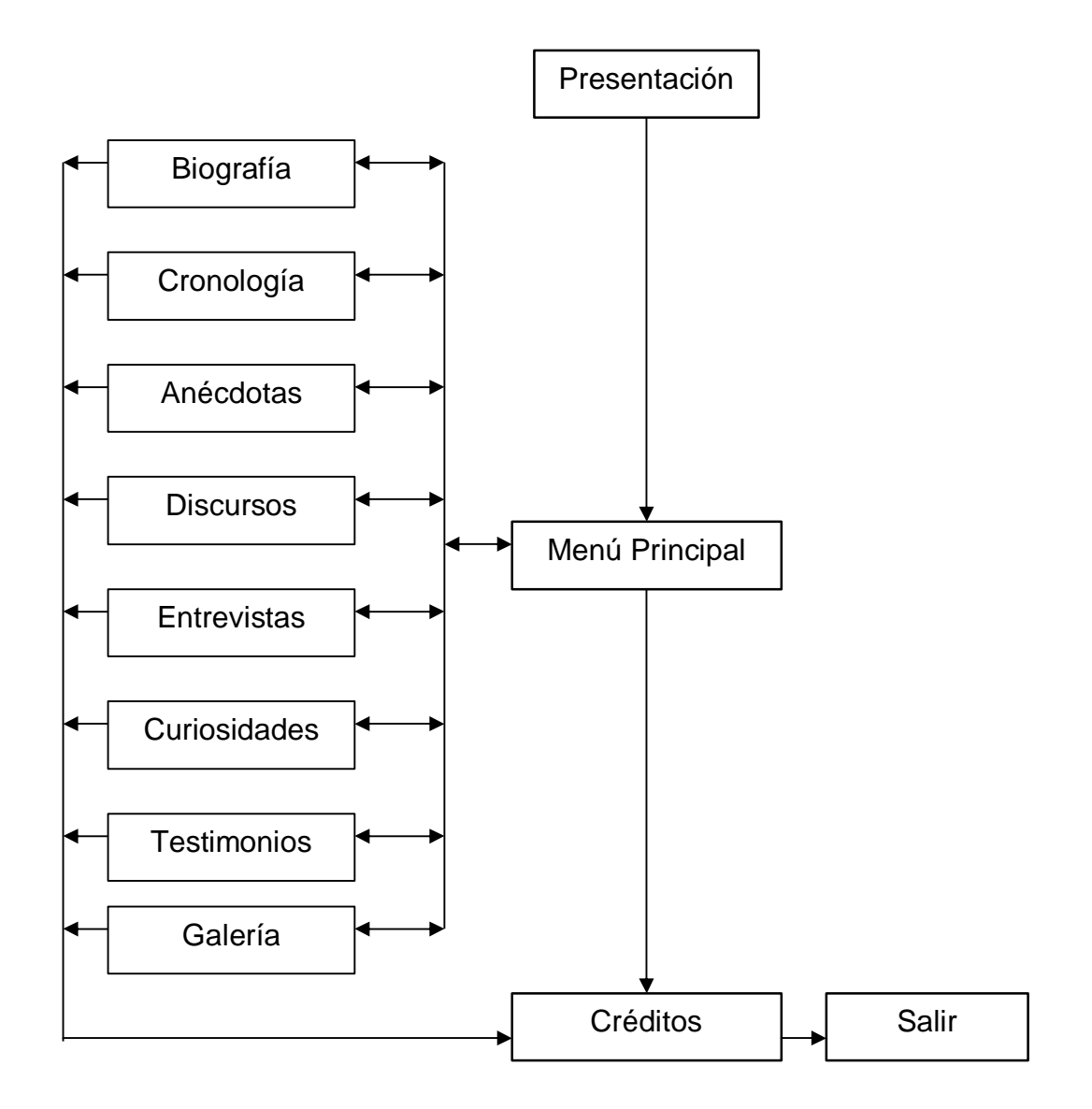

[AcroPDF - A Quality PDF Writer and PDF Converter to create PDF files. To remove the line, buy a licens](http://www.acropdf.com/buy.html)e.

El libro electrónico propuesto fue elaborado sobre la plataforma Windows. Para su creación se utilizó la herramienta de autor Macromedia Director MX, esta es una poderosa herramienta de creación multimedia de posibilidades casi ilimitadas. Sin apenas necesidad de programar se pueden desarrollar aplicaciones (presentaciones sencillas, juegos más complicados, enciclopedias interactivas), y si se elige Lingo (el lenguaje de programación propio de Director) aún se verán notablemente aumentadas todas sus posibilidades. La sintaxis de su lenguaje de programación está muy cercana al lenguaje natural.

Este sistema de autor tiene estructuras especializadas en la solución de tareas clásicas de la multimedia como son:

1. Carga y visualización de las imágenes.

2. Uso de efectos de transición en la navegación o presentación de la información.

3. Ejecución y sincronización de archivos de sonido, video y animaciones.

4. Definición de objetos visuales con funcionalidades específicas como son controles, objetos gráficos, contenedores y visualizadores de diferentes tipos de medios, ventanas, cuadros de diálogos, etcétera.

5. Recepción de entradas de usuario y asignación de acciones de calidad de respuesta por parte del sistema.

Estas tareas en lenguajes de propósito general requerirían de un significativo número de instrucciones, mientras que a través de los sistemas de autor generalmente ellas se asocian a una operación o instrucción simple.

Para la edición de los textos se utilizó el Microsoft Word ya que es el editor de textos más difundido en el mundo e incluye muchas herramientas que facilitan el trabajo y hacen que los documentos que se creen con él tengan una apariencia profesional.

En el tratamiento de las imágenes se utilizaron dos herramientas por las potencialidades que brindan cada una de ellas: Adobe ImageStyler 1.0, y Adobe Photoshop 8.0.

Para el proceso de obtención y edición de los sonidos se hizo uso de la herramienta Sound Forge 6.0 por la cantidad de posibilidades y prestaciones que ofrece.

En la edición de vídeos se hizo uso de Adobe Premiere.

Requisitos mínimos de las computadoras donde se implementará el libro electrónico: Requisitos de hardware para su instalación.

- 1. Microprocesador Pentium II (equivalente) o superior.
- 2. 64 MB de memoria RAM o superior.
- 3. Monitor SVGA que permita una resolución de 800x600, 16 bits de color o superior.
- 4. Mouse
- 5. Altavoces (Speaker).
- 6. Tarjeta de video.
- 7. Tarjeta de sonido.

Requisitos de software para su instalación.

- 1. Sistema operativo Windows 98 o superior.
- 2. Controladores (drivers) de colores y sonido.

**Epígrafe 2.2.1: Guión a partir de la carta tecnológica.**

Para la elaboración del libro electrónico se realizó la siguiente carta tecnológica:

## **Carta Tecnológica para el Guión de Software Educativo**

**Datos generales del producto.**

Nombre: De Camilucho a Señor de la Vanguardia.

Pertenece a una colección: Sí\_ No X

**Fundamentación**:

En el contexto actual, enseñar Historia es una necesidad de la cultura de los pueblos. La enseñanza de esta da la posibilidad de conocer el pasado, para entender el presente y proyectar el futuro. Nuestra época y nuestra sociedad requieren de un hombre con una elevada formación humanista, significa que aspiramos entonces a un hombre que responda a su época, en nuestro caso que defienda su identidad como cubano y latinoamericano, frente a las fuerzas disolventes, internas y externas, que pretenden su desnaturalización cultural y humana. Significativa es la utilidad del estudio de la Historia para la formación integral (intelectual, social y afectiva) de los niños y los adolescentes.

La enseñanza de la historia propicia que los alumnos descubran el aspecto interno de los procesos que se reconstruyen sobre la base de los hechos, personajes, fechas, apoyados en datos, documentos escritos, testimonios orales y demás recursos que constituyen fuente para su estudio. (Díaz, H., 2000: 2).

Si embargo, se considera que no sería bueno al estudiar procesos o buscar desde diversas facetas el potencial educativo del contenido, que los escolares no vieran a personas de carne y hueso actuar en condiciones históricas concretas y no lograran representarse ese marco o escenario donde los hechos ocurren. Por lo tanto, es necesario consolidar una enseñanza de la historia que propicie que el alumno conozca los hechos, los personajes, las fechas, las costumbres, el ámbito de los acontecimientos.

Inspirados en el ejemplo de Camilo Cienfuegos como paradigma de revolucionario y a partir de necesidades reales del currículo de la escuela primaria cubana y teniendo en cuenta el desarrollo de la informática educativa y su protagonismo en nuestro sistema educativo se propone un Libro Electrónico, que recoge una profunda investigación sobre la vida de Camilo Cienfuegos, como un medio que contribuya a aumentar los conocimientos sobre el héroe en escolares de 6. grado con la utilización de las nuevas tecnologías.

## **Enseñanza:** Primaria

**Asignaturas específicas:** Historia de Cuba, Lengua española, Turnos de debate y reflexión.

# **Nivel:** 6. grado

**Centro que elaboró:** Joven Club de Computación y Electrónica de Guayos. **Sinopsis:**

El libro electrónico "De Camilucho a Señor de la Vanguardia" ofrecerá una amplia investigación que recoge prácticamente toda la vida de Camilo Cienfuegos, desde su nacimiento hasta su desaparición física, con el propósito de ampliar los conocimientos sobre el héroe en los escolares de 6. grado. Contendrá diferentes Módulos como: Biografía, Cronología, Anécdotas, Discursos, Curiosidades, Entrevistas, Testimonios, Galería esta incluirá fotos, videos, sonidos y poemas. Los

textos estarán enriquecidos con palabras calientes que propiciará aun más la interactividad del usuario con el producto, todo ello mostrado con facilidad para su consulta. Los textos y las imágenes podrán ser copiados.

**Objetivos:**

Contribuir a aumentar los conocimientos sobre Camilo Cienfuegos en los escolares de 6. grado.

Constituir un medio de consulta para los maestros.

**Público al que va dirigido:** Estudiantes de 6. grado de la Enseñanza Primaria, con edades entre 11 y 12 años.

**Estrategia metodológica**:

Crear un medio de enseñanza y de consulta que favorezca el conocimiento de la figura de Camilo Cienfuegos, a partir de sus valores revolucionarios y humanos y su presencia en el currículo de la asignatura Historia de Cuba.

El libro electrónico facilitará el aprendizaje al incorporar todas las bondades de las aplicaciones multimedia, siendo por tanto un excelente medio de enseñanza para los estudiantes de 6. grado y un óptimo medio de consulta para los maestros.

Los términos que se emplearán deberán ser comprensibles para los niños.

Las habilidades vinculadas al uso de la informática que se desarrollarán en el software son las operaciones básicas con el ratón.

**Prerrequisitos:** Operaciones básicas con el ratón.

**Bibliografía utilizada**: Consultar la Bibliografía de la Tesis.

**Datos generales del autor**

Nombres y Apellidos: Maria Natacha Rodríguez Serrano

Categoría Docente: Instructor

Años de experiencia en la educación: 7

Años de experiencia en el nivel al que va dirigido el software: 1

Especialidad: Lic. en Educación Especialidad Informática

Centro de trabajo: JCCE Guayos

Dirección del centro de trabajo: Independencia #6, Guayos

Dirección particular: Calle Elcire Pérez. Edif. 3 apto. 17, Guayos

Carné de identidad: 74112706877

Teléfono del centro de trabajo: 65-93-81

Teléfono particular:

E-mail: natacha04027@ssp.jovenclub.cu

### **Descripción general del producto**:

El producto contiene 11 módulos. Para la navegación por la aplicación se creó un Menú Principal donde aparecen todas las opciones temáticas. Cada una muestra un icono representativo del tema que se trata en la sección a la cual estará vinculado. Una vez seleccionado un vínculo se pasa a una pantalla común desde la que con mucha comodidad se puede navegar libremente por toda la aplicación sin que sea estrictamente necesario volver al menú principal, cada pantalla cuenta con los botones para la ayuda, la música y la salida de la aplicación, pasando antes por los Créditos. Los textos y las imágenes se pueden copiar.

**Módulo Presentación (I):** Animación compuesta por una secuencia de fotos que abarcan varias etapas de la vida de Camilo Cienfuegos hasta que se convierte en "Señor de la Vanguardia". Se escucha de fondo la canción "Canto a Camilo" de Carlos Puebla.

**Módulo Menú Principal (II):** A través de este menú se tiene acceso a todos los Módulos, en él aparecen todas las opciones temáticas con que cuenta la aplicación: Biografía, Cronología, Anécdotas, Discursos, Entrevistas, Curiosidades, Testimonios y Galería; cada una muestra un icono representativo del tema que se trata en el Módulo al cual está vinculado. Cuenta con los botones para acceder a la ayuda, activar y desactivar la música y la salida de la aplicación, pasando antes por los Créditos.

**Módulo Biografía (III):** En este módulo aparece una síntesis de la vida de Camilo Cienfuegos desde su nacimiento hasta su trágica desaparición. El texto está enriquecido con imágenes que apoyan la información de una manera gráfica, cada una de ellas muestra un pie de foto explicativo. Cuenta con una barra de navegación para acceder hacia los demás módulos de la aplicación sin necesidad de regresar al Módulo Menú Principal. Cuenta además con los botones para acceder al Menú Principal, a la ayuda, activar y desactivar la música y la salida de la aplicación, pasando antes por los Créditos.

### Capítulo II

**Módulo Cronología (IV):** En este módulo aparecen los hechos más importantes acontecidos en la vida de Camilo Cienfuegos y la fecha en que ocurrió. Cada uno de estos elementos contiene un hipervínculo que lo guía a una información más detallada del acontecimiento y además pueden observarse imágenes referidas al hecho. Cuenta con una barra de navegación para acceder hacia los demás módulos de la aplicación sin necesidad de regresar al Módulo Menú Principal. Cuenta además con los botones para acceder al Menú Principal, a la ayuda, activar y desactivar la música y la salida de la aplicación, pasando antes por los Créditos.

**Módulo Anécdotas (V):** En este módulo aparece una recopilación de algunas de las anécdotas más significativas de la vida de Camilo. Caracterizada esta por la jocosidad. Cuenta con una barra de navegación para acceder hacia los demás módulos de la aplicación sin necesidad de regresar al Módulo Menú Principal. Cuenta además con los botones para acceder al Menú Principal, a la ayuda, activar y desactivar la música y la salida de la aplicación, pasando antes por los Créditos.

**Módulo Discursos (VI):** En este módulo aparecen todos los discursos de Camilo Cienfuegos en los cuales se aprecia el vigor ideológico y la forma sencilla pero profunda de comunicarse con el pueblo. Cuenta con una barra de navegación para acceder hacia los demás módulos de la aplicación sin necesidad de regresar al Módulo Menú Principal. Cuenta además con los botones para acceder al Menú Principal, a la ayuda, activar y desactivar la música y la salida de la aplicación, pasando antes por los Créditos.

**Módulo Entrevistas (VII):** En este módulo aparecen algunas de las entrevistas que se le hicieron a Camilo Cienfuegos por diferentes medios de prensa. Cuenta con una barra de navegación para acceder hacia los demás módulos de la aplicación sin necesidad de regresar al Módulo Menú Principal. Cuenta además con los botones para acceder al Menú Principal, a la ayuda, activar y desactivar la música y la salida de la aplicación, pasando antes por los Créditos.

**Módulo Curiosidades (VIII):** En este módulo aparecen algunos hechos curiosos acontecidos en la vida de Camilo Cienfuegos. Cuenta con una barra de navegación para acceder hacia los demás módulos de la aplicación sin necesidad de regresar al Módulo Menú Principal. Cuenta además con los botones para acceder al Menú

Principal, a la ayuda, activar y desactivar la música y la salida de la aplicación, pasando antes por los Créditos.

**Módulo Testimonios (IX):** En este módulo aparecen testimonios narrados por boca de sus padres, de sus amigos, de compañeros de armas y de personas que conocieron a Camilo Cienfuegos en alguna etapa de su vida. Cuenta con una barra de navegación para acceder hacia los demás módulos de la aplicación sin necesidad de regresar al Módulo Menú Principal. Cuenta además con los botones para acceder al Menú Principal, a la ayuda, activar y desactivar la música y la salida de la aplicación, pasando antes por los Créditos.

**Módulo Galería (X):** En este módulo aparecen todas las imágenes del software, las mismas tienen un pie de foto explicativo. Aparecen videos, sonidos y poemas dedicados a Camilo Cienfuegos. Es el complemento para una apreciación más completa de la trascendencia del Héroe de Yaguajay. Cuenta con una barra de navegación para acceder hacia los demás módulos de la aplicación sin necesidad de regresar al Módulo Menú Principal. Cuenta además con los botones para acceder al Menú Principal, a la ayuda, activar y desactivar la música y la salida de la aplicación, pasando antes por los Créditos.

**Módulo Créditos (XI):** Aparece el listado de todo el personal que participó en la creación del libro electrónico.

**Regularidades generales del programa.**

• Los elementos interactivos poseen 3 estados en dependencia de su reacción ante el cursor del ratón (no interactuado, interceptado y pulsado) y deberán tener una imagen gráfica para cada uno de los tres estados.

•En todas las pantallas aparece en su parte inferior los botones Ayuda, Música y Salir; los mismos tienen siempre la misma interactividad. Al entrar el puntero del ratón encima de estos elementos interactivos se muestra una etiqueta que indica su función.

•La ayuda es contextual para cada una de las pantallas, usándose para ello un lenguaje apropiado y directo.

# **ESTRUCTURA MODULAR**:

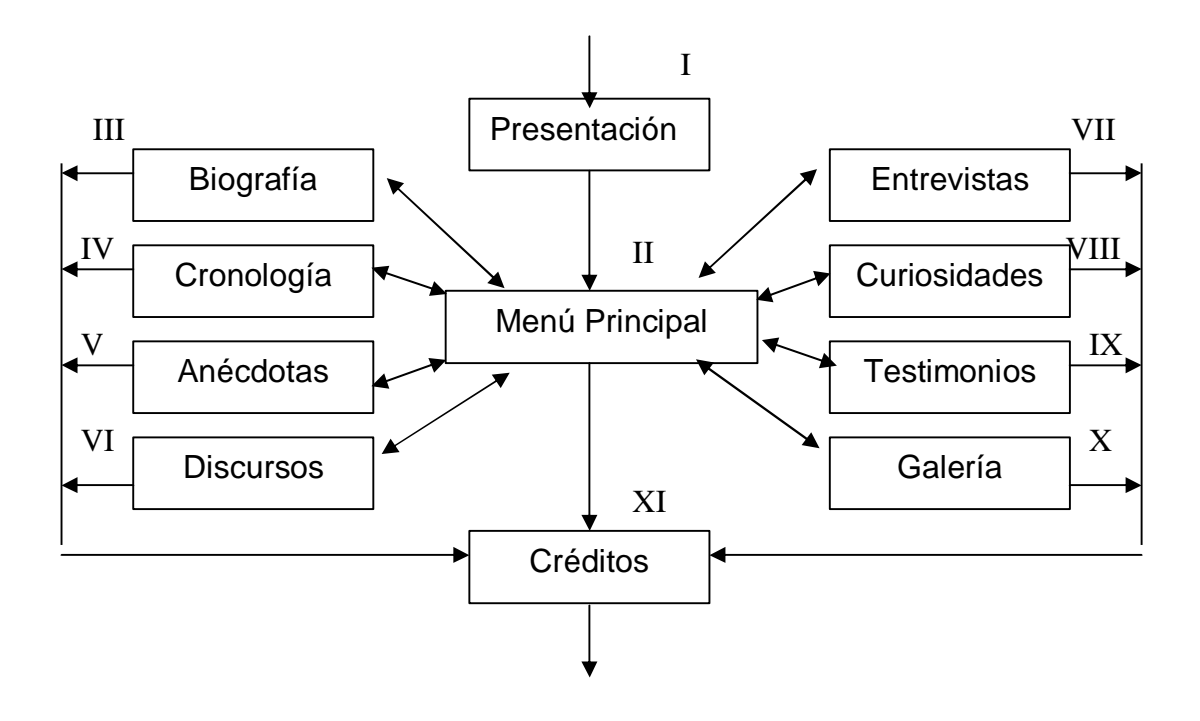

**Descripción de Pantallas**: (Anexo #5).

# *Epígrafe 2.3***:** *Validación*

*Análisis comparativo de los resultados de la investigación.*

Al concluir la aplicación del pre-experimento, y con el objetivo de conocer la transformación del problema de investigación, se aplicó una prueba de salida que permitiera demostrar a los alumnos de la muestra el dominio alcanzado de los elementos significativos de la vida de Camilo Cienfuegos, fundamentalmente al caracterizarlo y al valorar su actitud en la batalla de Yaguajay. (Anexo #6).

La primera pregunta exigía a los alumnos caracterizar la figura de Camilo Cienfuegos. En esta, de los 20 estudiantes de la muestra 17 obtuvieron una calificación de excelente, pues fueron capaces de ahondar en todas sus características, lo que demostró un profundo conocimiento del héroe, esto representa un 85 % de la muestra. Los 3 restantes alumnos dieron respuestas satisfactorias, obteniendo calificación de bien, para un 15 %.

Ante la segunda pregunta de la prueba que les exigía que valoraran la actitud de Camilo en la Batalla de Yaguajay un total de 13 alumnos, el 65 % de la muestra, obtuvieron calificaciones de excelente ya que fueron capaces de brindar una amplia argumentación sobre Camilo Cienfuegos en esta etapa de lucha destacando sus cualidades morales y patrióticas, valoraron ajustándose al hecho histórico que se les pedía. 5 alumnos obtuvieron calificación de bien, para un 25 % y los 2 restantes resultaron evaluados de regular ya que emitieron pocos criterios que demostraran pocos conocimientos sobre los valores del héroe. Esto representó un 10 %.

Al comparar los resultados del diagnóstico inicial con el final se aprecia que los alumnos de la muestra incrementaron sus conocimientos sobre Camilo Cienfuegos a partir de la interacción planificada, orientada y controlada con el libro electrónico que se propuso como vía de solución al problema de investigación. Estos resultados fueron cuantitativamente superiores a los del inicio de la investigación. Criterio que se aprecia en la gráfica y que ilustra el comportamiento del aprendizaje en la prueba de entrada y salida aplicada en el pre-experimento.

**Tabla comparativa**

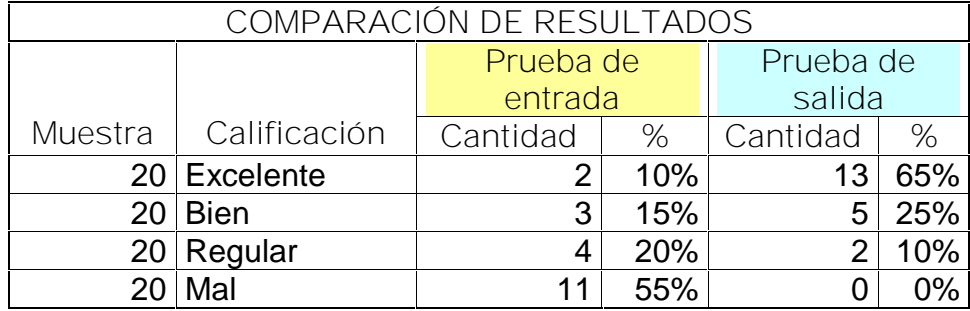

**Gráfico**

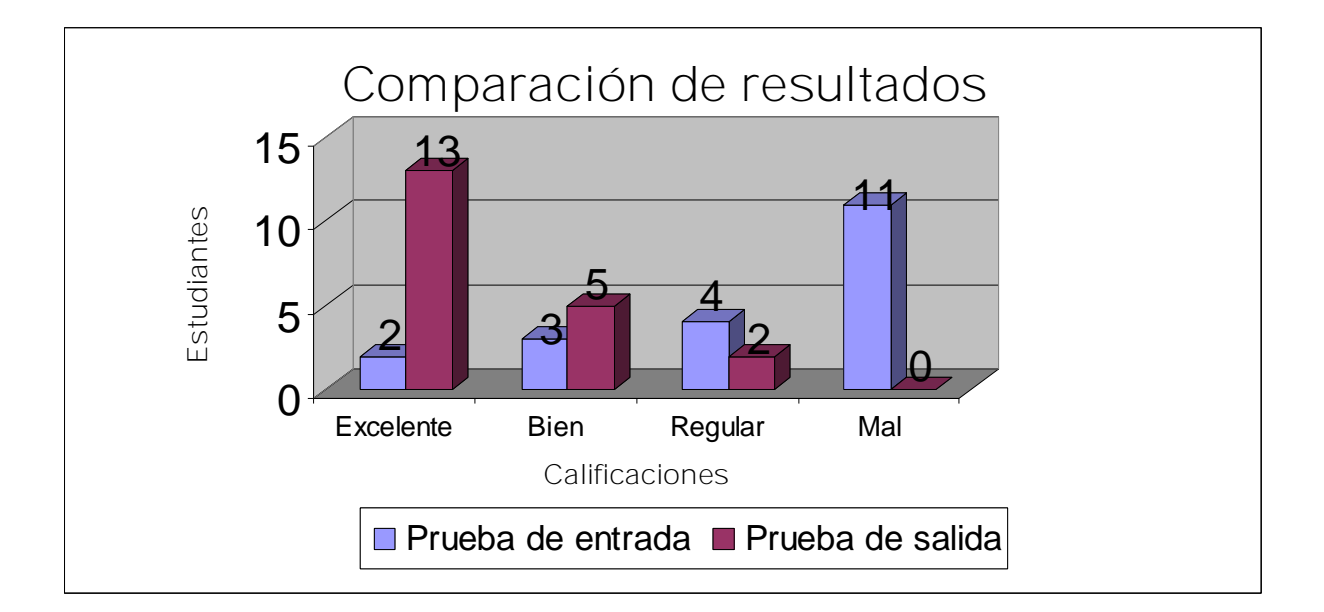

Estos cambios fueron evaluados por la Prueba de los rangos con signo de Wilcoxon y por la Prueba de los signos y en ambos casos se evidencia una significación estadística de los cambios para un alfa de 0,000. ( Anexo #7).
#### **CONCLUSIONES**

El estudio teórico realizado demostró la importancia del estudio de la Historia y sus héroes así como las ventajas que posee la computadora sobre otros medios de enseñanza para resolver problemas educativos en el proceso de enseñanza de la Historia. Ello permitió fundamentar la utilidad del uso de un libro electrónico como medio de enseñanza para aumentar los conocimientos sobre la vida de Camilo Cienfuegos en escolares de 6. grado.

En el diagnóstico inicial se pudo constatar que los conocimientos que poseen los estudiantes sobre Camilo Cienfuegos no se corresponden con las exigencias de la asignatura. Se comprobó además que no existe en nuestros centros educativos ningún software educativo donde se brinde información detallada y profunda sobre el Héroe de Yaguajay.

Se diseñó y elaboró un libro electrónico que contiene materiales diversos sobre el Héroe de Yaguajay para contribuir a aumentar los conocimientos sobre Camilo Cienfuegos en los escolares de 6. grado.

Los resultados del pre-experimento demuestran que se produjo un salto significativo en los conocimientos de los estudiantes respecto a Camilo Cienfuegos lo que avala la efectividad del medio propuesto para aumentar los conocimientos sobre la vida de Camilo Cienfuegos en escolares de 6. grado.

#### **RECOMENDACIONES**

Aplicar un diseño cuasi experimental que precise la efectividad del libro electrónico "De Camilucho a Señor de la Vanguardia" dirigido a aumentar los conocimientos sobre Camilo Cienfuegos en los escolares de 6. grado de la ENU: Camilo Cienfuegos.

Proponer la introducción y generalización del libro electrónico "De Camilucho a Señor de la Vanguardia" en la Enseñanza Primaria una vez establecida su efectividad.

**BIBLIOGRAFÍA**

- 1. Adell, J. (1997). *"*Tendencias en Educación en la Sociedad de las Tecnologías de la Información*"*. EDUTEC. *Revista electrónica de tecnología educativa*. Disponible en: <http://www.uib.es/>
- 2. Aguayo, A. (1992). *Pedagogía*. La Habana: Editorial Pueblo y Educación.
- 3. Álvarez, C. (1992). *La escuela en la vida*. La Habana: Editorial Félix Varela.
- 4. Barrera, O. (1986). *Sancti Spíritus. Sinopsis Histórica*. Santiago de Cuba: Editorial Oriente.
- 5. Barreto, I. y Labañino, C. (2005). *Los medios audiovisuales e informáticos en el contexto de las transformaciones educacionales*. La Habana: Editorial Pueblo y Educación.
- 6. Boza, B. (1974). *Diario de la Guerra.* La Habana: Editorial Ciencias Sociales.
- 7. Cabrera, Á. (1984). *Camilo Cienfuegos, El hombre de mil anécdotas*. La Habana: Editora Política.
- 8. Canfux, V. (1986). *Tendencias pedagógicas contemporáneas*. Bogotá: Editorial Paira.
- 9. Castro, F. (1974). *La Educación en Revolución*. La Habana: Instituto Cubano del Libro.
- 10.Castro, F. (1997) *Intervención de la computadora en la educación. Desafío Escolar.* Revista Iberoamericana de Pedagogía. México.
- 11. Castro, P. (2001). *El Programa audiovisual en las escuelas*. La Habana.
- 12. Chaviano, J. (1990) *La lucha de Las Villas*. La Habana: Editorial Ciencias Sociales.
- 13.Chirino, M. y Collazo, A. (2003). *Metodología de la investigación Educativa. Guía de estudio.* La Habana: Editorial Pueblo y Educación.
- 14. Colectivo de autores, (2001). *Orientaciones Metodológicas Sexto grado Humanidades*. Ciudad de La Habana: Editorial Pueblo y Educación.

69

- 15. \_\_\_\_\_\_\_\_\_\_\_\_\_\_\_\_\_, (2006). *Programas Sexto grado*. Ciudad de La Habana: Editorial Pueblo y Educación.
- 16.\_\_\_\_\_\_\_\_\_\_\_\_\_\_\_\_\_, (2007). *Historia de Cuba Sexto grado.* Ciudad de La Habana: Editorial Pueblo y Educación.
- 17. \_\_\_\_\_\_\_\_\_\_\_\_\_\_\_\_. (2002). *Tendencias pedagógicas en la realidad educativa actual.* Tarija-Bolivia: Editorial Universitaria. Universidad "Juan Misael Saracho".
- 18. Del Busto, L. (2004). *La Unión de Jóvenes Comunistas, heredera y continuadora de las tradiciones de lucha de la juventud Cubana*. La Habana: Escuela Nacional de la UJC.
- 19. Delgado, A. (1999). *Nuevas Tecnologías ¿El nuevo fin de la educación?* En Revista DIDAC n. 34 .La Habana.
- 20.Díaz, H. (2002). *Enseñanza de la Historia.* La Habana: Editorial Pueblo y Educación
- 21.Dundes, A. (1990). *En la búsqueda del héroe.* Princeton University Press.
- 22. Expósito, C. (2001) *Algunos elementos de metodología de la enseñanza de la Informática.* La Habana: Folleto.
- 23.Gálvez, W. (1979). *Camilo, señor de la vanguardia*. La Habana: Editorial de Ciencias Sociales.
- 24. García, J. (2002) *Selección de lecturas sobre medios de enseñanza: Compilación.* La Habana: Editorial Pueblo y Educación.
- 25. García, J. (2008). UML: "Casos de Uso. Use case. Desarrollo de Software Orientado a Objetos." Disponible en <http://www.ingenieriasoftware.com>
- 26.González, V. (1986) "Teoría y Práctica de los Medios de Enseñanza". Disponible en [http://WWW.monografía.com/](http://WWW.monograf�a.com/)
- 27. Guevara, E. (1989). *Educación y hombre nuevo*. La Habana: Editora Política.
- 28. Gutiérrez Fernández, F. (2001). *Cómo enseñar Tecnologías Informáticas.* La Habana: Editorial Científico Técnica.
- 29. Hernández, R. (2004). *Metodología de la investigación I.* La Habana: Editorial Félix Varela.
- 30.Jung, C. (1999). *Obra completa*. Madrid: Editorial Trotta.
- 31. Kerenyi, K. (1959). *Los héroes de los griegos*. Editorial Thames & Hudson.
- 32. Klingberg, L. (1985). *Introducción a la didáctica general.* La Habana: Editorial Pueblo y Educación.
- 33.Labañino, C y del Toro, M*.* (2001). *Multimedia para la educación*. La Habana: Editorial Pueblo y Educación.
- 34.Labañino, C. (2005). *El software educativo*. *Fundamentos de la investigación educativa (2. parte).* (Tabloide). La Habana.
- 35.Labarrere, G. y Valdivia, G. (2001). *Pedagogía*. La Habana: Editorial Pueblo y Educación.
- 36.Le Riverand, J. (1981) *Historia de Cuba*. La Habana: Editorial Ciencias Sociales.
- 37.Lima, S. (2005). *Mediación pedagógica de las tecnologías*. *Fundamentos de la investigación educativa (2. parte)*. (Tabloide). La Habana.
- 38.López, J. (1998). "Algunas consideraciones acerca de la Tecnología Educativa". *Revista Islas*. 118, 24-29.
- 39. Marques, P. (1995). Software Educativo: guía de uso, metodología de diseño. Barcelona: Editorial ESTEL.
- 40. Ministerio de Educación, (2004). *V Seminario Nacional para educadores*. La Habana: Editorial Pueblo y Educación.
- 41.\_\_\_\_\_\_\_\_\_\_\_\_\_\_\_\_\_\_\_\_\_, (2006). *VII Seminario Nacional para educadores*. La Habana: Editorial Pueblo y Educación.
- 42.\_\_\_\_\_\_\_\_\_\_\_\_\_\_\_\_\_\_\_\_\_, (2007). *VIII Seminario Nacional para educadores Segunda Parte*. La Habana: Editorial Pueblo y Educación.
- 43.Nocedo I. y Abreu, H. (1989). *Metodología de la investigación pedagógica y psicológica.* La Habana: Editorial Pueblo y Educación.
- 44.Pérez, V. (2003) *Informática Educativa*. Folleto.
- 45.Petrovsky. (1982). *Psicología evolutiva y pedagógica*. La Habana: Editorial Pueblo y Educación.
- *46. Programa director de trabajo ideopolítico.* Editorial Pueblo y Educación. La Habana, 2001.
- 47. Ramirez, A. (2002) *"Avanzando hacia la Sociedad de la Información"* .Revista Giga.
- 48.Rico, P. et al. (2003). *Proceso de enseñanza aprendizaje. En Modelo de la Escuela Primaria Cubana*. Material fotocopiado. La Habana.
- 49.\_\_\_\_\_\_\_\_\_\_\_. : *Hacia el perfeccionamiento de la escuela primaria cubana*. Editorial Pueblo y Educación", La Habana. 2001.
- *50.*Rojas, A. (2006) "La Tecnología Educativa. Uso de las NTIC en la educación". Disponible en: <http://www.monografias.com/.>
- *51.*Romero, E. (1999). *Juventud y valores en los umbrales del siglo XXI en Cuba*. La Habana: Editorial Abril.
- 52.Rodríguez, J. (2001). "De Camilucho a Señor de la Vanguardia". *Zunzún*. 146, 8-9.
- 53.Rodríguez, R. (2002). *Introducción a la informática educativa*. Universidad de Pinar del Río Hermanos Sainz, Cuba.
- 54. Rico, P. (2000). *Técnicas para un aprendizaje desarrollador en el escolar primario.* La Habana: Editorial Pueblo y Educación.
- 55. Savater, F. (1981). *La tarea del héroe. (Elementos para una ética trágica)*. Madrid: Editorial Taurus.
- 56.Silvestre, M. (1999). *Aprendizaje, educación y desarrollo*. La Habana: Editorial Pueblo y Educación.
- 57.Silvestre, M. y Silverstein, J. (2001). *Hacia una didáctica desarrolladora.* La Habana: Editorial Pueblo y Educación.
- 58.Torres, P. (2003). *Didáctica de las nuevas tecnologías de la información y la comunicación.* Curso n. 46. Evento Internacional de Pedagogía. La Habana.
- 59.Torroella, G. (1984). *Cómo estudiar con eficiencia.* La Habana: Editorial de Ciencias Sociales.
- 60.UNESCO. (1998) *De lo Tradicional a lo Virtual: las Nuevas Tecnologías de la Información.* París.
- 61.Valdés, R. (2002). *Diccionario del pensamiento martiano*. La Habana: Editorial de Ciencias Sociales.
- 62.Vaquero, A. (2002). *La tecnología en la educación. TIC para la enseñanza, y la formación y el aprendizaje.* La Habana: EICIMED.
- 63.Vigotski, L. (s/a). *Interacción entre enseñanza y desarrollo*. Material impreso. La Habana.
- 64.Wikipedia, (2009). *"*Historia*".* Disponible en: <http://es.wikipedia.org/wiki/.>

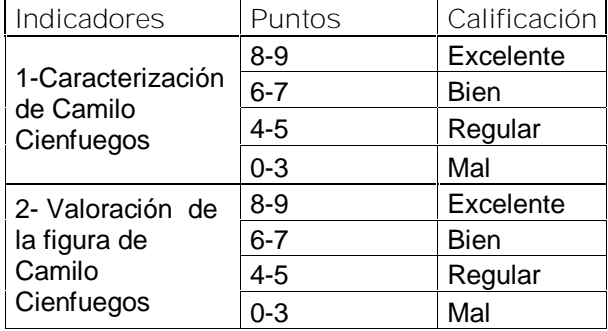

## CODIFICACIÓN DE ITEM PARA LA PRUEBA PEDAGÓGICA

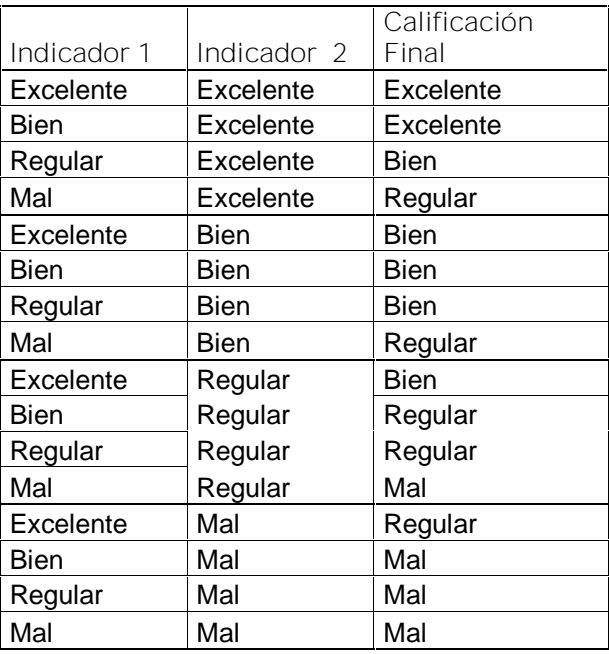

[AcroPDF - A Quality PDF Writer and PDF Converter to create PDF files. To remove the line, buy a licens](http://www.acropdf.com/buy.html)e.

\_\_\_\_\_\_\_\_

\_\_\_\_\_\_\_\_

**Entrevista a maestros**

**Objetivo:** Conocer las causas que afectan el correcto desarrollo de la enseñanza y el aprendizaje de la vida de Camilo Cienfuegos y de qué fuentes disponen.

Nombre y Apellidos: \_\_\_\_\_\_\_\_\_\_\_\_\_\_\_\_\_\_\_\_\_\_\_\_\_\_\_\_\_\_\_\_\_

Especialidad: \_\_\_\_\_\_\_\_\_\_\_\_\_\_\_\_\_\_\_\_\_\_\_\_\_\_\_\_\_\_\_\_\_\_\_\_\_\_

Cargo que desempeña: \_\_\_\_\_\_\_\_\_\_\_\_\_\_\_\_\_\_\_\_\_\_\_\_\_\_\_\_\_\_

Años de experiencias: **Example 2018** 

¿Cuáles son, a su juicio, las causas que dificultan el proceso de enseñanza aprendizaje de la figura de Camilo Cienfuegos en la asignatura Historia de Cuba en 6. grado?

\_\_\_\_\_\_\_\_\_\_\_\_\_\_\_\_\_\_\_\_\_\_\_\_\_\_\_\_\_\_\_\_\_\_\_\_\_\_\_\_\_\_\_\_\_\_\_\_\_\_\_\_\_\_\_\_\_\_\_\_\_\_\_

\_\_\_\_\_\_\_\_\_\_\_\_\_\_\_\_\_\_\_\_\_\_\_\_\_\_\_\_\_\_\_\_\_\_\_\_\_\_\_\_\_\_\_\_\_\_\_\_\_\_\_\_\_\_\_\_\_\_\_\_\_\_\_

\_\_\_\_\_\_\_\_\_\_\_\_\_\_\_\_\_\_\_\_\_\_\_\_\_\_\_\_\_\_\_\_\_\_\_\_\_\_\_\_\_\_\_\_\_\_\_\_\_\_\_\_\_\_\_\_\_\_\_\_\_\_\_

\_\_\_\_\_\_\_\_\_\_\_\_\_\_\_\_\_\_\_\_\_\_\_\_\_\_\_\_\_\_\_\_\_\_\_\_\_\_\_\_\_\_\_\_\_\_\_\_\_\_\_\_\_\_\_\_\_\_\_\_\_\_\_

¿A qué fuentes pueden acceder los estudiantes para buscar información sobre Camilo?

\_\_\_\_\_\_\_\_\_\_\_\_\_\_\_\_\_\_\_\_\_\_\_\_\_\_\_\_\_\_\_\_\_\_\_\_\_\_\_\_\_\_\_\_\_\_\_\_\_\_\_\_\_\_\_\_\_\_\_\_\_\_\_

\_\_\_\_\_\_\_\_\_\_\_\_\_\_\_\_\_\_\_\_\_\_\_\_\_\_\_\_\_\_\_\_\_\_\_\_\_\_\_\_\_\_\_\_\_\_\_\_\_\_\_\_\_\_\_\_\_\_\_\_\_\_\_

\_\_\_\_\_\_\_\_\_\_\_\_\_\_\_\_\_\_\_\_\_\_\_\_\_\_\_\_\_\_\_\_\_\_\_\_\_\_\_\_\_\_\_\_\_\_\_\_\_\_\_\_\_\_\_\_\_\_\_\_\_\_\_

\_\_\_\_\_\_\_\_\_\_\_\_\_\_\_\_\_\_\_\_\_\_\_\_\_\_\_\_\_\_\_\_\_\_\_\_\_\_\_\_\_\_\_\_\_\_\_\_\_\_\_\_\_\_\_\_\_\_\_\_\_\_\_

**Encuesta a alumnos.**

**Objetivo**: Determinar en qué fuentes del conocimiento localizan los alumnos información sobre Camilo Cienfuegos.

Marca con una X las respuestas a las siguientes preguntas:

- 1- ¿Has navegado los software de Historia de la Colección Multisaber?
- Sí \_\_\_\_\_ No\_\_\_\_\_ A veces \_\_\_\_\_
- 2- ¿Cómo calificas la información que existe en ellos sobre Camilo Cienfuegos?

Amplia \_\_\_\_\_\_ Insuficiente \_\_\_\_\_

3-¿Qué fuentes del conocimiento histórico consultas para buscar información sobre Camilo?

\_\_\_\_\_\_\_\_\_\_\_\_\_\_\_\_\_\_\_\_\_\_\_\_\_\_\_\_\_\_\_\_\_\_\_\_\_\_\_\_\_\_\_\_\_\_\_\_\_\_\_\_\_\_\_\_\_\_\_\_\_\_\_\_\_\_

\_\_\_\_\_\_\_\_\_\_\_\_\_\_\_\_\_\_\_\_\_\_\_\_\_\_\_\_\_\_\_\_\_\_\_\_\_\_\_\_\_\_\_\_\_\_\_\_\_\_\_\_\_\_\_\_\_\_\_\_\_\_\_\_\_\_

\_\_\_\_\_\_\_\_\_\_\_\_\_\_\_\_\_\_\_\_\_\_\_\_\_\_\_\_\_\_\_\_\_\_\_\_\_\_\_\_\_\_\_\_\_\_\_\_\_\_\_\_\_\_\_\_\_\_\_\_\_\_\_\_\_\_

\_\_\_\_\_\_\_\_\_\_\_\_\_\_\_\_\_\_\_\_\_\_\_\_\_\_\_\_\_\_\_\_\_\_\_\_\_\_\_\_\_\_\_\_\_\_\_\_\_\_\_\_\_\_\_\_\_\_\_\_\_\_\_\_\_.

**Prueba de entrada**

**Objetivo**: Comprobar los conocimientos que poseen los estudiantes sobre Camilo Cienfuegos.

1- Selecciones de estas características cuáles pertenecen a Camilo Cienfuegos.

- \_\_\_ Era Argentino.
- \_\_\_ Fue uno de los expedicionarios del Granma.
- De familia rica.
- \_\_\_ Estudió escultura en su infancia.

\_\_\_ Usaba boina.

\_\_\_ Era serio.

\_\_\_\_\_\_\_\_\_.

- \_\_\_ Le gustaba el deporte.
- Era barbudo, delgado y trigueño.
- \_\_\_Dirigió la columna #8 junto al Che.

\_\_\_\_\_\_\_\_\_\_\_\_\_\_\_\_\_\_\_\_\_\_\_\_\_\_\_\_\_\_\_\_\_\_\_\_\_\_.

Qué otras características de las que poseía Camilo crees que inspiraron al Comandante en Jefe Fidel Castro Ruz a decir: "Camilo era un hombre de pueblo"

\_\_\_\_\_\_\_\_\_\_\_\_\_\_\_\_\_\_\_\_\_\_\_\_\_\_\_\_\_\_\_\_\_\_\_\_\_\_\_\_\_\_\_\_\_\_\_\_\_\_\_\_\_\_\_\_\_\_\_\_\_\_\_\_\_\_

\_\_\_\_\_\_\_\_\_\_\_\_\_\_\_\_\_\_\_\_\_\_\_\_\_\_\_\_\_\_\_\_\_\_\_\_\_\_\_\_\_\_\_\_\_\_\_\_\_\_\_\_\_\_\_\_\_\_\_\_\_\_\_\_\_\_

\_\_\_\_\_\_\_\_\_\_\_\_\_\_\_\_\_\_\_\_\_\_\_\_\_\_\_\_\_\_\_\_\_\_\_\_\_\_\_\_\_\_\_\_\_\_\_\_\_\_\_\_\_\_\_\_\_\_\_\_\_\_\_\_\_\_

\_\_\_\_\_\_\_\_\_\_\_\_\_\_\_\_\_\_\_\_\_\_\_\_\_\_\_\_\_\_\_\_\_\_\_\_\_\_\_\_\_\_\_\_\_\_\_\_\_\_\_\_\_\_\_\_\_\_\_\_\_\_\_\_\_\_

\_\_\_\_\_\_\_\_\_\_\_\_\_\_\_\_\_\_\_\_\_\_\_\_\_\_\_\_\_\_\_\_\_\_\_\_\_\_\_\_\_\_\_\_\_\_\_\_\_\_\_\_\_\_\_\_\_\_\_\_\_\_\_\_\_\_

2- ¿Cómo valoras la actitud de Camilo Cienfuegos en las acciones combativas en que participó?

\_\_\_\_\_\_\_\_\_\_\_\_\_\_\_\_\_\_\_\_\_\_\_\_\_\_\_\_\_\_\_\_\_\_\_\_\_\_\_\_\_\_\_\_\_\_\_\_\_\_\_\_\_\_\_\_\_\_\_\_\_\_\_\_\_\_\_\_\_\_\_\_\_

\_\_\_\_\_\_\_\_\_\_\_\_\_\_\_\_\_\_\_\_\_\_\_\_\_\_\_\_\_\_\_\_\_\_\_\_\_\_\_\_\_\_\_\_\_\_\_\_\_\_\_\_\_\_\_\_\_\_\_\_\_\_\_\_\_\_\_\_\_\_\_\_\_

\_\_\_\_\_\_\_\_\_\_\_\_\_\_\_\_\_\_\_\_\_\_\_\_\_\_\_\_\_\_\_\_\_\_\_\_\_\_\_\_\_\_\_\_\_\_\_\_\_\_\_\_\_\_\_\_\_\_\_\_\_\_\_\_\_\_\_\_\_\_\_\_\_

**Anexo #5 Pantalla:** Presentación **Módulo al que pertenece:** Presentación (I) **Número:** I-01 **Descripción general:** En esta pantalla sale una animación compuesta por una secuencia de fotos que abarca varias etapas de la vida de Camilo Cienfuegos hasta que se convierte en "Señor de la Vanguardia". Se escucha de fondo la canción "Canto a Camilo" de Carlos Puebla.

**Propuesta de diseño de la pantalla:**

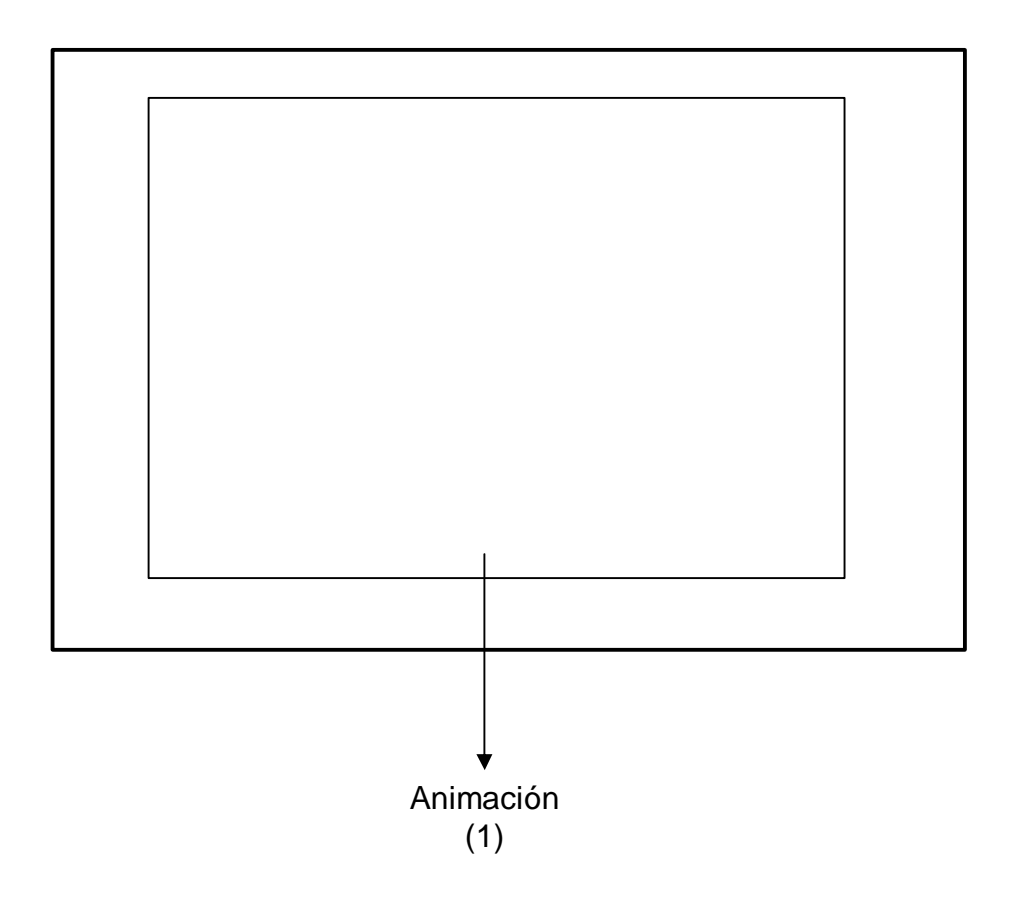

**Regularidades del funcionamiento**:

1. Se puede interrumpir la animación mediante la pulsación de un clic del ratón y se pasa automáticamente al Módulo Menú Principal.

**Descripción formal del funcionamiento de cada objeto en la pantalla**.

Objetos no interactivos:

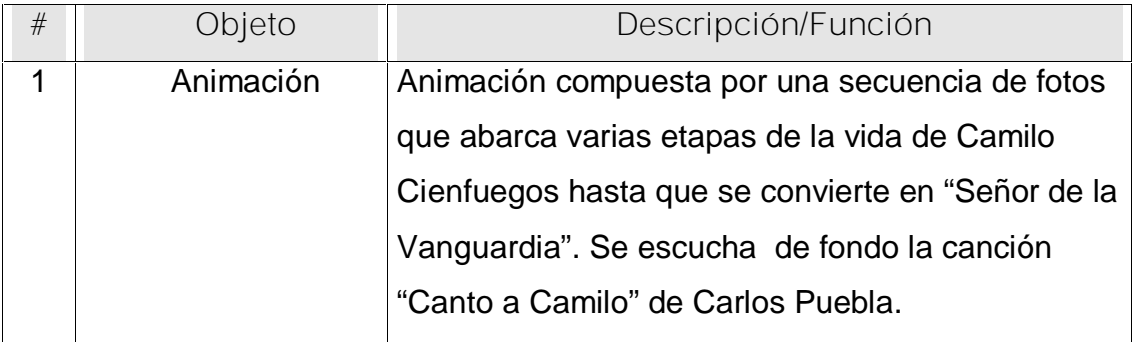

## **Pantalla:** Menú Principal

**Módulo al que pertenece:** Módulo Principal (II)

**Número:** II-01

**Descripción general del funcionamiento:** En la parte superior de la pantalla aparece el título del producto, en la parte derecha tres fotos de Camilo Cienfuegos (niño, joven y adulto); en la parte derecha aparece el menú a través del cual se tiene acceso a todos los Módulos del producto: Biografía, Cronología, Anécdotas, Discursos, Entrevistas, Curiosidades, Testimonios y Galería, cada uno de los elementos muestra un icono representativo del tema que se trata en el Módulo al cual está vinculado. En la parte inferior derecha se encuentran los botones para acceder a la ayuda, activar y desactivar la música y la salida de la aplicación, pasando antes por los Créditos.

### Anexos

**Propuesta de diseño de la pantalla:**

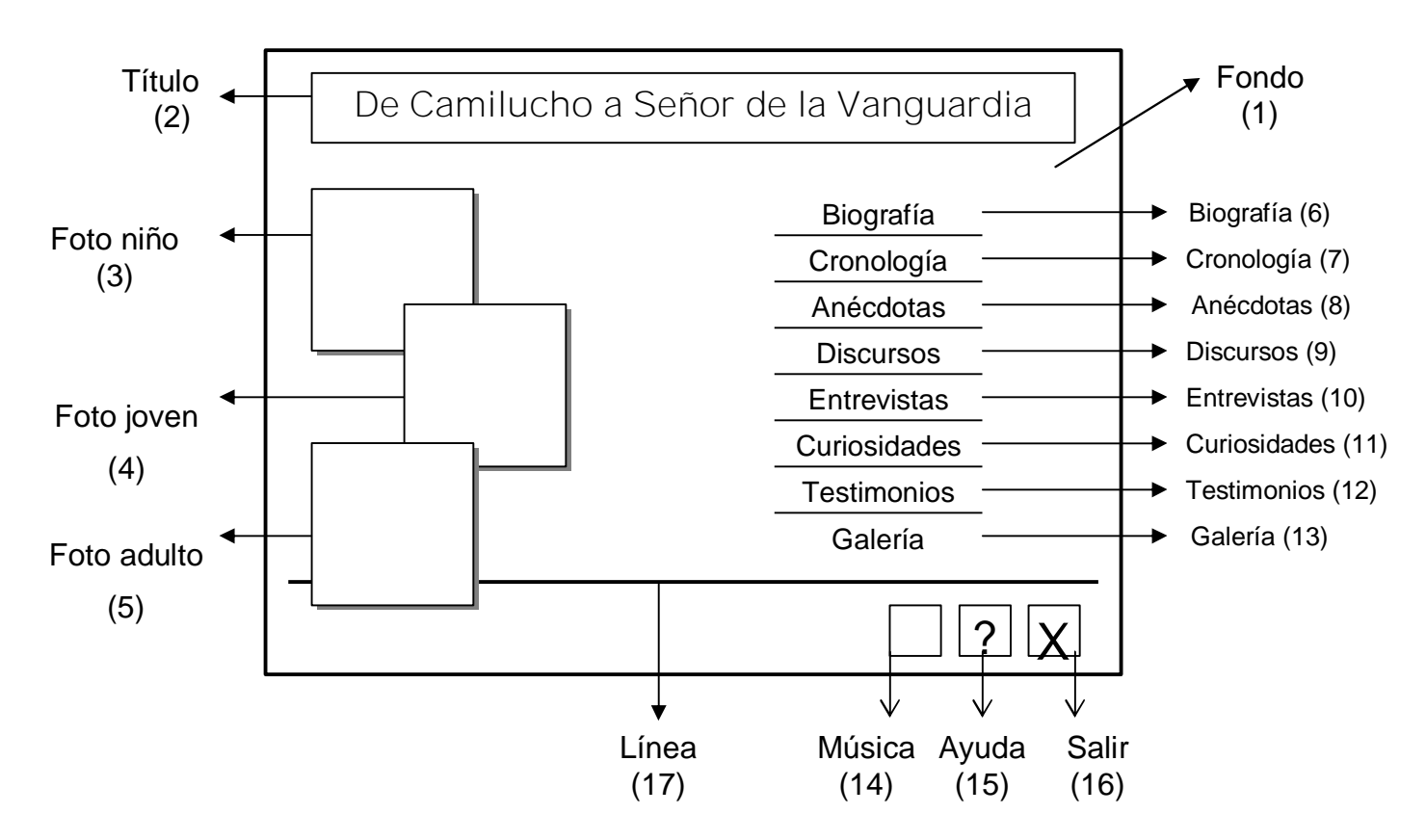

**Regularidades del funcionamiento:**

- **1.** Al entrar el cursor del ratón sobre los elementos interactivos cambia la apariencia de los mismos y la forma del cursor, además se muestra una etiqueta que indica su funcionalidad.
- **2.** Se puede consultar la ayuda, activar o desactivar la música de fondo, y salir de la aplicación, pasando antes por los Créditos.

**Descripción formal del funcionamiento de cada objeto en la pantalla**.

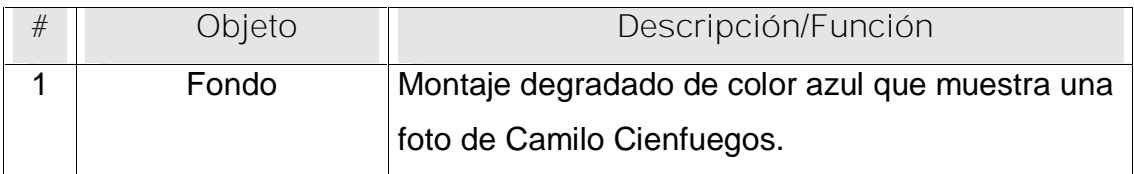

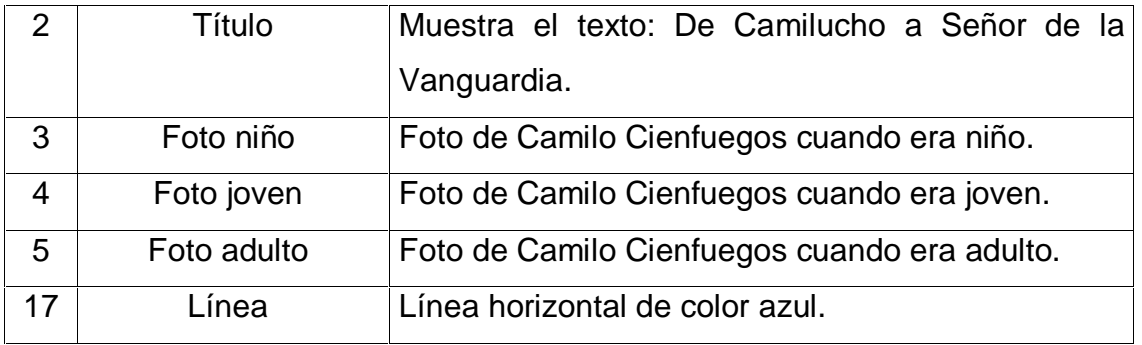

**Leyenda de descripción de eventos:**

- **ECR –** Entrada del cursor del ratón
- **PBI –** Pulsar con el botón izquierdo del ratón

**SCR –** Salida del cursor del ratón

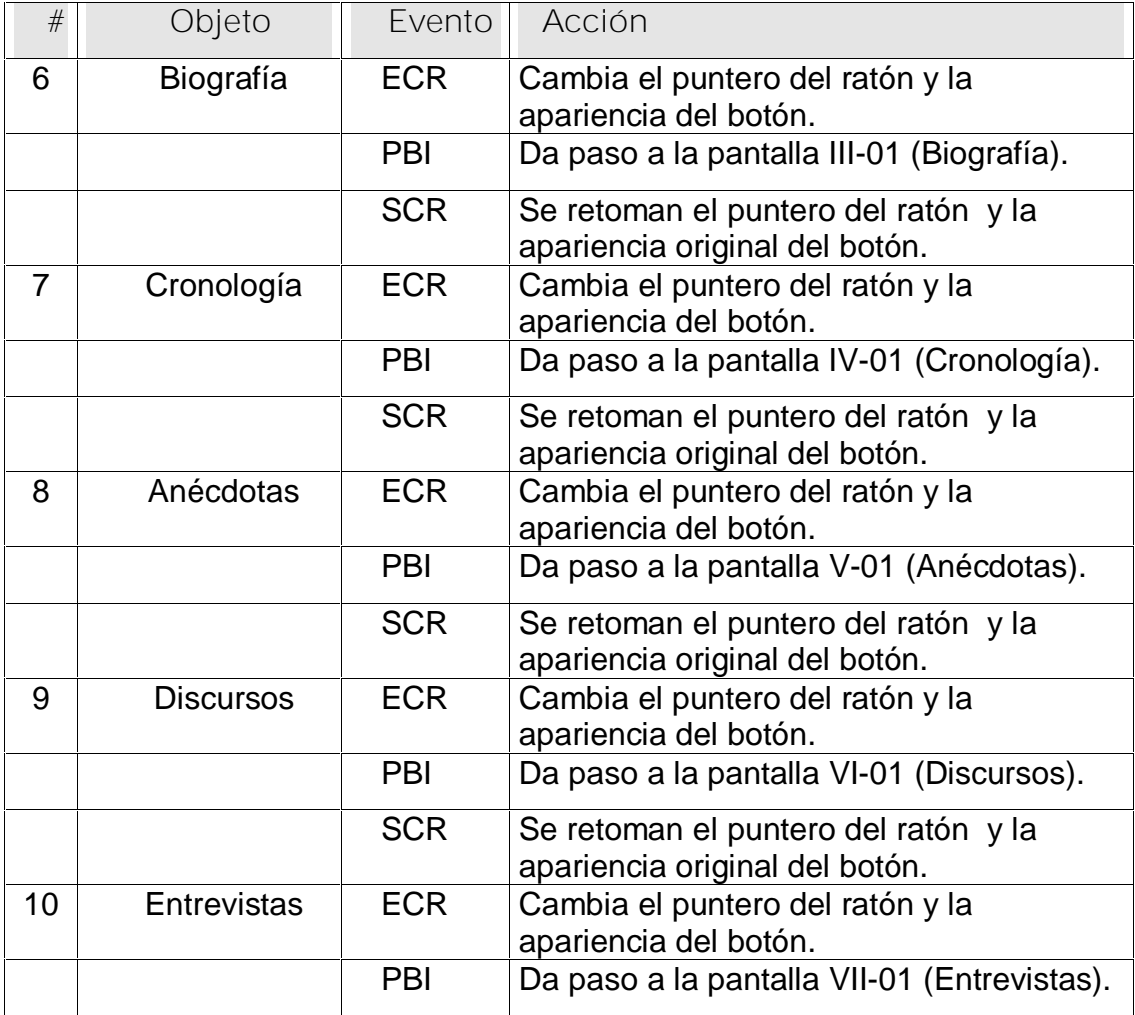

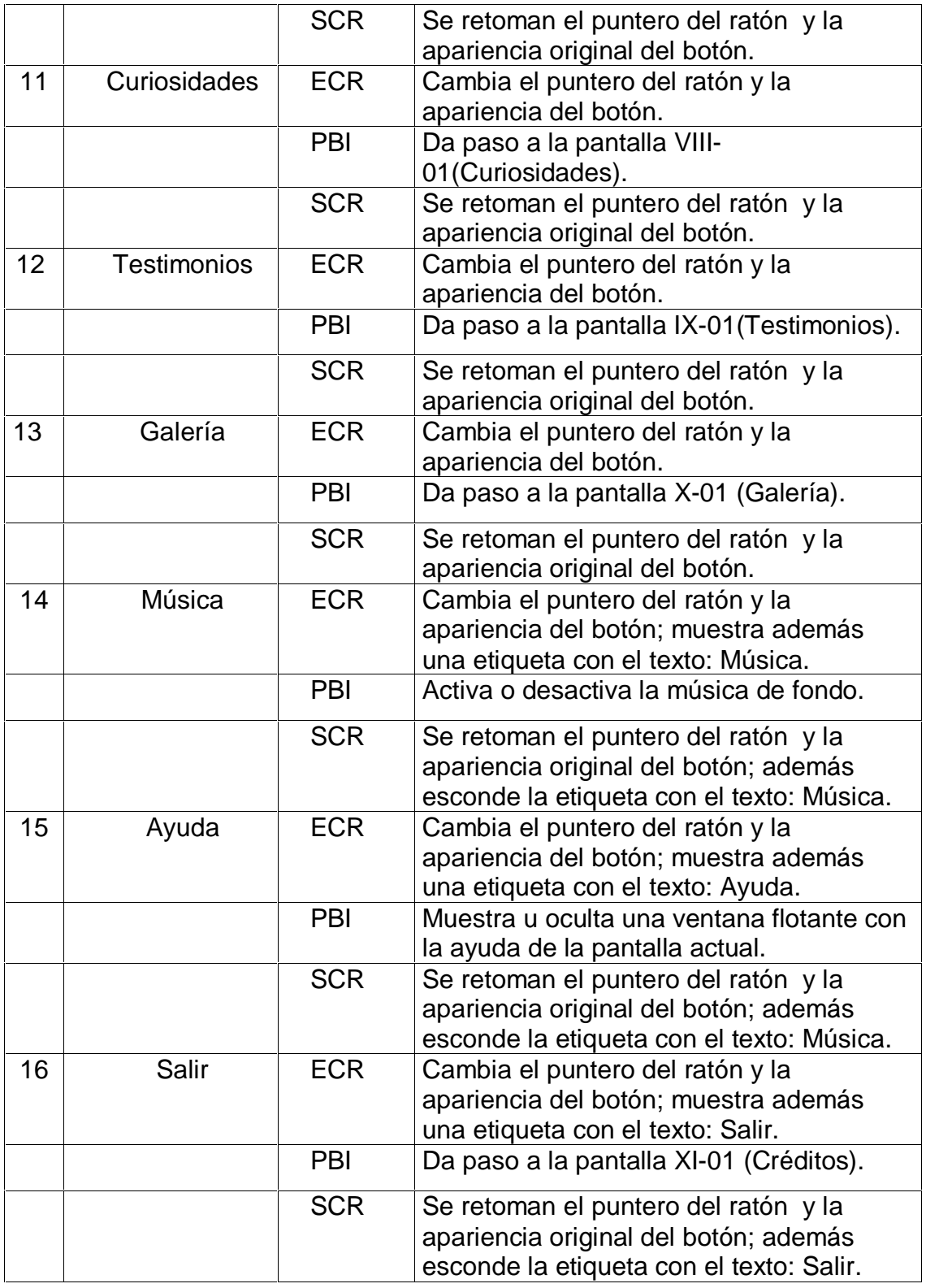

**Pantalla:** Biografía

**Módulo al que pertenece:** Biografía (III)

Anexos

#### **Número:** III-01

**Descripción general del funcionamiento:** Brinda una síntesis de la vida de Camilo Cienfuegos desde su nacimiento hasta su trágica desaparición. En la parte derecha superior de la pantalla aparece el título del producto, debajo de este está el título del módulo. En la parte superior izquierda el usuario encontrará la barra de navegación para acceder al resto de los módulos sin necesidad de regresar al menú principal, está compuesta por iconos representativos del tema que se trata en el Módulo al cual está vinculado. El texto aparece enriquecido con palabras calientes, estas son de color azul y aparecen subrayadas. Las imágenes asociadas a los hipervínculos tienen su pie de foto explicativo. El texto se puede copiar. En la parte inferior derecha se encuentran los botones para acceder al Menú Principal, a la ayuda, activar y desactivar la música y la salida de la aplicación, pasando antes por los Créditos.

**Propuesta de diseño de la pantalla:**

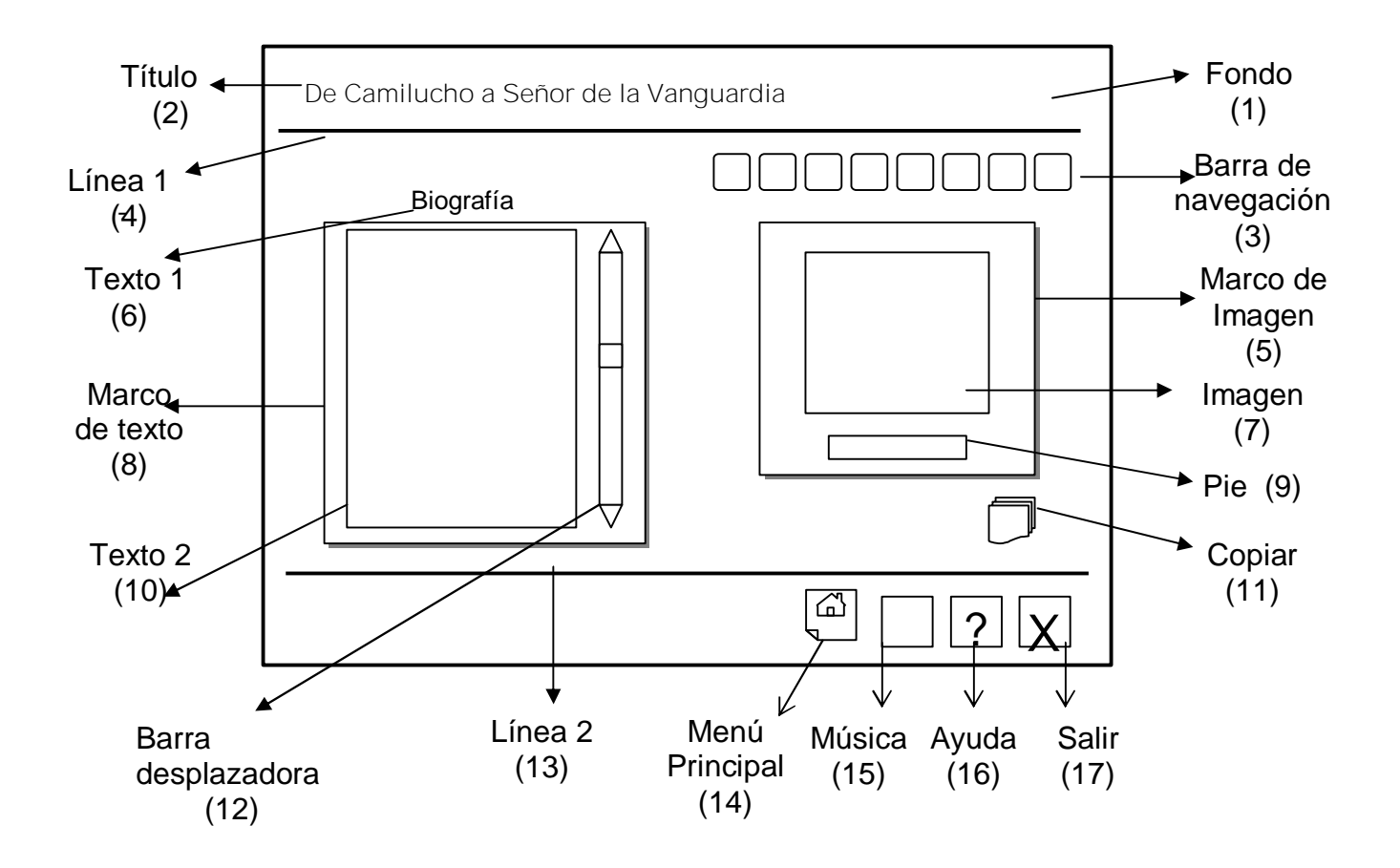

[AcroPDF - A Quality PDF Writer and PDF Converter to create PDF files. To remove the line, buy a licens](http://www.acropdf.com/buy.html)e.

**Regularidades del funcionamiento:**

- **1.** Al entrar el cursor del ratón sobre los elementos interactivos cambia la apariencia de los mismos y la forma del cursor, además se muestra una etiqueta que indica su funcionalidad.
- **2.** A través de la barra de navegación se puede acceder a los demás Módulos sin necesidad de regresar al Menú Principal.
- **3.** Se puede acceder al Menú Principal, consultar la ayuda, activar o desactivar la música de fondo, y salir de la aplicación, pasando antes por los Créditos.

**Descripción formal del funcionamiento de cada objeto en la pantalla**.

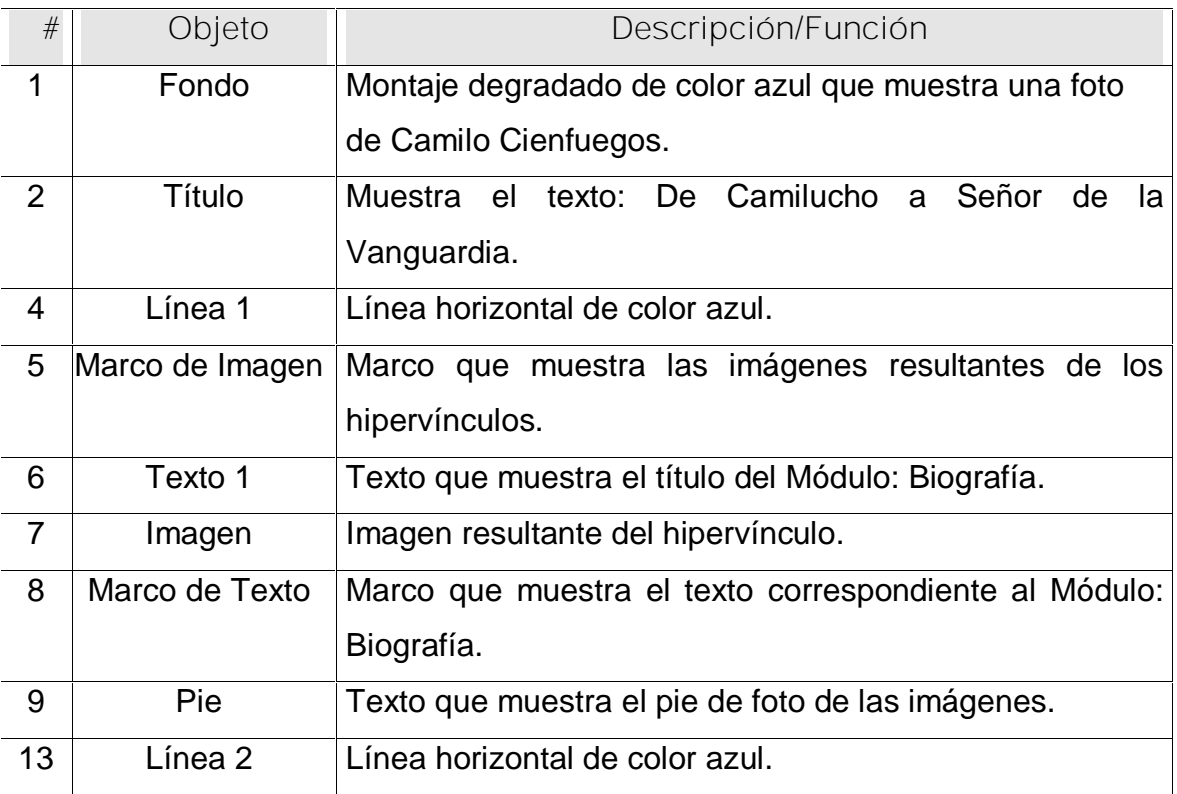

### Objetos no interactivos:

**Leyenda de descripción de eventos:**

- **ECR –** Entrada del cursor del ratón
- **PBI –** Pulsar con el botón izquierdo del ratón
- **SCR –** Salida del cursor del ratón

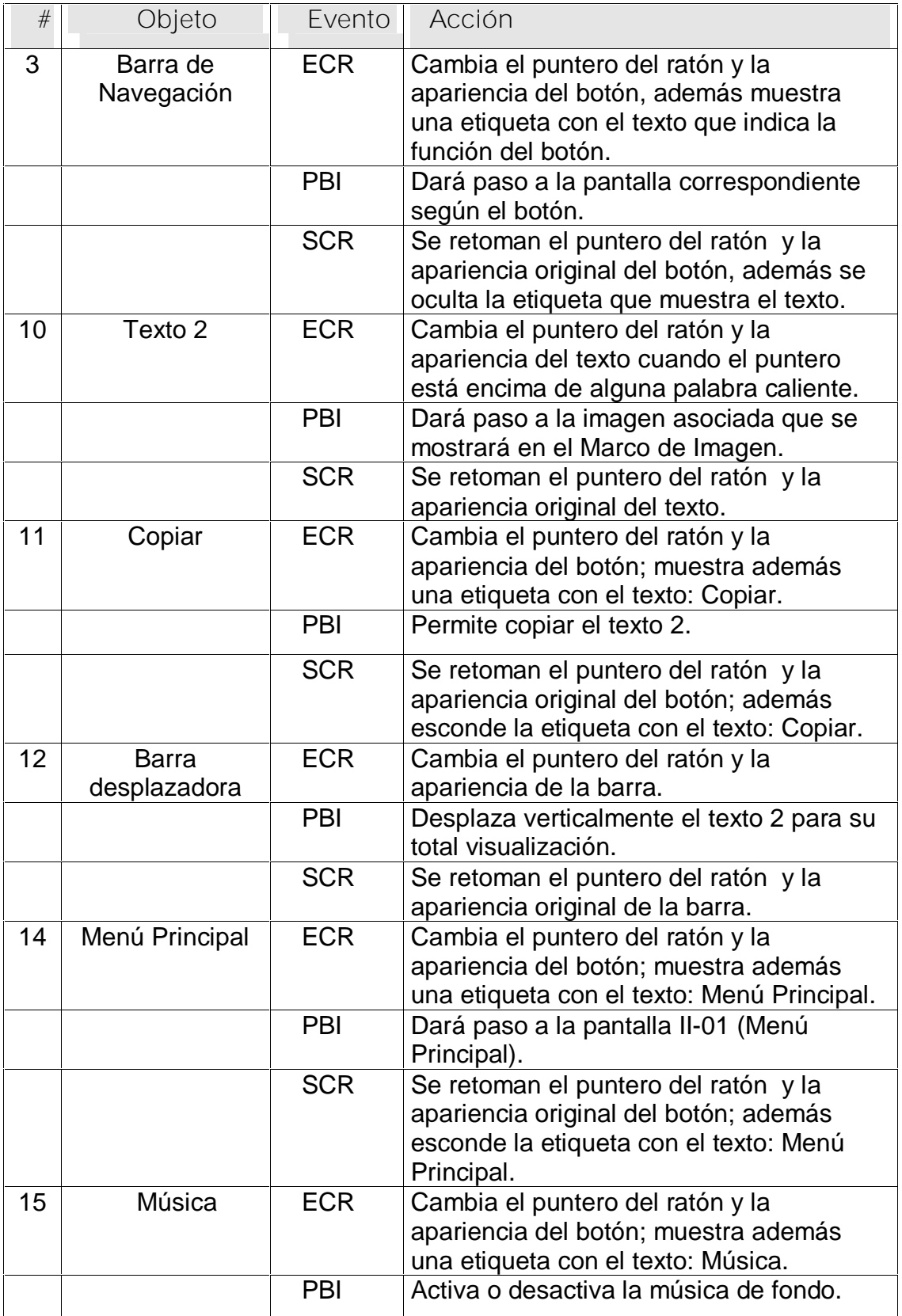

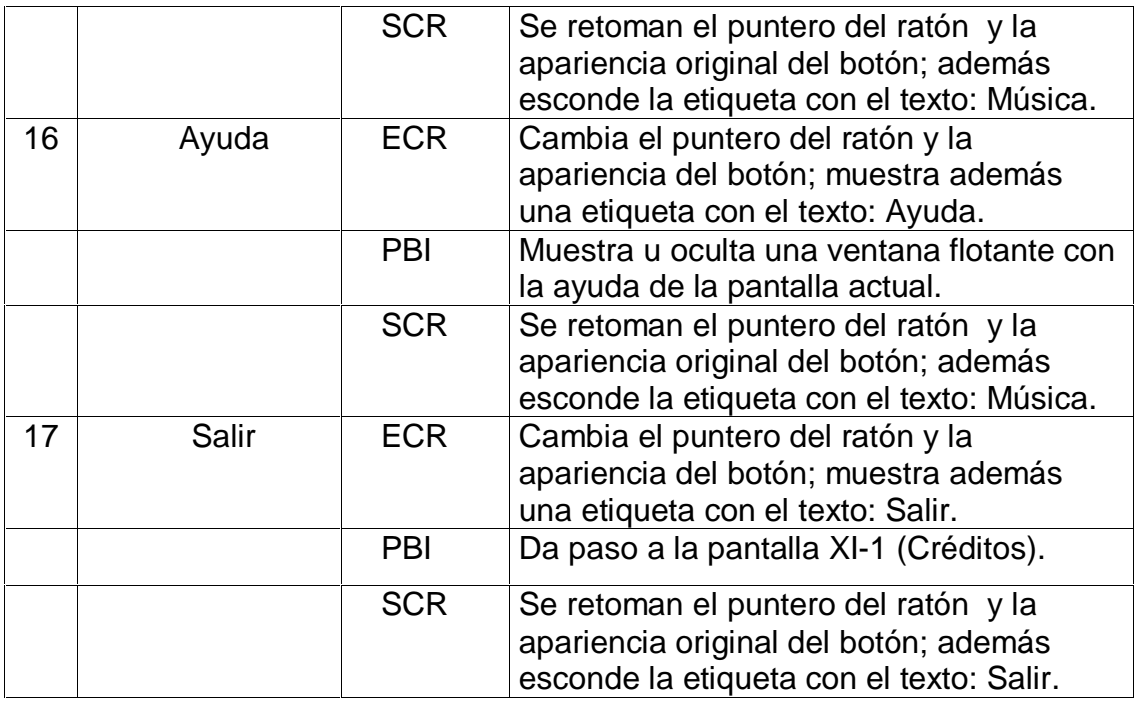

## **Pantalla:** Cronología

**Módulo al que pertenece:** Cronología (IV)

**Número:** IV-01

**Descripción general del funcionamiento:** Aparecen los hechos más importantes acontecidos en la vida de Camilo Cienfuegos y la fecha en que ocurrió. En la parte derecha superior de la pantalla aparece el título del producto, debajo de este está el título del módulo. En la parte superior izquierda el usuario encontrará la barra de navegación para acceder al resto de los módulos sin necesidad de regresar al menú principal, está compuesta por iconos representativos del tema que se trata en el Módulo al cual está vinculado. El texto aparece enriquecido con palabras calientes (estas son de color azul y están subrayadas) que llevan al usuario a una información más detallada del acontecimiento y además pueden observarse imágenes, estas presentan su pie de foto explicativo. El texto se puede copiar. En la parte inferior derecha se encuentran los botones para acceder al Menú Principal, a la ayuda, activar y desactivar la música y la salida de la aplicación, pasando antes por los Créditos.

#### Anexos

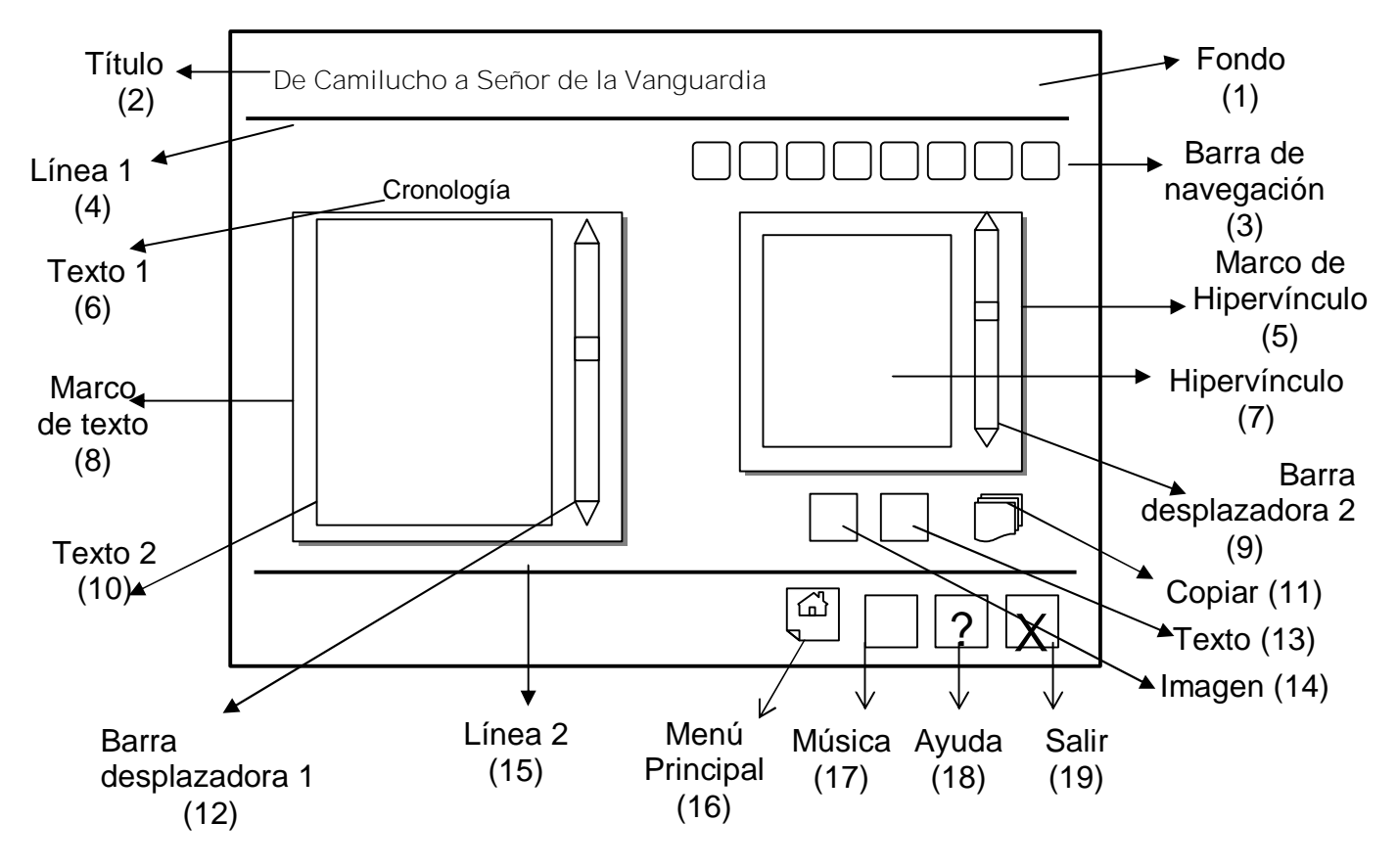

**Propuesta de diseño de la pantalla:**

**Regularidades del funcionamiento:**

- **1.** Al entrar el cursor del ratón sobre los elementos interactivos cambia la apariencia de los mismos y la forma del cursor, además se muestra una etiqueta que indica su funcionalidad.
- **2.** A través de la barra de navegación se puede acceder a los demás Módulos sin necesidad de regresar al Menú Principal.
- **3.** Se puede acceder al Menú Principal, consultar la ayuda, activar o desactivar la música de fondo, y salir de la aplicación, pasando antes por los Créditos.

**Descripción formal del funcionamiento de cada objeto en la pantalla**.

Objetos no interactivos:

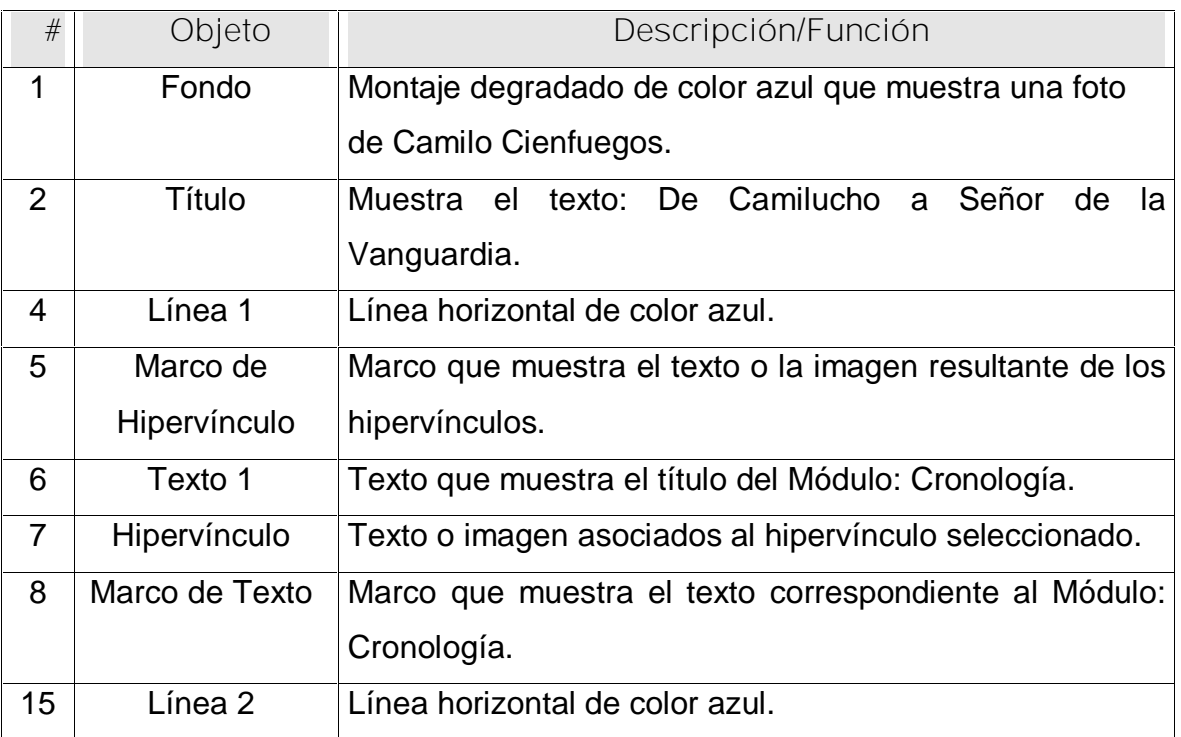

**Leyenda de descripción de eventos:**

- **ECR –** Entrada del cursor del ratón
- **PBI –** Pulsar con el botón izquierdo del ratón
- **SCR –** Salida del cursor del ratón

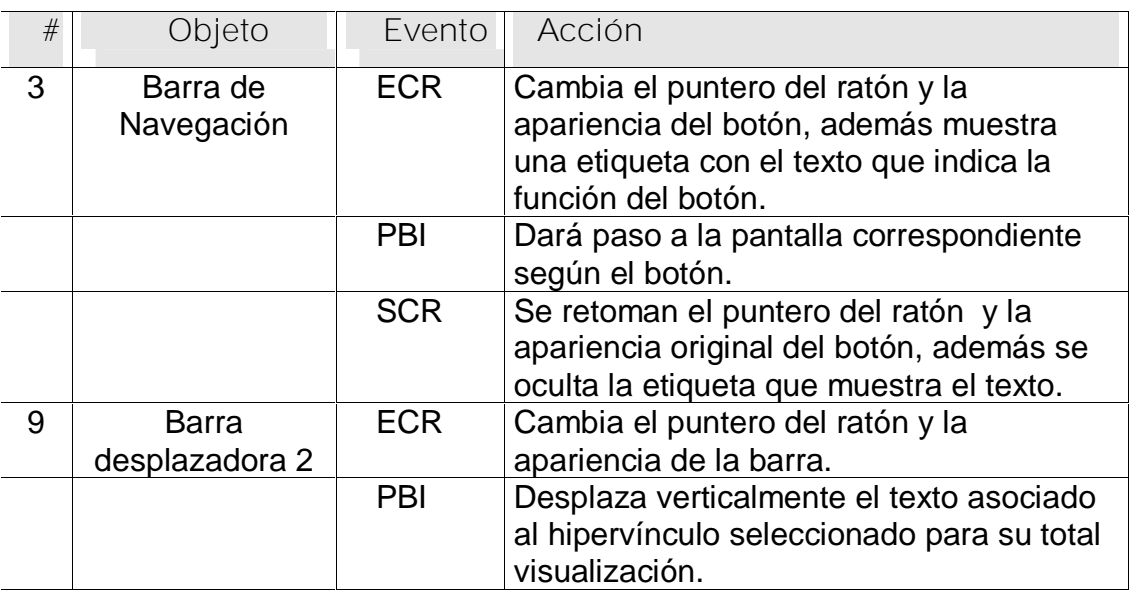

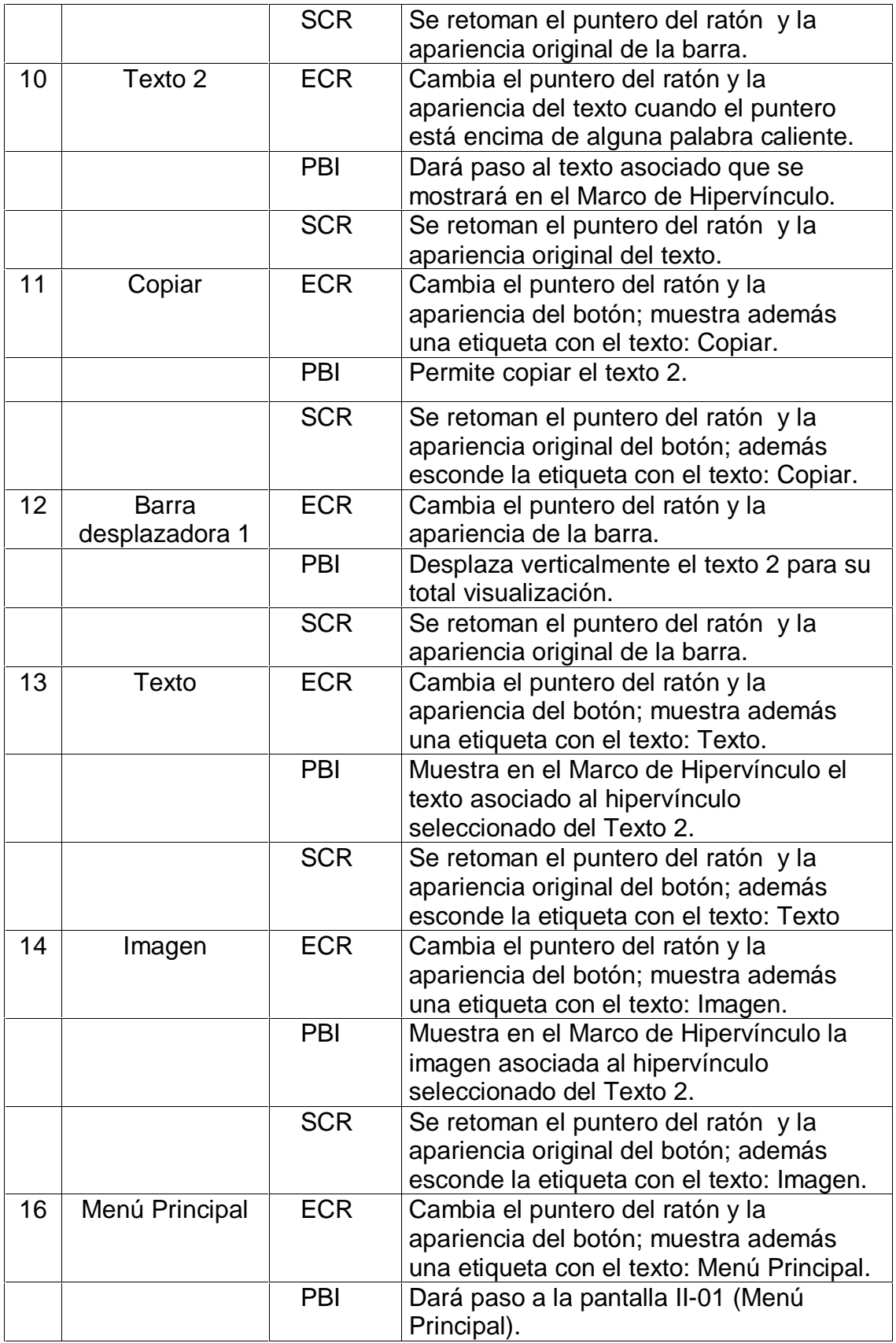

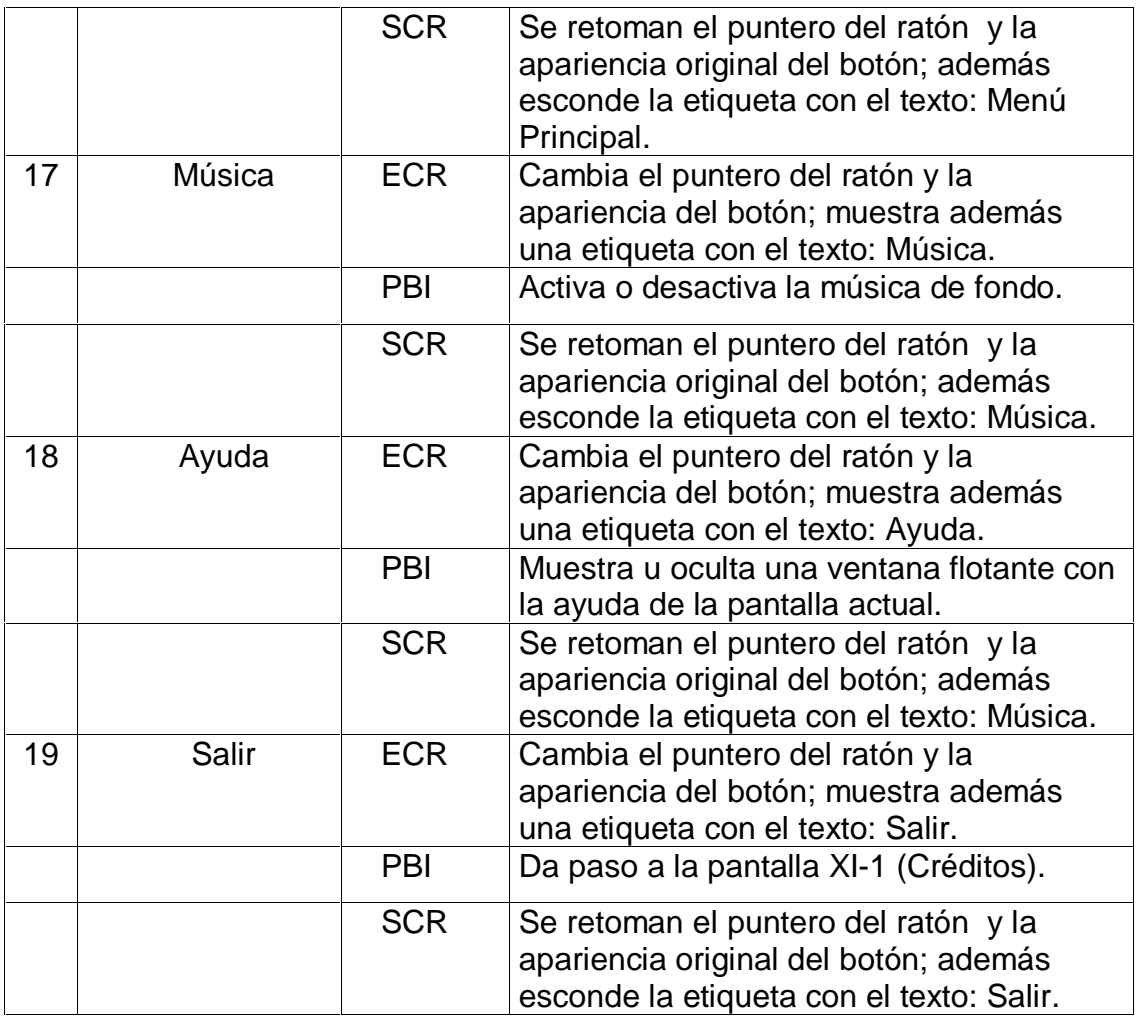

**Pantalla:** Anécdotas

**Módulo al que pertenece:** Anécdotas (V)

**Número:** V-01

**Descripción general del funcionamiento:** Aparece una recopilación de algunas de las anécdotas más significativas de la vida de Camilo. En la parte derecha superior de la pantalla aparece el título del producto, debajo de este está el título del módulo. En la parte superior izquierda el usuario encontrará la barra de navegación para acceder al resto de los módulos sin necesidad de regresar al menú principal, está compuesta por iconos representativos del tema que se trata en el Módulo al cual está vinculado. El texto se puede copiar. En la parte inferior derecha se encuentran los botones para acceder al Menú Principal, a la ayuda,

activar y desactivar la música y la salida de la aplicación, pasando antes por los Créditos.

**Propuesta de diseño de la pantalla:**

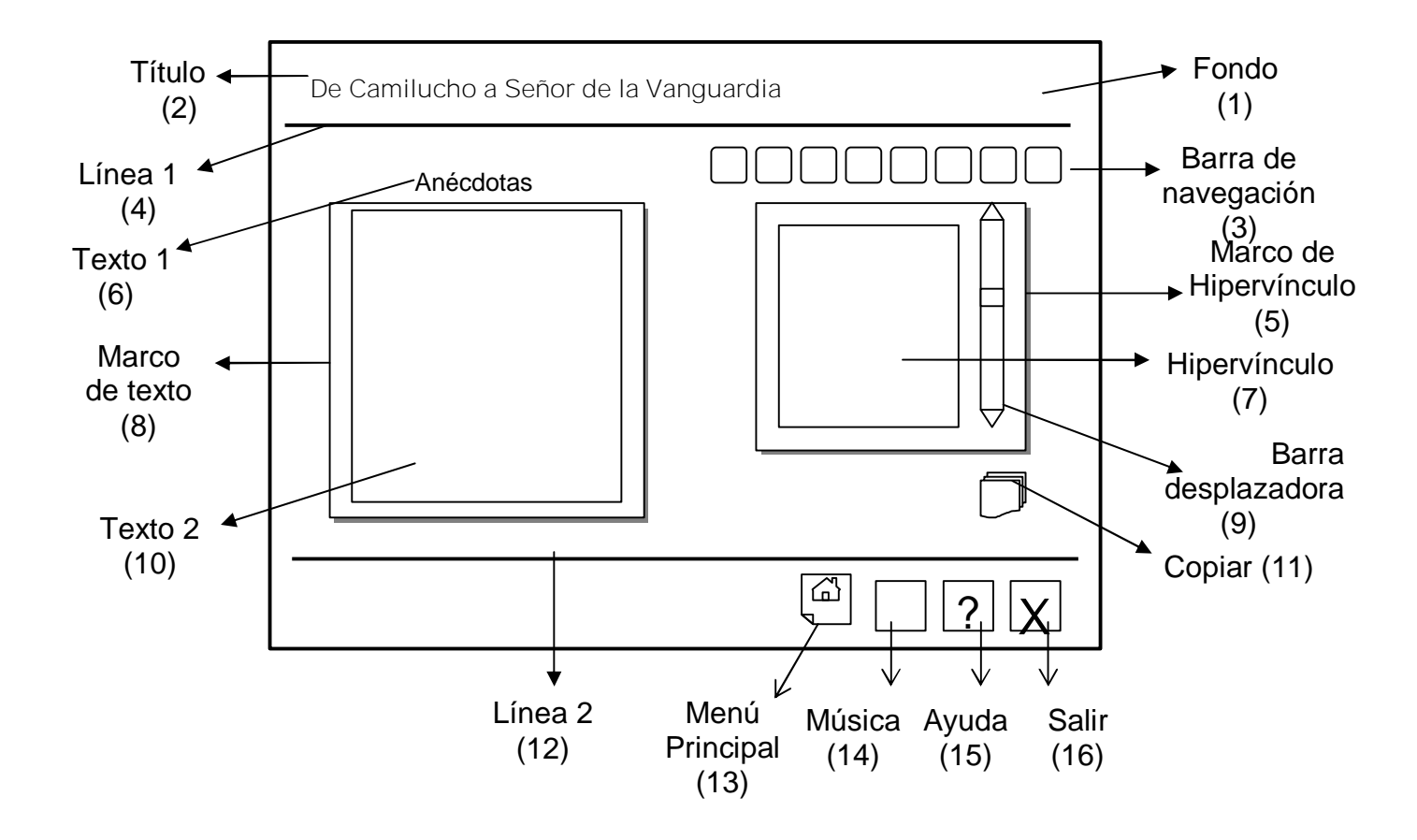

**Regularidades del funcionamiento:**

- **1.** Al entrar el cursor del ratón sobre los elementos interactivos cambia la apariencia de los mismos y la forma del cursor, además se muestra una etiqueta que indica su funcionalidad.
- **2.** A través de la barra de navegación se puede acceder a los demás Módulos sin necesidad de regresar al Menú Principal.
- **3.** Se puede acceder al Menú Principal, consultar la ayuda, activar o desactivar la música de fondo, y salir de la aplicación, pasando antes por los Créditos.

**Descripción formal del funcionamiento de cada objeto en la pantalla**. Objetos no interactivos:

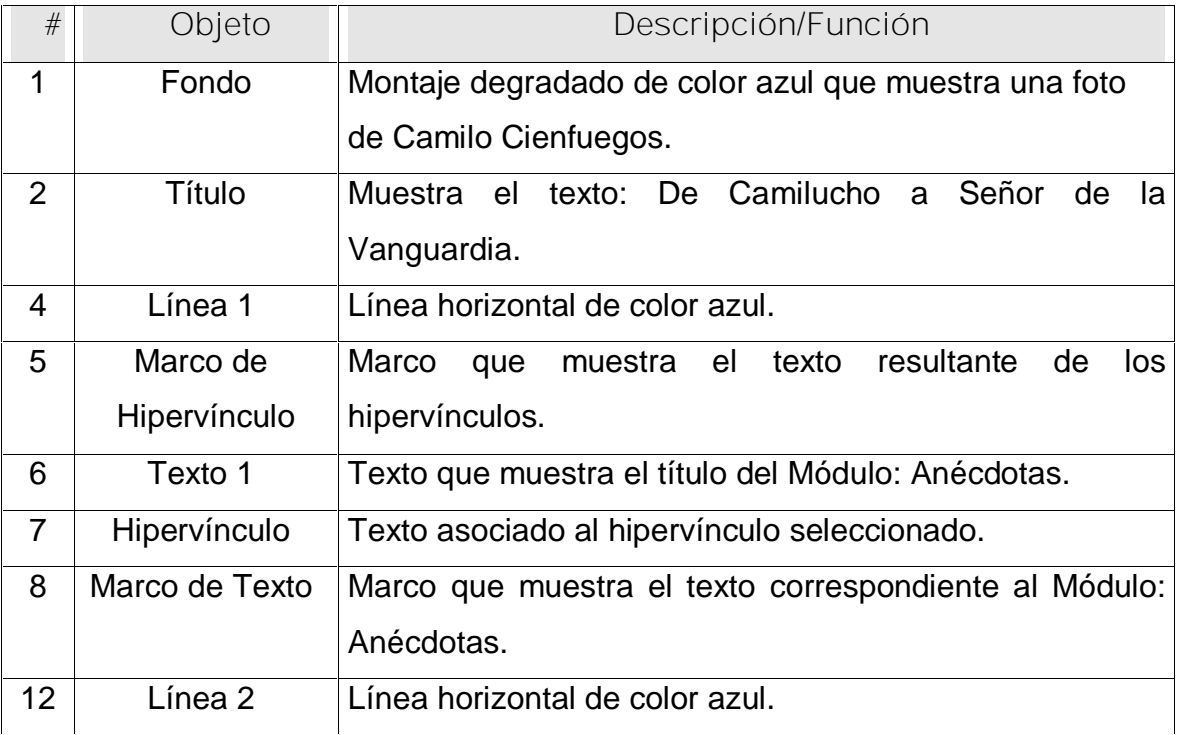

**Leyenda de descripción de eventos:**

- **ECR –** Entrada del cursor del ratón
- **PBI –** Pulsar con el botón izquierdo del ratón
- **SCR –** Salida del cursor del ratón

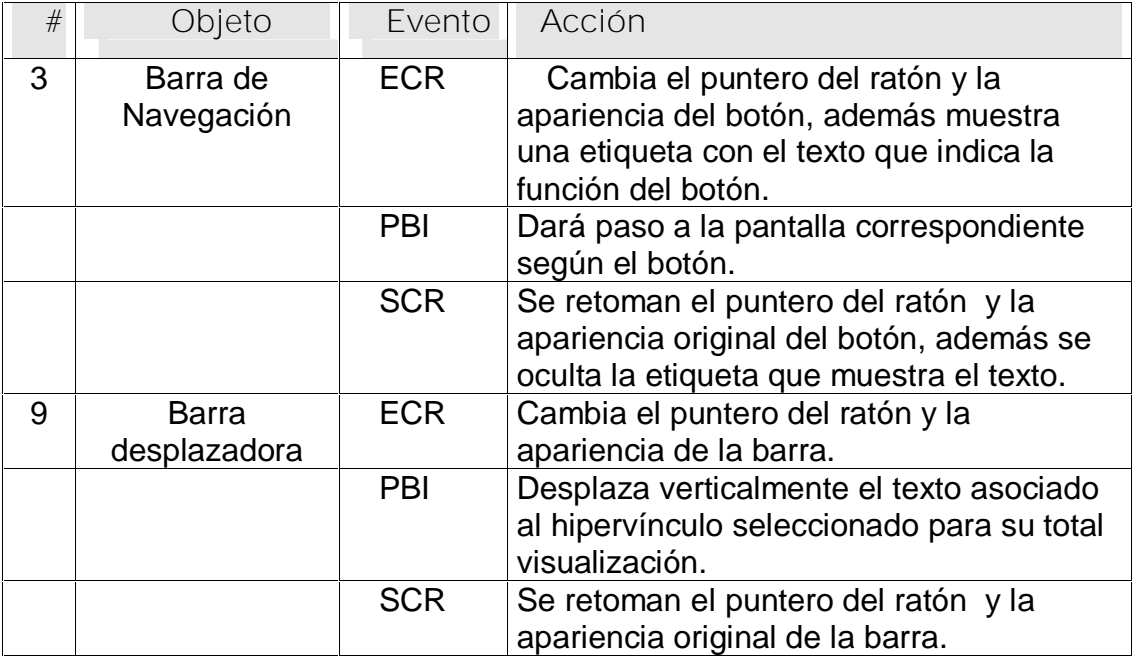

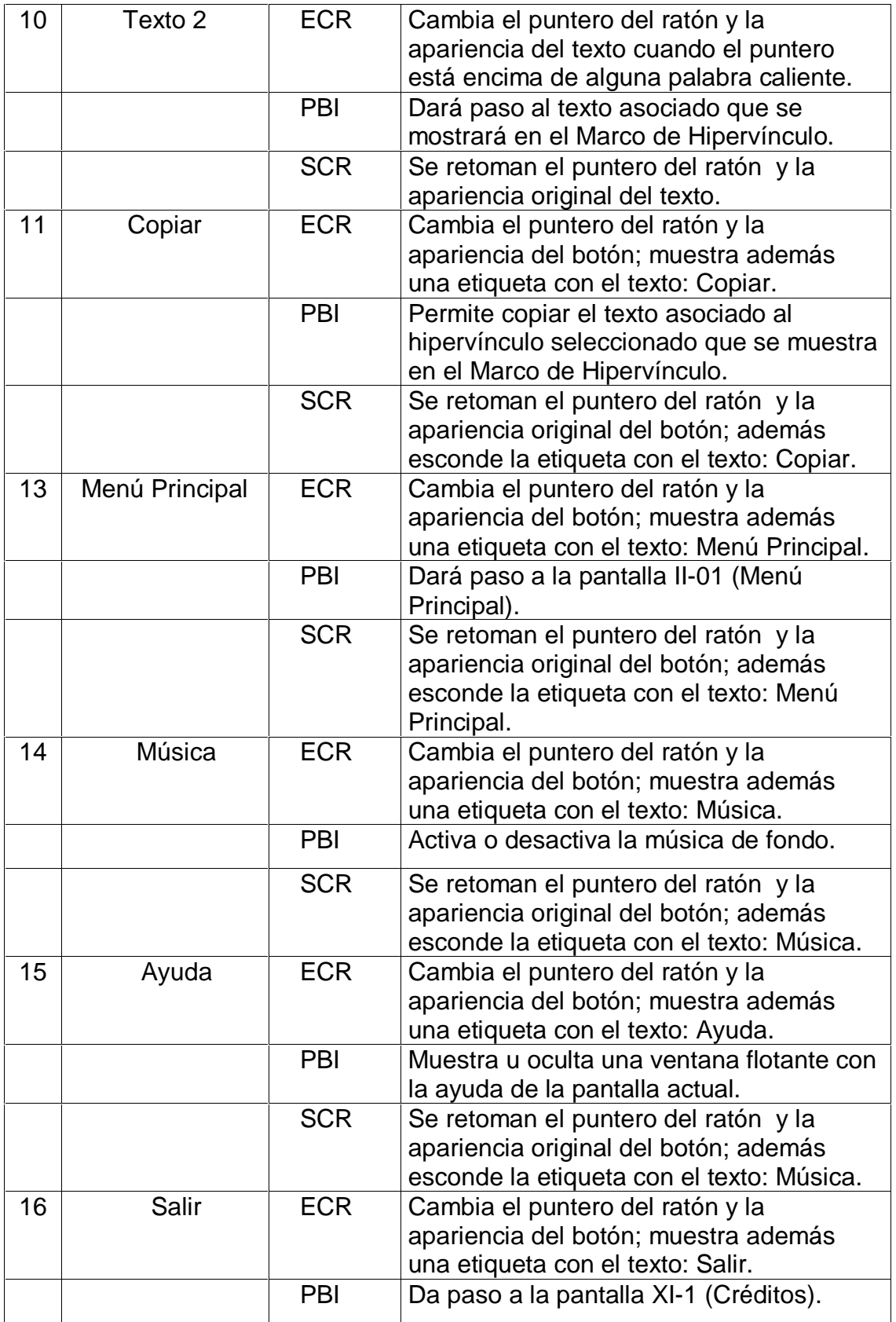

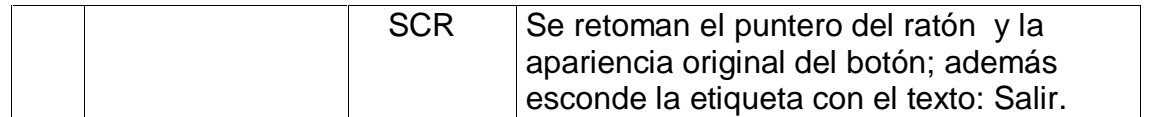

**Pantalla:** Discursos

**Módulo al que pertenece:** Discursos (VI)

**Número:** VI-01

**Descripción general del funcionamiento:** Aparecen todos los discursos de Camilo Cienfuegos en los cuales se aprecia el vigor ideológico y la forma sencilla pero profunda de comunicarse con el pueblo. En la parte derecha superior de la pantalla aparece el título del producto, debajo de este está el título del módulo. En la parte superior izquierda el usuario encontrará la barra de navegación para acceder al resto de los módulos sin necesidad de regresar al menú principal, está compuesta por iconos representativos del tema que se trata en el Módulo al cual está vinculado. El texto se puede copiar. En la parte inferior derecha se encuentran los botones para acceder al Menú Principal, a la ayuda, activar y desactivar la música y la salida de la aplicación, pasando antes por los Créditos. **Propuesta de diseño de la pantalla:**

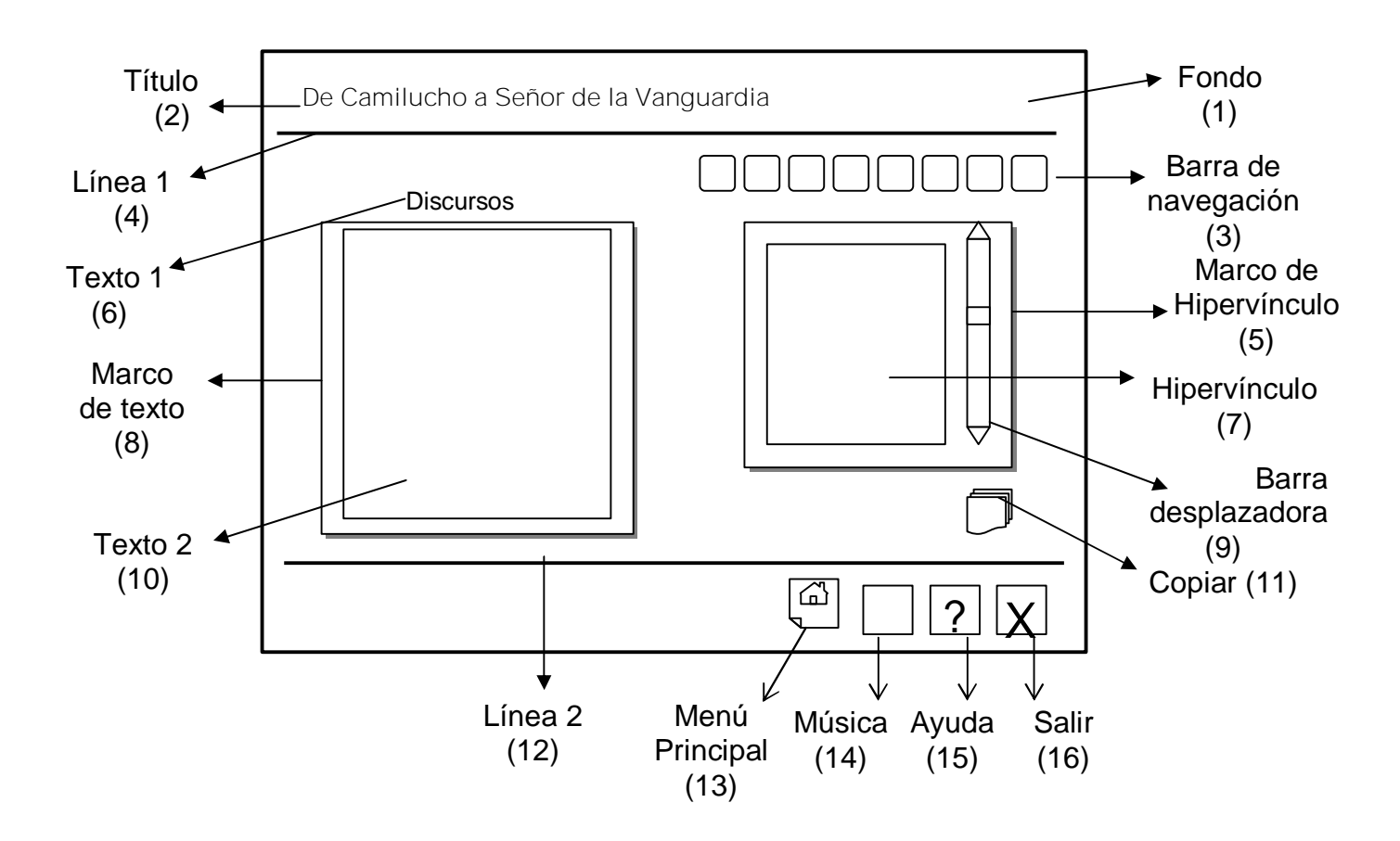

[AcroPDF - A Quality PDF Writer and PDF Converter to create PDF files. To remove the line, buy a licens](http://www.acropdf.com/buy.html)e.

**Regularidades del funcionamiento:**

- **1.** Al entrar el cursor del ratón sobre los elementos interactivos cambia la apariencia de los mismos y la forma del cursor, además se muestra una etiqueta que indica su funcionalidad.
- **2.** A través de la barra de navegación se puede acceder a los demás Módulos sin necesidad de regresar al Menú Principal.
- **3.** Se puede acceder al Menú Principal, consultar la ayuda, activar o desactivar la música de fondo, y salir de la aplicación, pasando antes por los Créditos.

**Descripción formal del funcionamiento de cada objeto en la pantalla**.

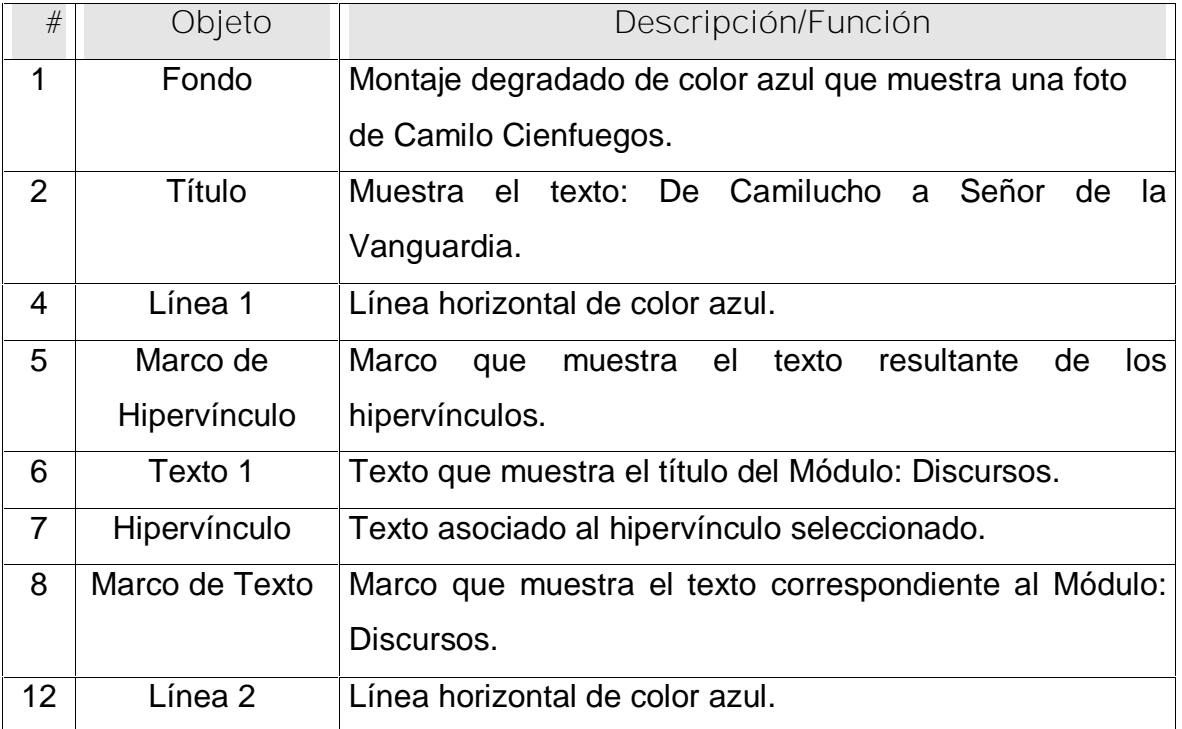

### Objetos no interactivos:

**Leyenda de descripción de eventos:**

- **ECR –** Entrada del cursor del ratón
- **PBI –** Pulsar con el botón izquierdo del ratón
- **SCR –** Salida del cursor del ratón

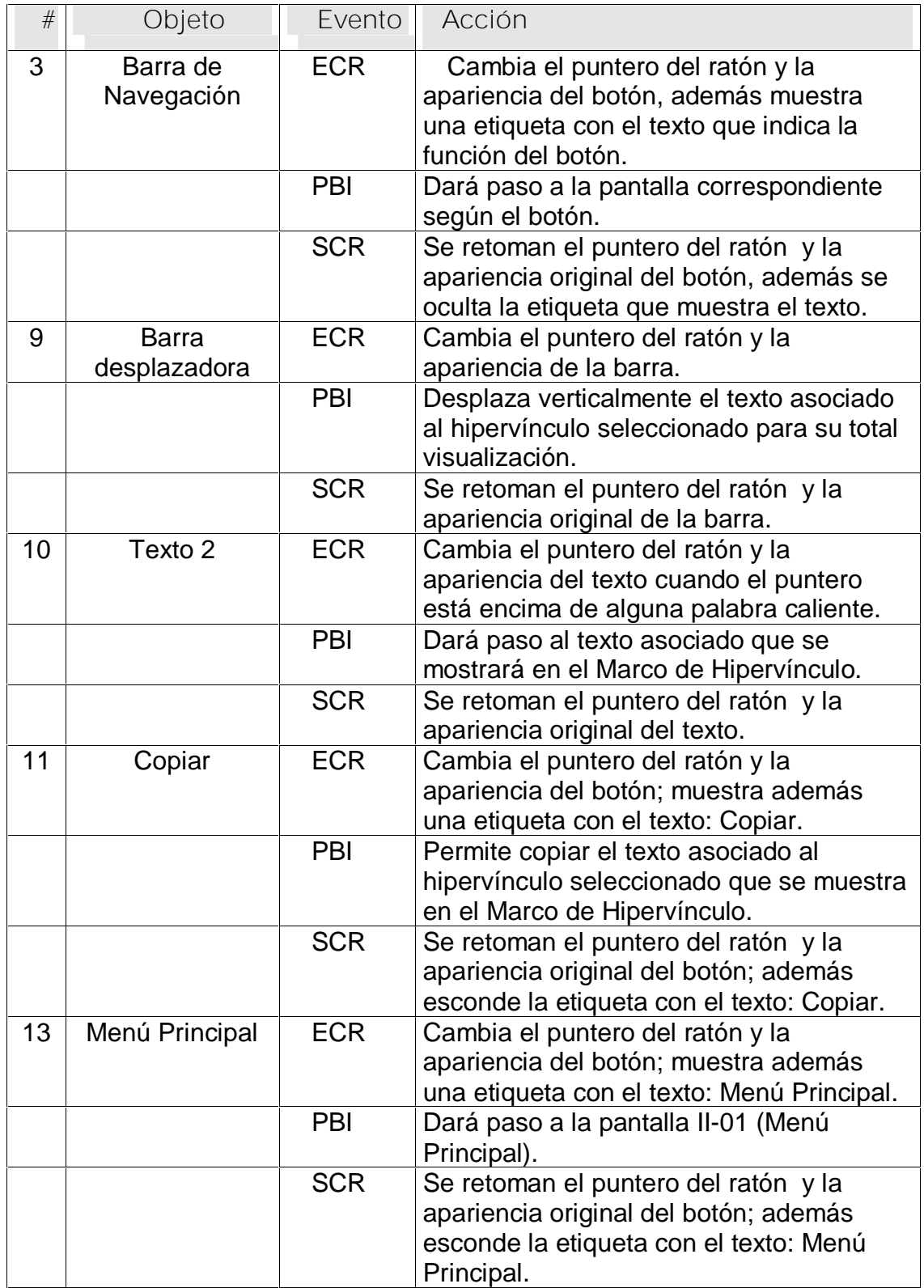

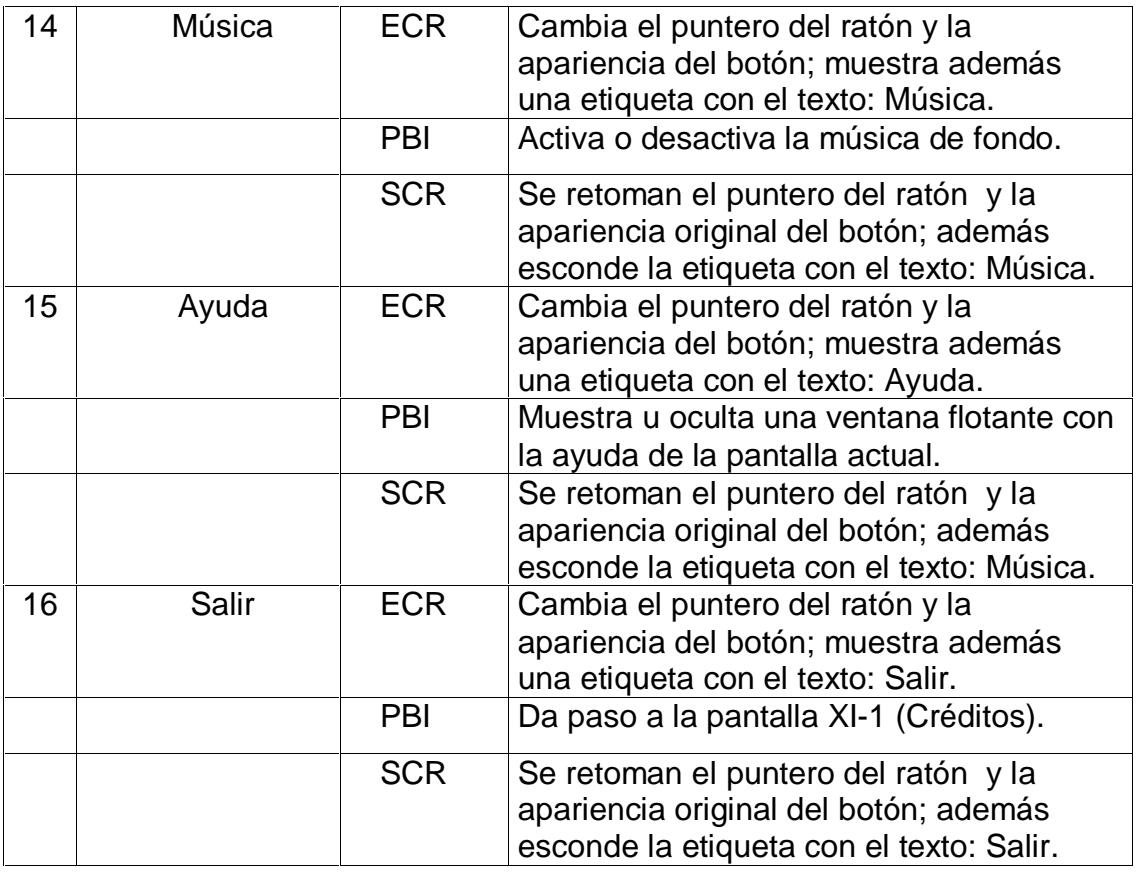

#### **Pantalla:** Entrevistas

**Módulo al que pertenece:** Discursos (VII)

**Número:** VII-01

**Descripción general del funcionamiento:** Aparecen algunas de las entrevistas que se le hicieron a Camilo Cienfuegos por diferentes medios de prensa. En la parte derecha superior de la pantalla aparece el título del producto, debajo de este se encuentra el título del módulo. En la parte superior izquierda el usuario encontrará la barra de navegación para acceder al resto de los módulos sin necesidad de regresar al menú principal, está compuesta por iconos representativos del tema que se trata en el Módulo al cual está vinculado. El texto se puede copiar. En la parte inferior derecha se encuentran los botones para acceder al Menú Principal, a la ayuda, activar y desactivar la música y la salida de la aplicación, pasando antes por los Créditos.

#### Anexos

**Propuesta de diseño de la pantalla:**

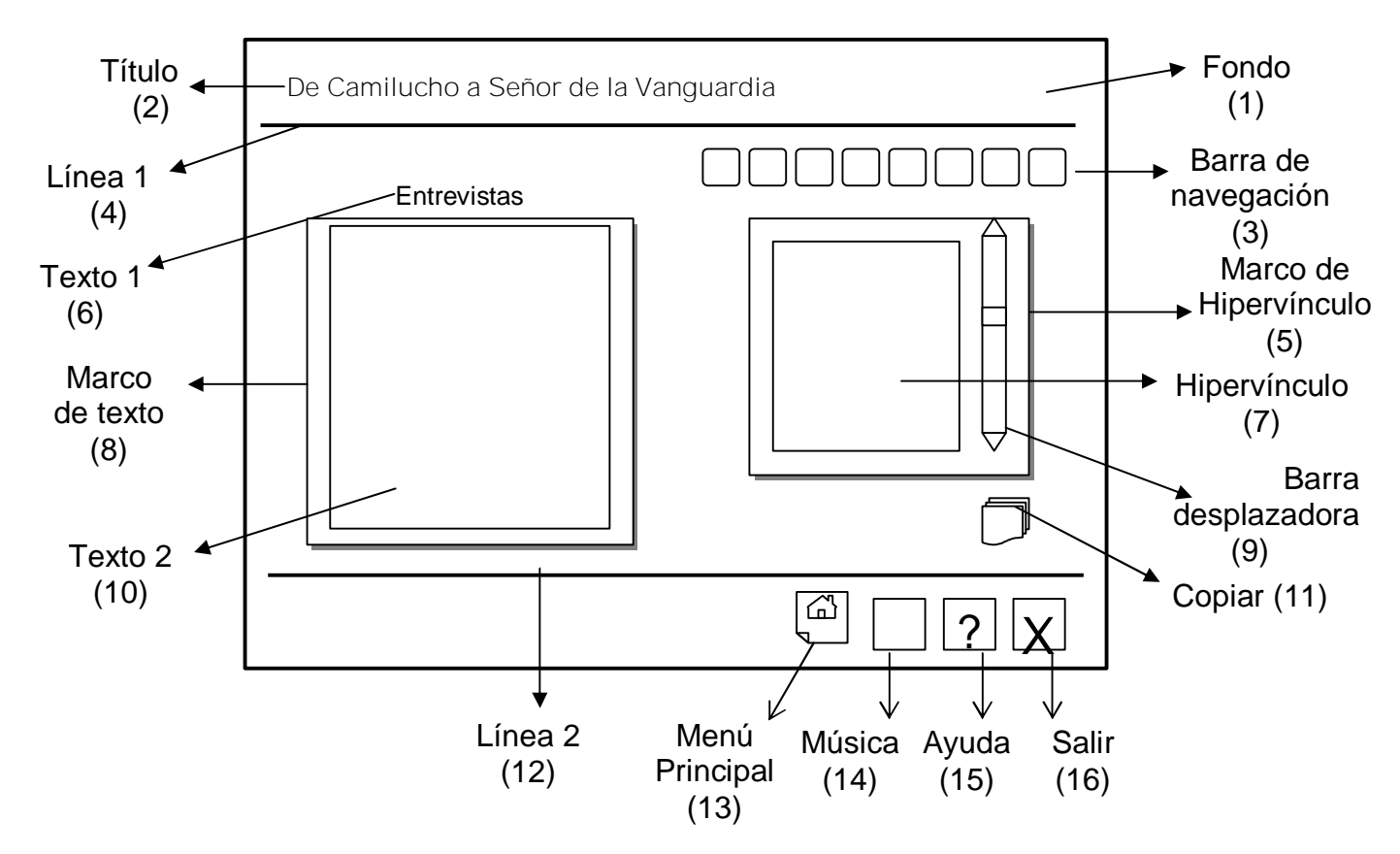

**Regularidades del funcionamiento:**

- **1.** Al entrar el cursor del ratón sobre los elementos interactivos cambia la apariencia de los mismos y la forma del cursor, además se muestra una etiqueta que indica su funcionalidad.
- **2.** A través de la barra de navegación se puede acceder a los demás Módulos sin necesidad de regresar al Menú Principal.
- **3.** Se puede acceder al Menú Principal, consultar la ayuda, activar o desactivar la música de fondo, y salir de la aplicación, pasando antes por los Créditos.

**Descripción formal del funcionamiento de cada objeto en la pantalla**.

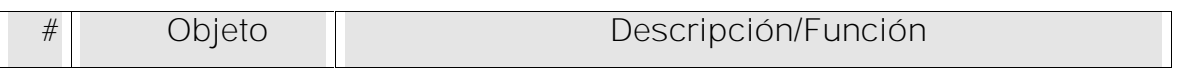

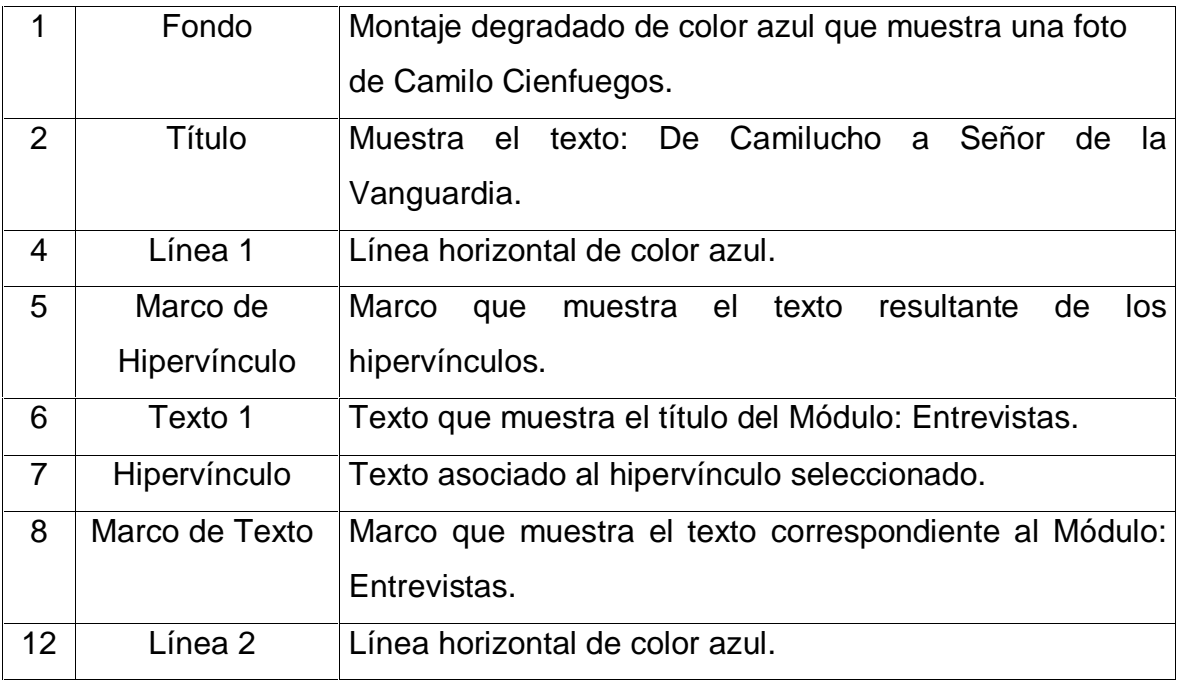

**Leyenda de descripción de eventos:**

- **ECR –** Entrada del cursor del ratón
- **PBI –** Pulsar con el botón izquierdo del ratón
- **SCR –** Salida del cursor del ratón

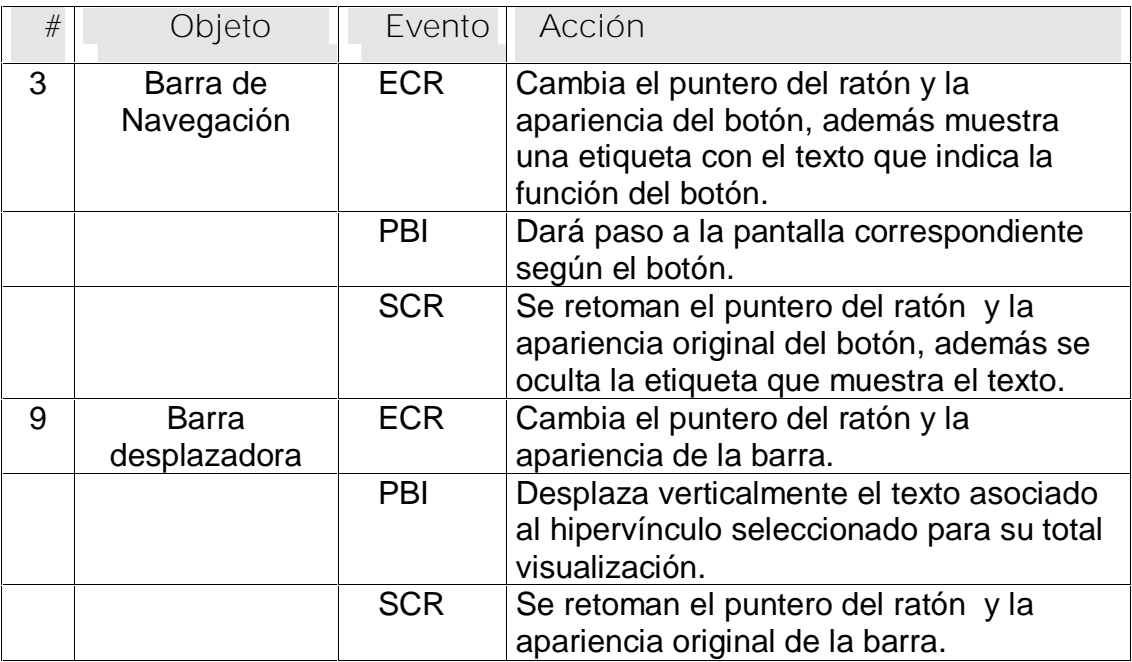

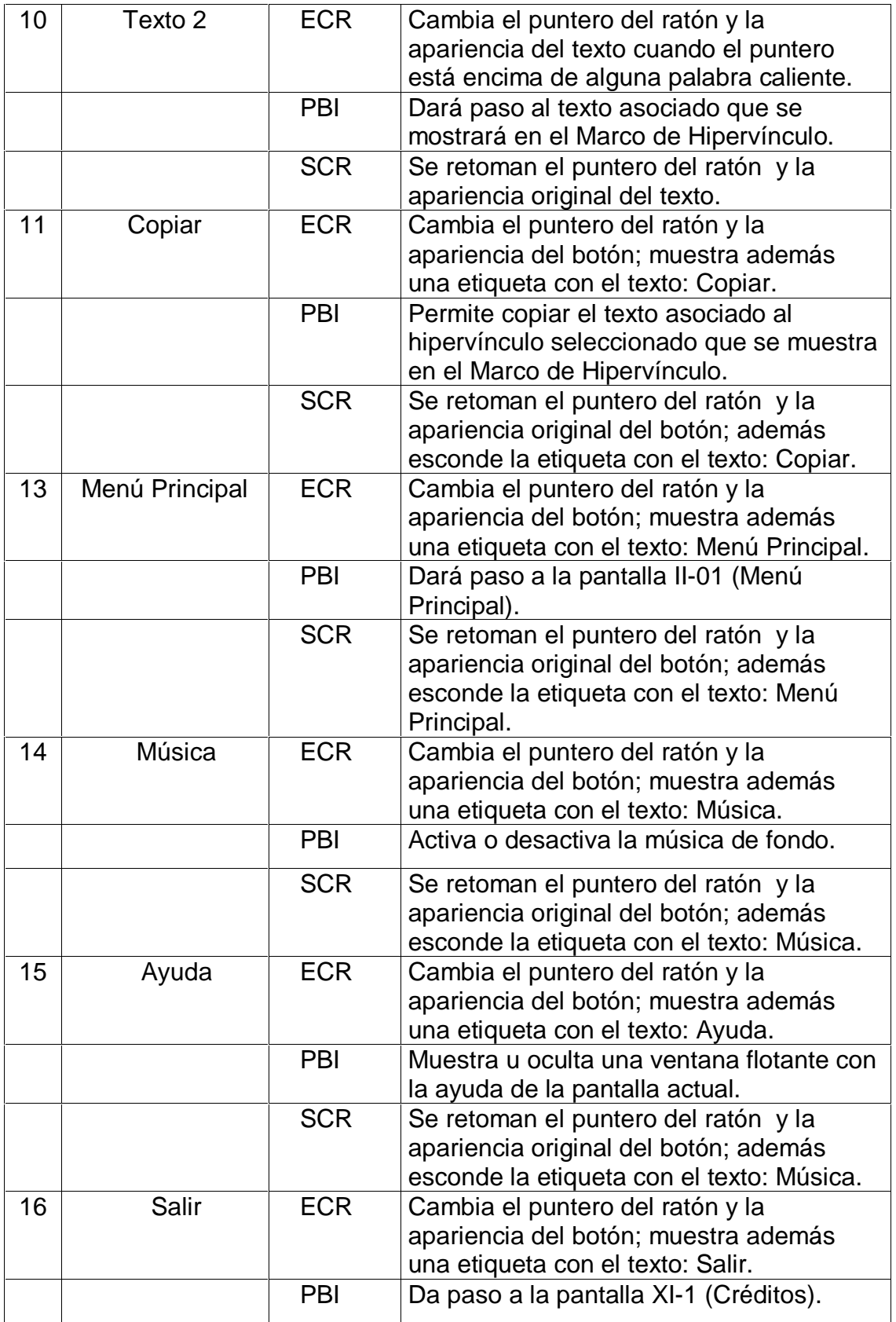

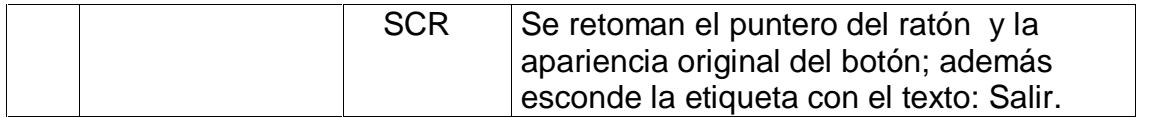

### **Pantalla:** Curiosidades

**Módulo al que pertenece:** Curiosidades (VIII) **Número:** VIII-01

**Descripción general del funcionamiento:** Brinda algunos hechos curiosos acontecidos en la vida de Camilo Cienfuegos. En la parte derecha superior de la pantalla aparece el título del producto, debajo de este se encuentra el título del módulo. En la parte superior izquierda el usuario encontrará la barra de navegación para acceder al resto de los módulos sin necesidad de regresar al menú principal, está compuesta por iconos representativos del tema que se trata en el Módulo al cual está vinculado. El texto aparece enriquecido con palabras calientes, estas serán de color azul y estarán subrayadas. Las imágenes asociadas a los hipervínculos tendrán su pie de foto explicativo. El texto se puede copiar. En la parte inferior derecha se encuentran los botones para acceder al Menú Principal, a la ayuda, activar y desactivar la música y la salida de la aplicación, pasando antes por los Créditos.

**Propuesta de diseño de la pantalla:**

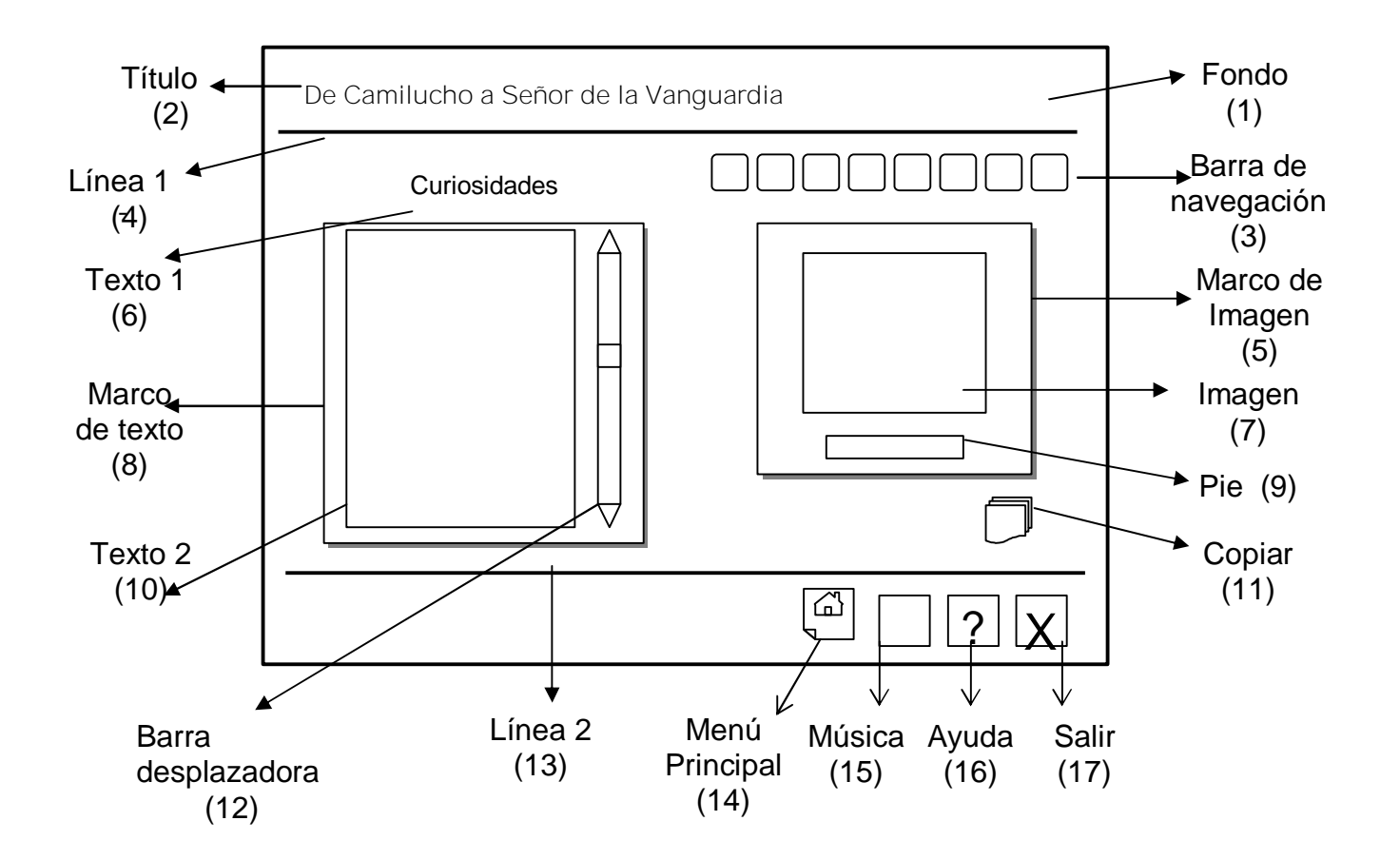
**Regularidades del funcionamiento:**

- **1.** Al entrar el cursor del ratón sobre los elementos interactivos cambia la apariencia de los mismos y la forma del cursor, además se muestra una etiqueta que indica su funcionalidad.
- **2.** A través de la barra de navegación se puede acceder a los demás Módulos sin necesidad de regresar al Menú Principal.
- **3.** Se puede acceder al Menú Principal, consultar la ayuda, activar o desactivar la música de fondo, y salir de la aplicación, pasando antes por los Créditos.

**Descripción formal del funcionamiento de cada objeto en la pantalla**.

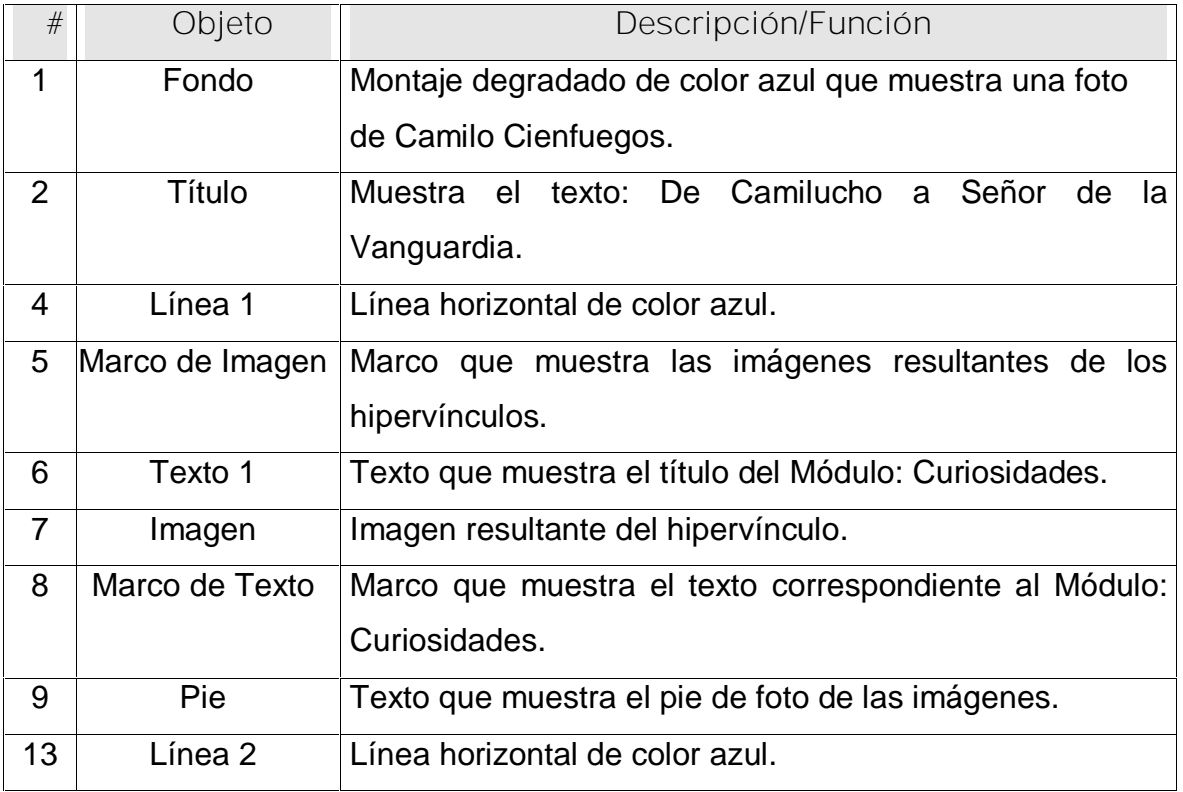

#### Objetos no interactivos:

**Leyenda de descripción de eventos:**

- **ECR –** Entrada del cursor del ratón
- **PBI –** Pulsar con el botón izquierdo del ratón
- **SCR –** Salida del cursor del ratón

# Objetos interactivos:

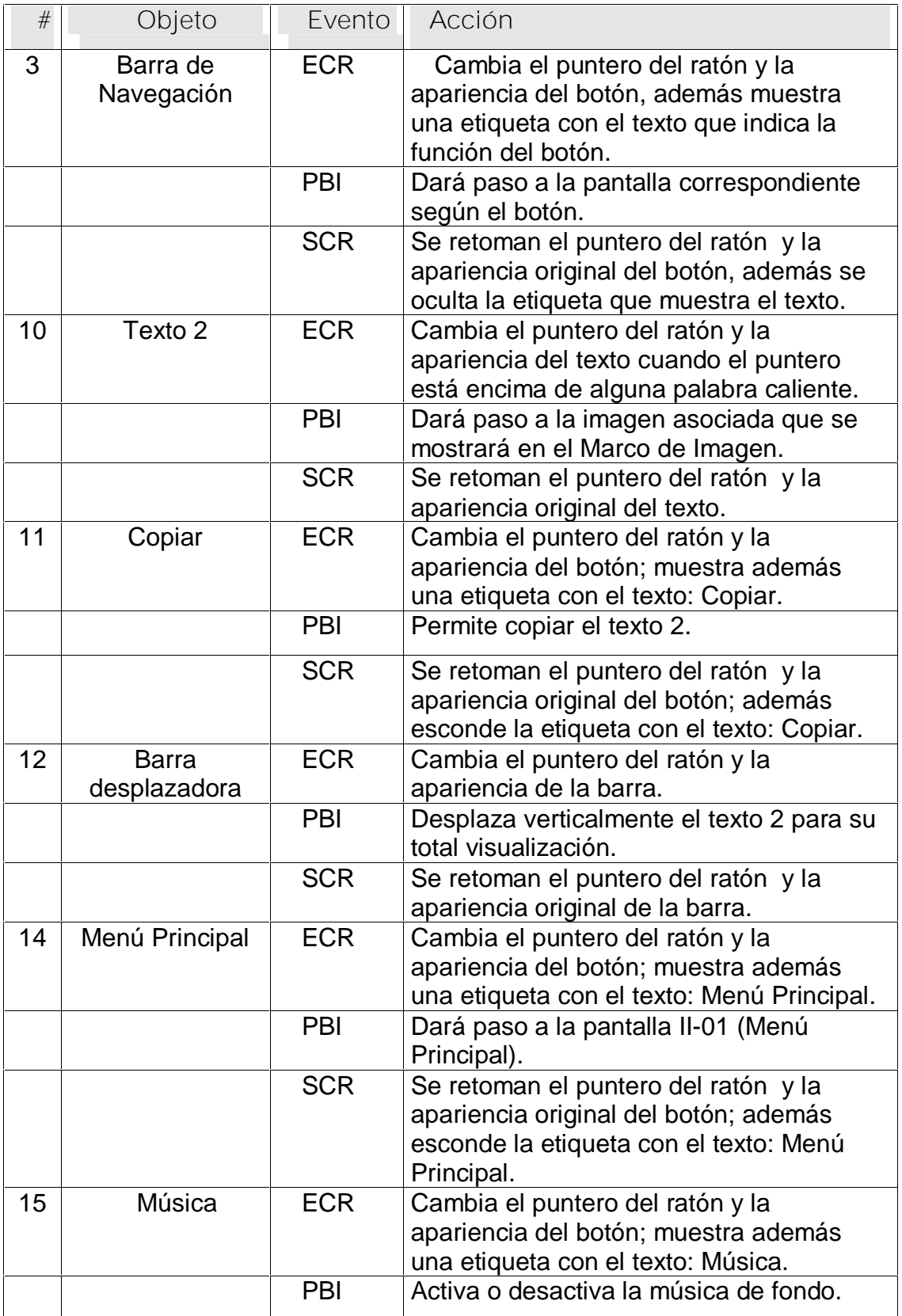

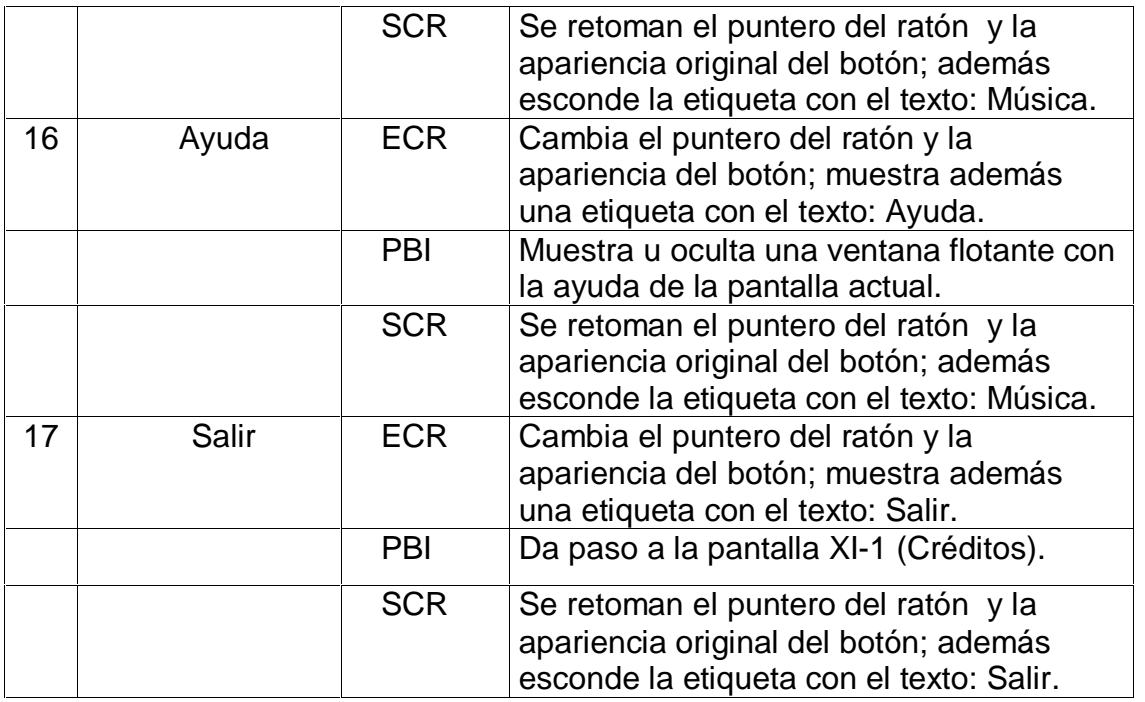

### **Pantalla:** Testimonios

**Módulo al que pertenece:** Discursos (IX)

**Número:** IX-01

**Descripción general del funcionamiento:** Aparecen testimonios sobre Camilo Cienfuegos narrados por boca de sus padres, de sus amigos, de compañeros de armas y de personas que lo conocieron en alguna etapa de su vida. En la parte derecha superior de la pantalla aparece el título del producto, debajo de este se encuentra el título del módulo. En la parte superior izquierda el usuario encontrará la barra de navegación para acceder al resto de los módulos sin necesidad de regresar al menú principal, está compuesta por iconos representativos del tema que se trata en el Módulo al cual está vinculado. El texto se puede copiar. En la parte inferior derecha se encuentran los botones para acceder al Menú Principal, a la ayuda, activar y desactivar la música y la salida de la aplicación, pasando antes por los Créditos.

**Propuesta de diseño de la pantalla:**

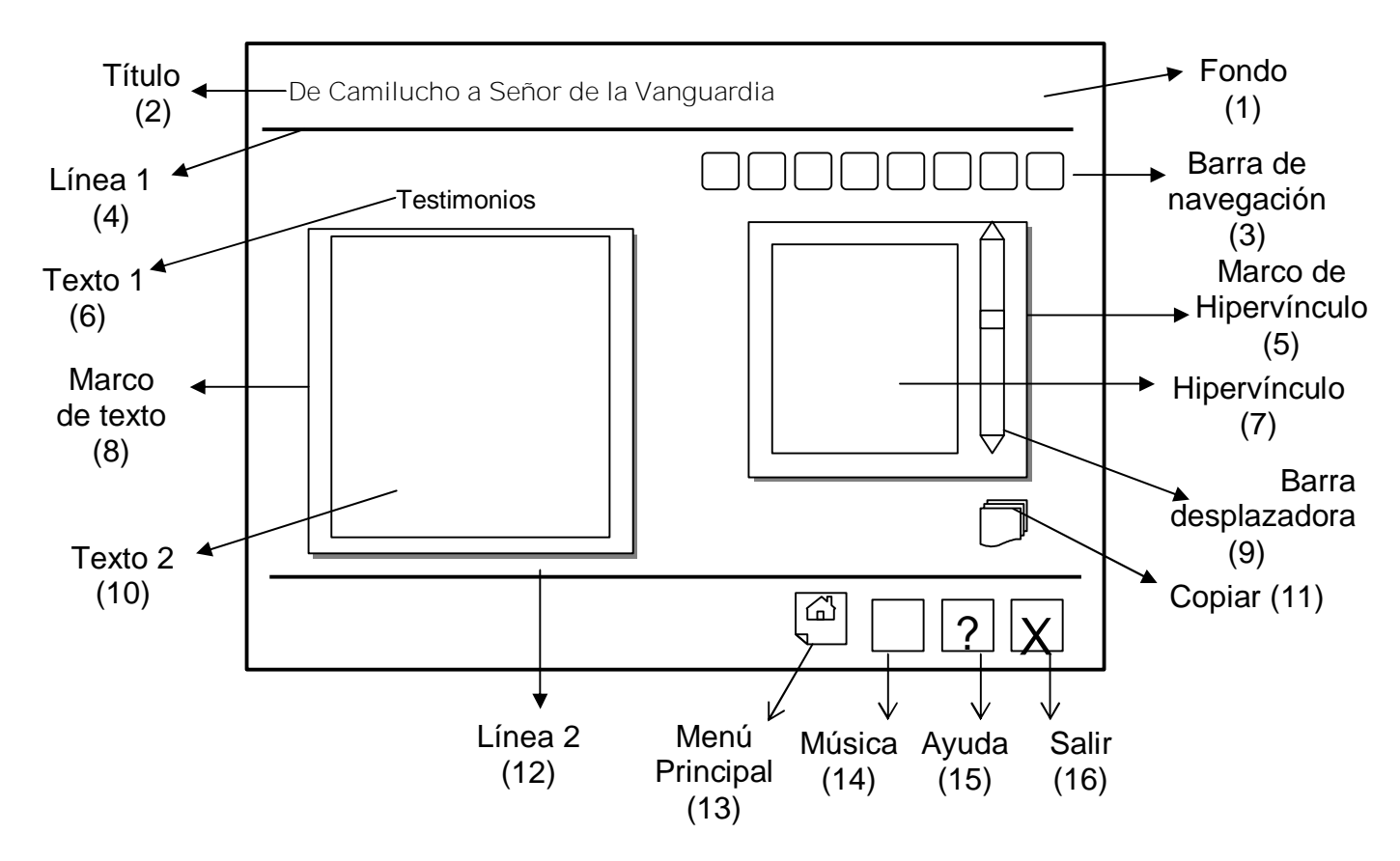

**Regularidades del funcionamiento:**

- **1.** Al entrar el cursor del ratón sobre los elementos interactivos cambia la apariencia de los mismos y la forma del cursor, además se muestra una etiqueta que indica su funcionalidad.
- **2.** A través de la barra de navegación se puede acceder a los demás Módulos sin necesidad de regresar al Menú Principal.
- **3.** Se puede acceder al Menú Principal, consultar la ayuda, activar o desactivar la música de fondo, y salir de la aplicación, pasando antes por los Créditos.

**Descripción formal del funcionamiento de cada objeto en la pantalla**.

#### Objetos no interactivos:

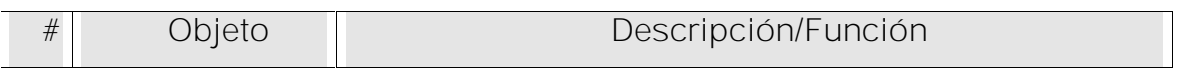

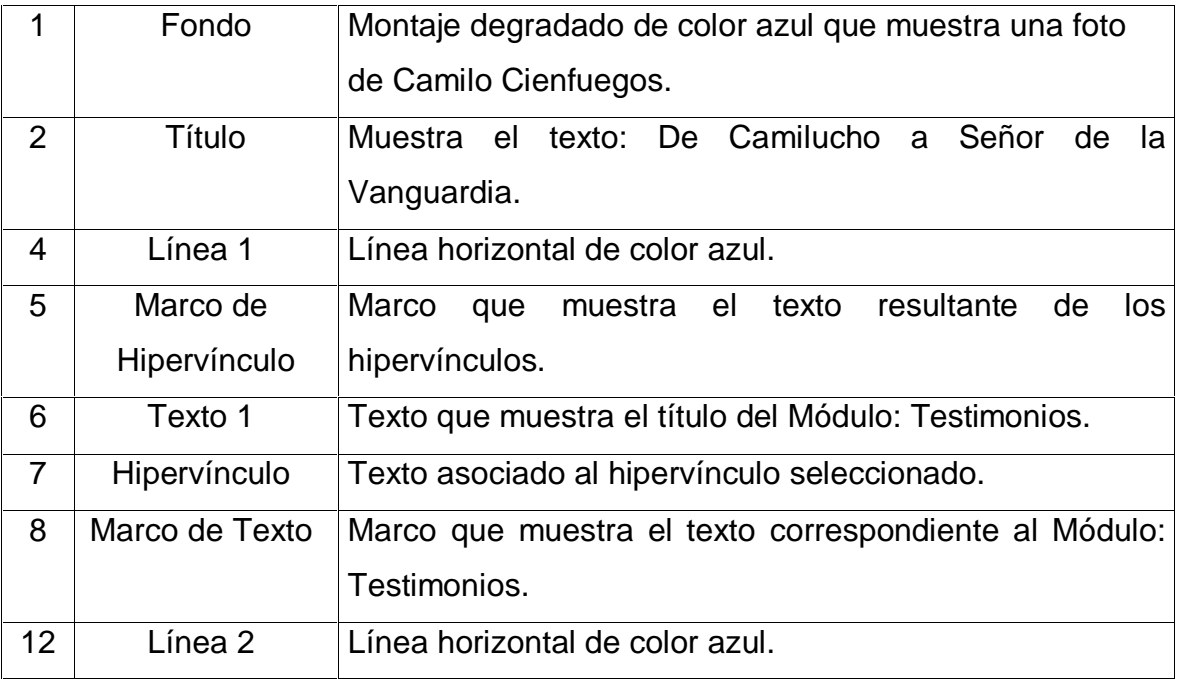

**Leyenda de descripción de eventos:**

**ECR –** Entrada del cursor del ratón

**PBI –** Pulsar con el botón izquierdo del ratón

**SCR –** Salida del cursor del ratón

Objetos interactivos:

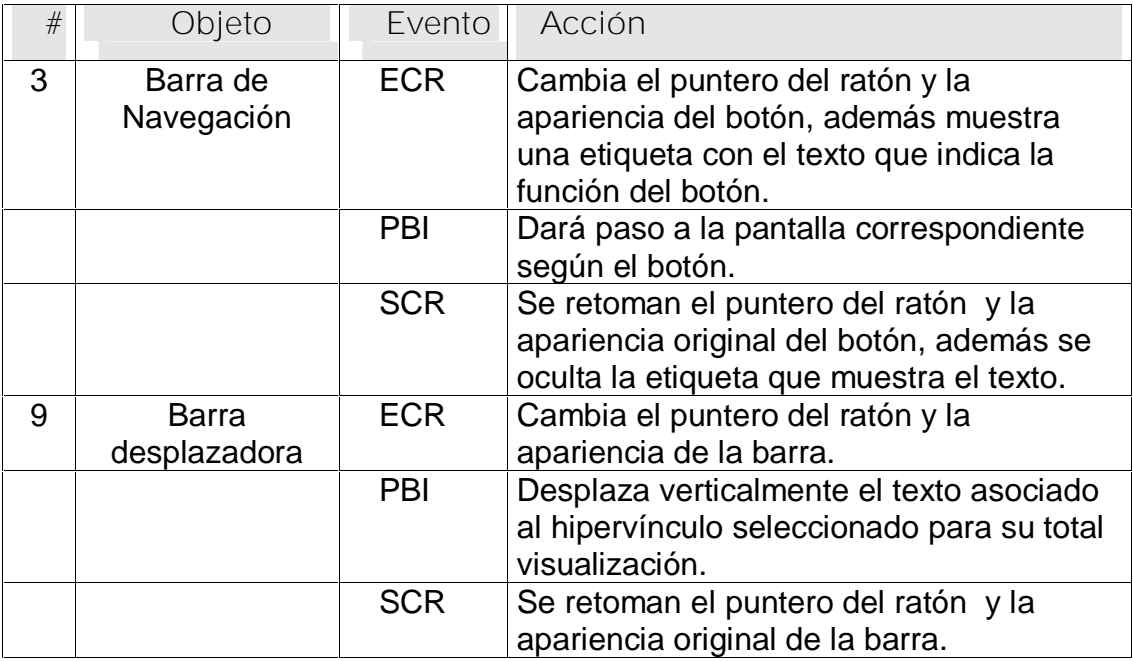

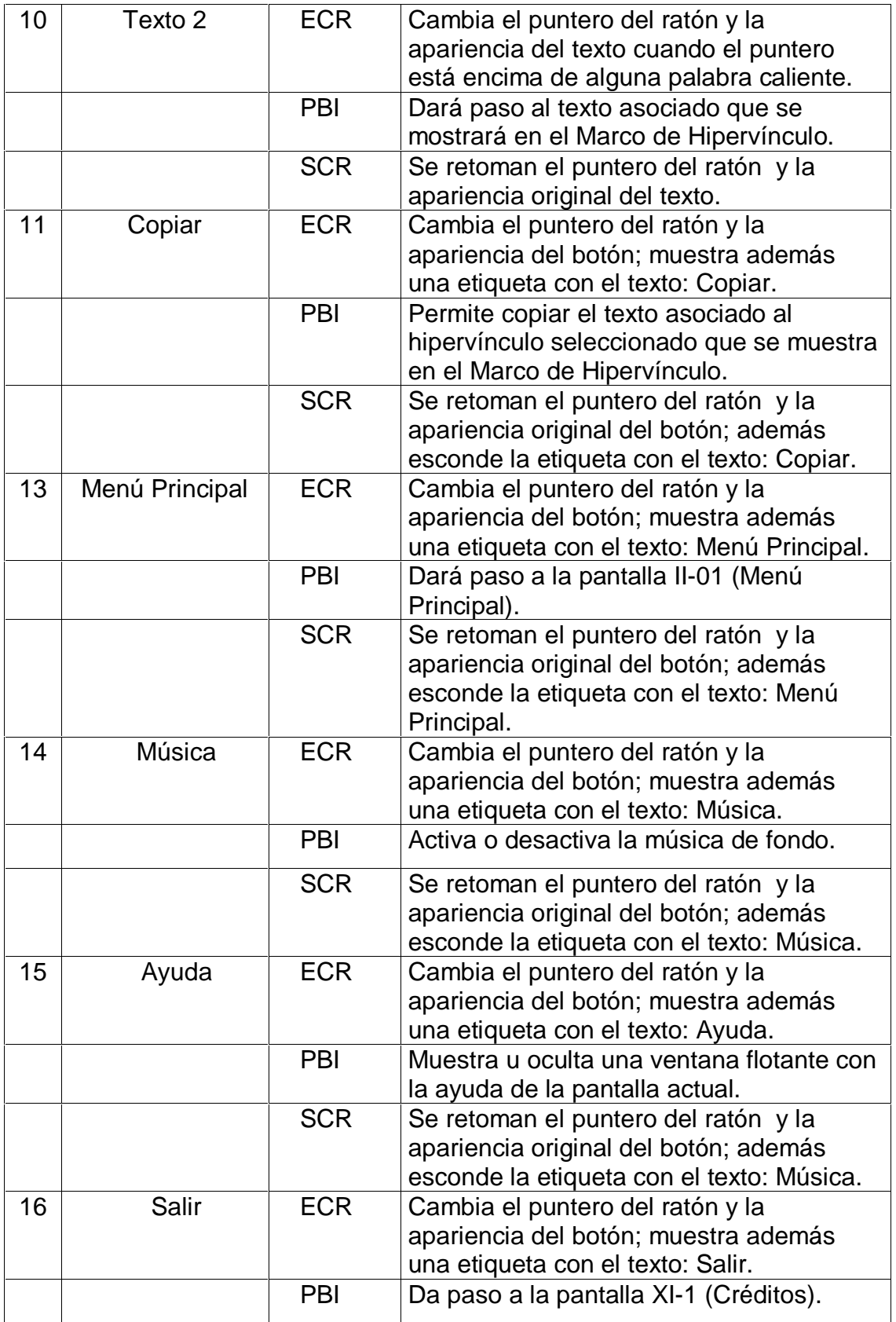

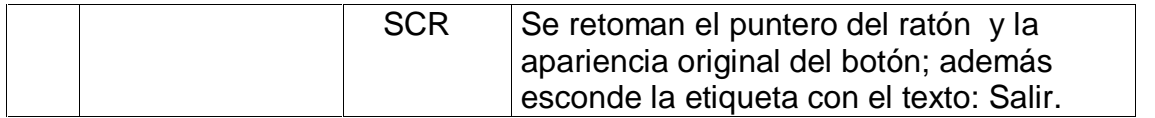

# **Pantalla:** Galería **Módulo al que pertenece:** Galería (X) **Número:** X-01

**Descripción general del funcionamiento:** En este módulo aparecen todas las imágenes del software, las mismas tienen un pie de foto explicativo. Aparecen videos, sonidos y poemas dedicados a Camilo Cienfuegos. En la parte derecha superior de la pantalla aparece el título del producto, debajo de este se encuentra el título del módulo. En la parte superior izquierda el usuario encuentra la barra de navegación para acceder al resto de los módulos sin necesidad de regresar al menú principal, esta compuesta por iconos representativos del tema que se trata en el Módulo al cual está vinculado. En el centro de la pantalla a la derecha aparecen cuatro botones para acceder a las Fotos, Videos, Sonidos y Poemas que se mostrarán en el centro de la pantalla. Los videos se mostrarán en un reproductor con controles para iniciar, pausar, parar avanzar y retroceder. Las imágenes y los poemas se pueden copiar. En la parte inferior derecha se encuentran los botones para acceder al Menú Principal, a la ayuda, activar y desactivar la música y la salida de la aplicación, pasando antes por los Créditos.

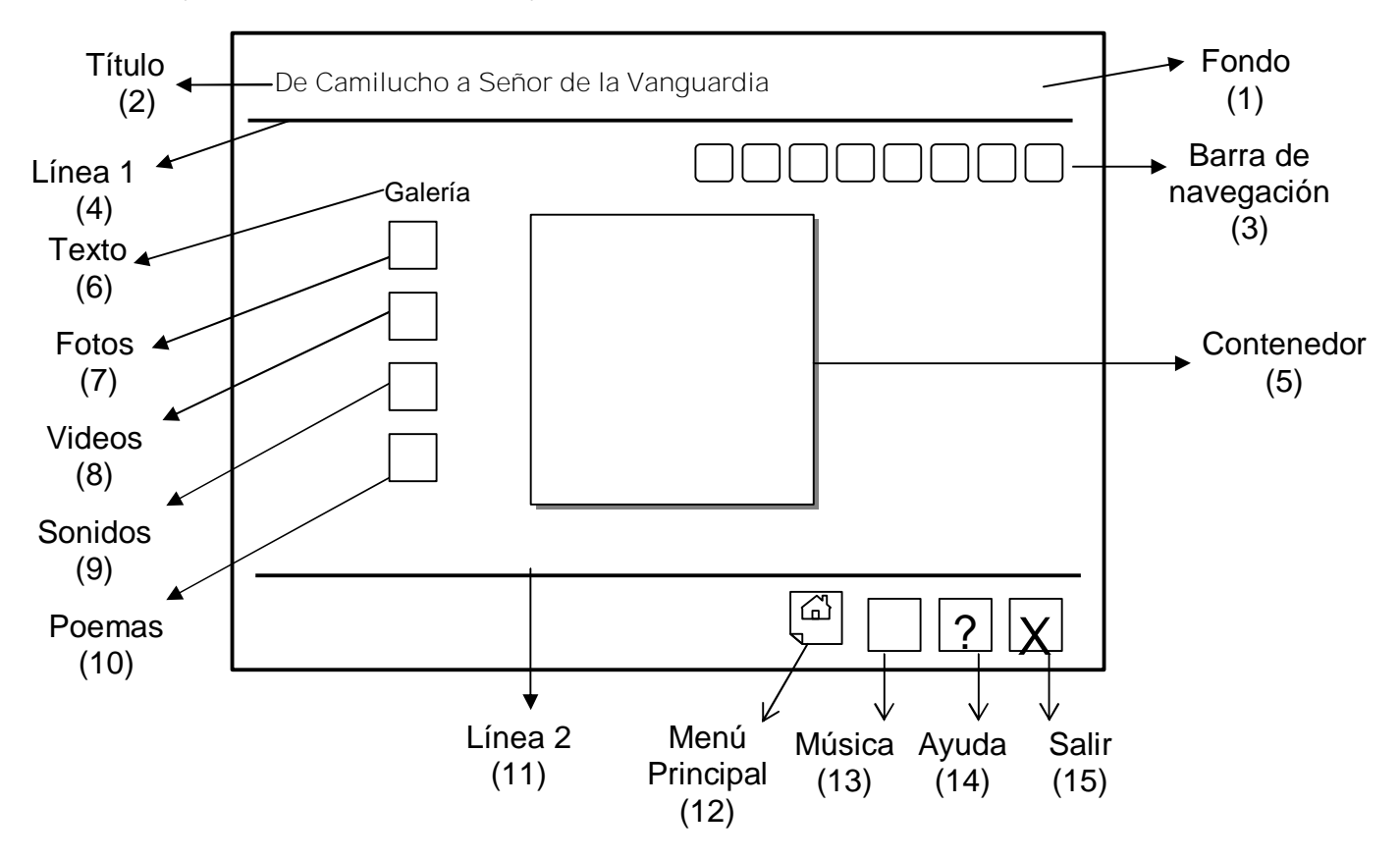

**Propuesta de diseño de la pantalla:**

**Regularidades del funcionamiento:**

- **1.** Al entrar el cursor del ratón sobre los elementos interactivos cambia la apariencia de los mismos y la forma del cursor, además se muestra una etiqueta que indica su funcionalidad.
- **2.** A través de la barra de navegación se puede acceder a los demás Módulos sin necesidad de regresar al Menú Principal.
- **3.** Se puede acceder al Menú Principal, consultar la ayuda, activar o desactivar la música de fondo, y salir de la aplicación, pasando antes por los Créditos.

**Descripción formal del funcionamiento de cada objeto en la pantalla**.

#### Objetos no interactivos:

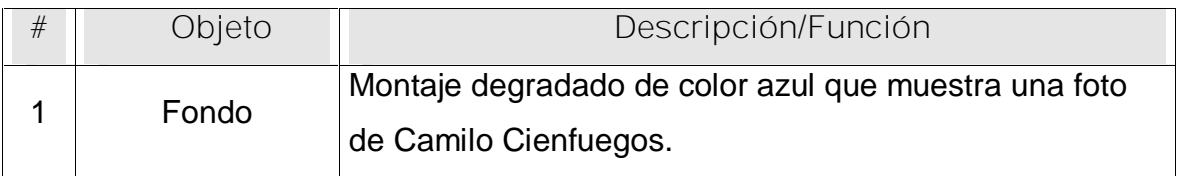

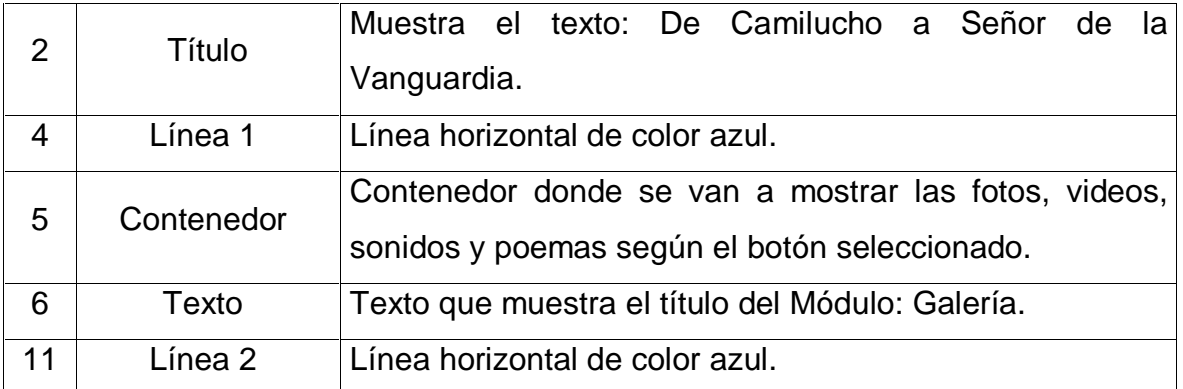

**Leyenda de descripción de eventos:**

**ECR –** Entrada del cursor del ratón

**PBI –** Pulsar con el botón izquierdo del ratón

**SCR –** Salida del cursor del ratón

Objetos interactivos:

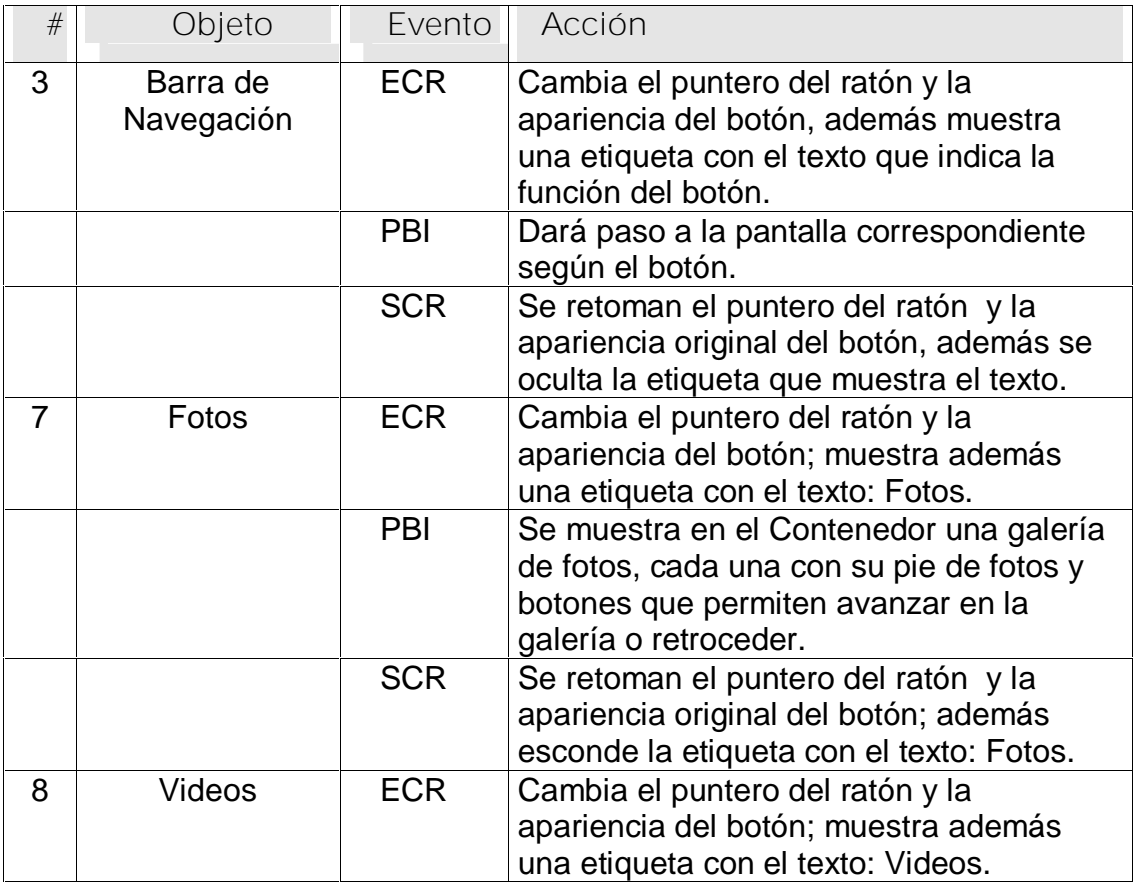

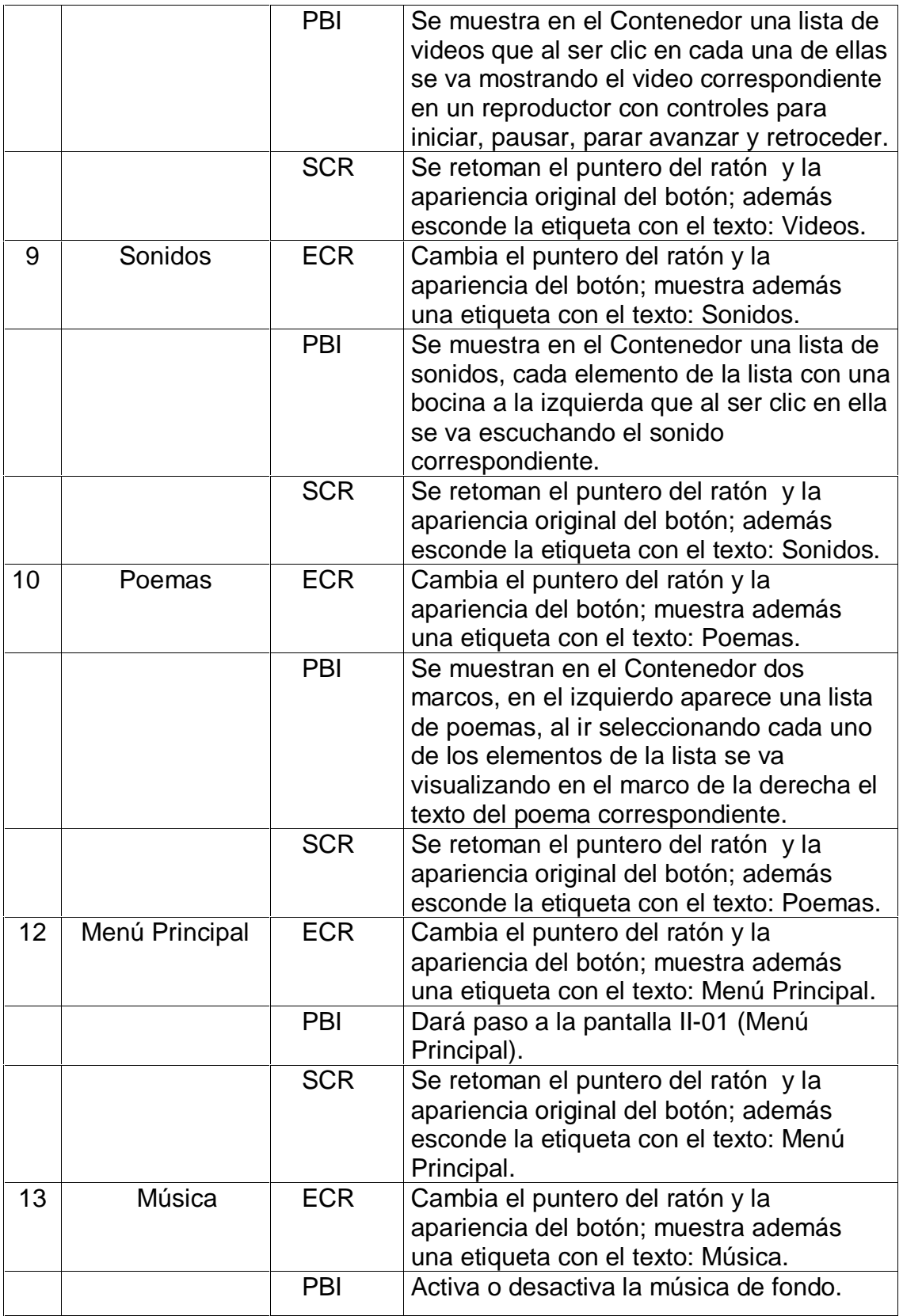

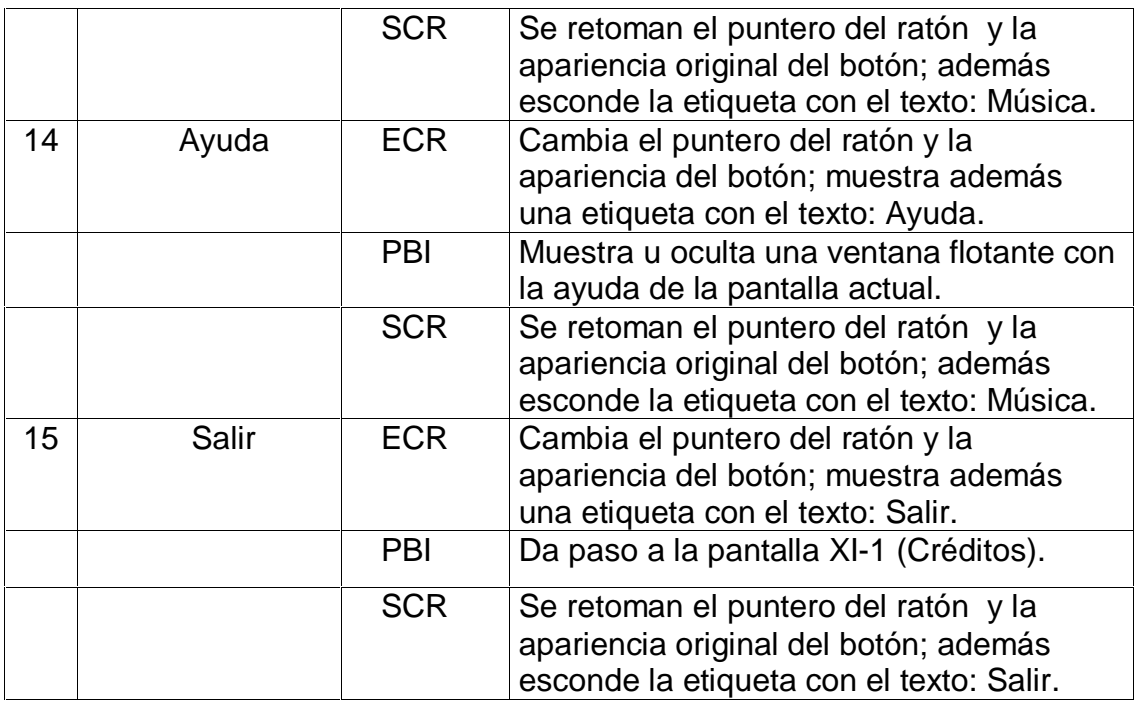

**Pantalla:** Créditos

**Módulo al que pertenece:** Créditos (XI)

**Número:** XI-01

**Descripción general del funcionamiento:** Aparecen los créditos desplazándose

## de arriba hacia abajo.

**Propuesta de diseño de la pantalla:**

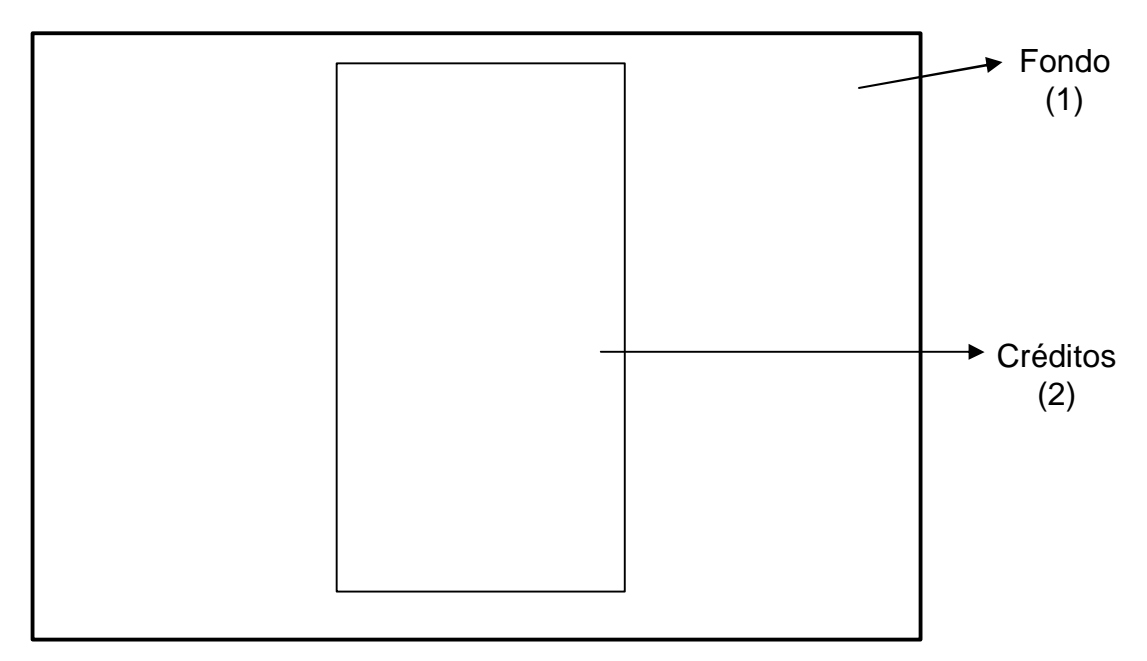

**Planillas de control**

**Planillas para las imágenes #1**

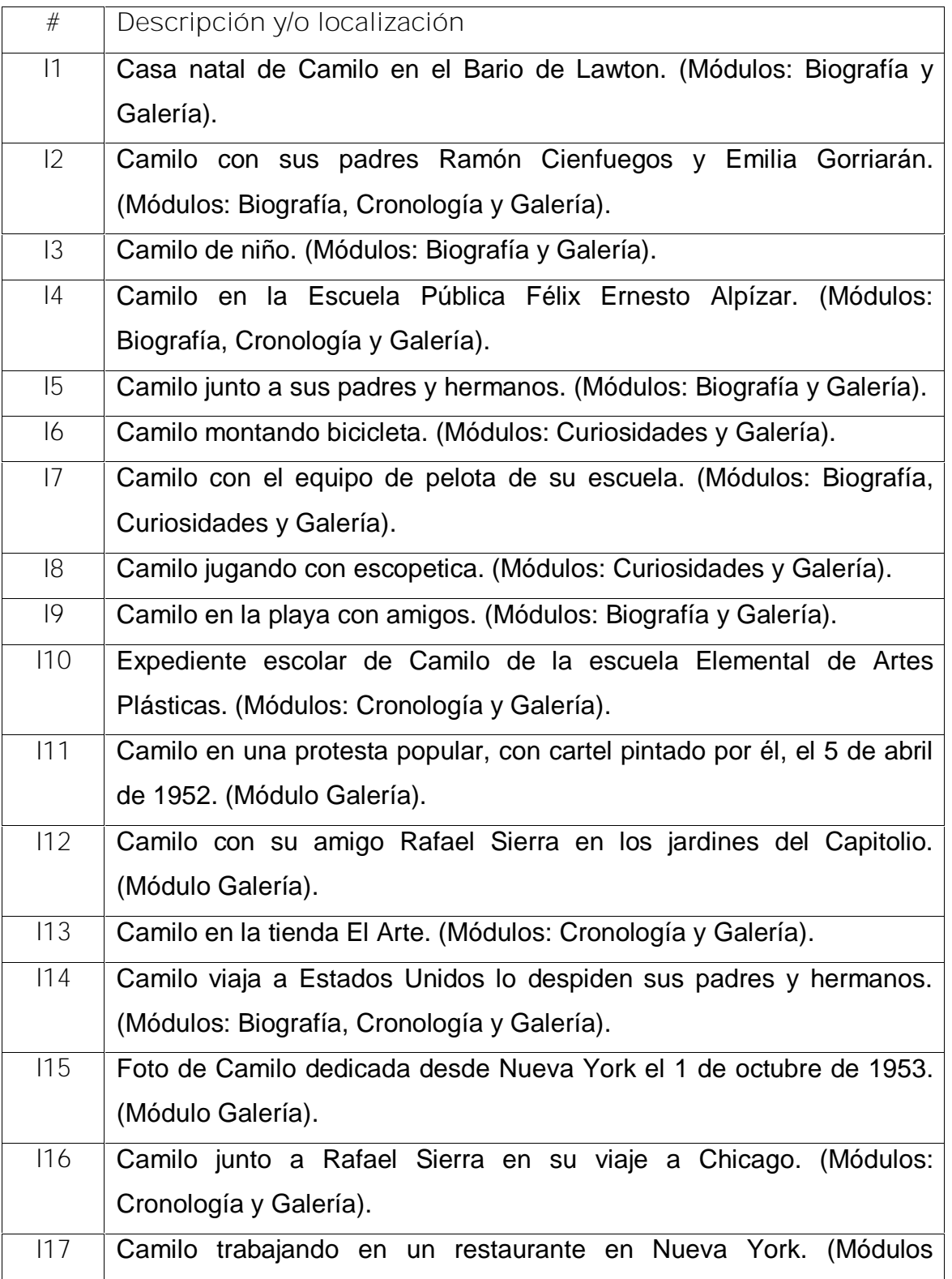

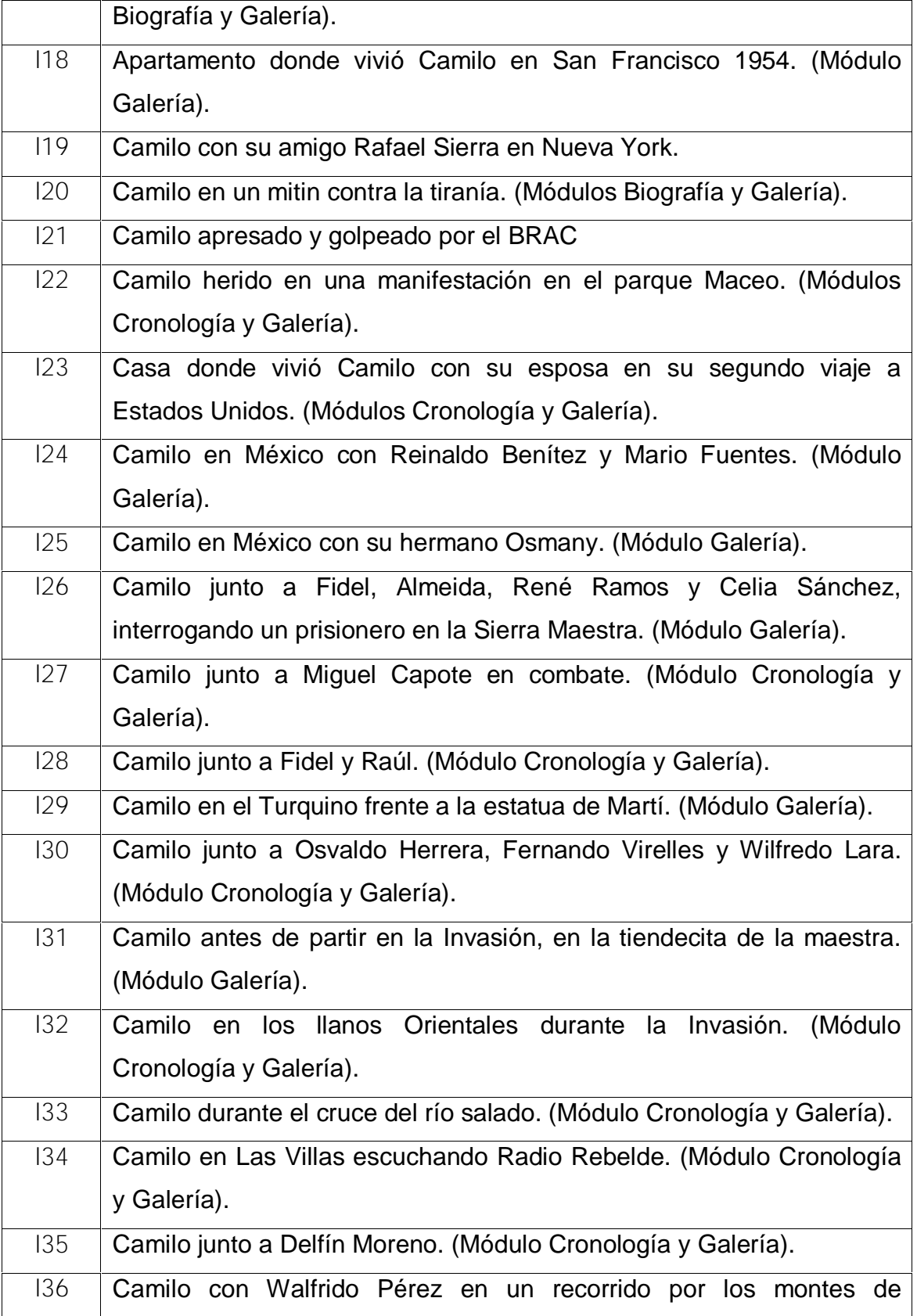

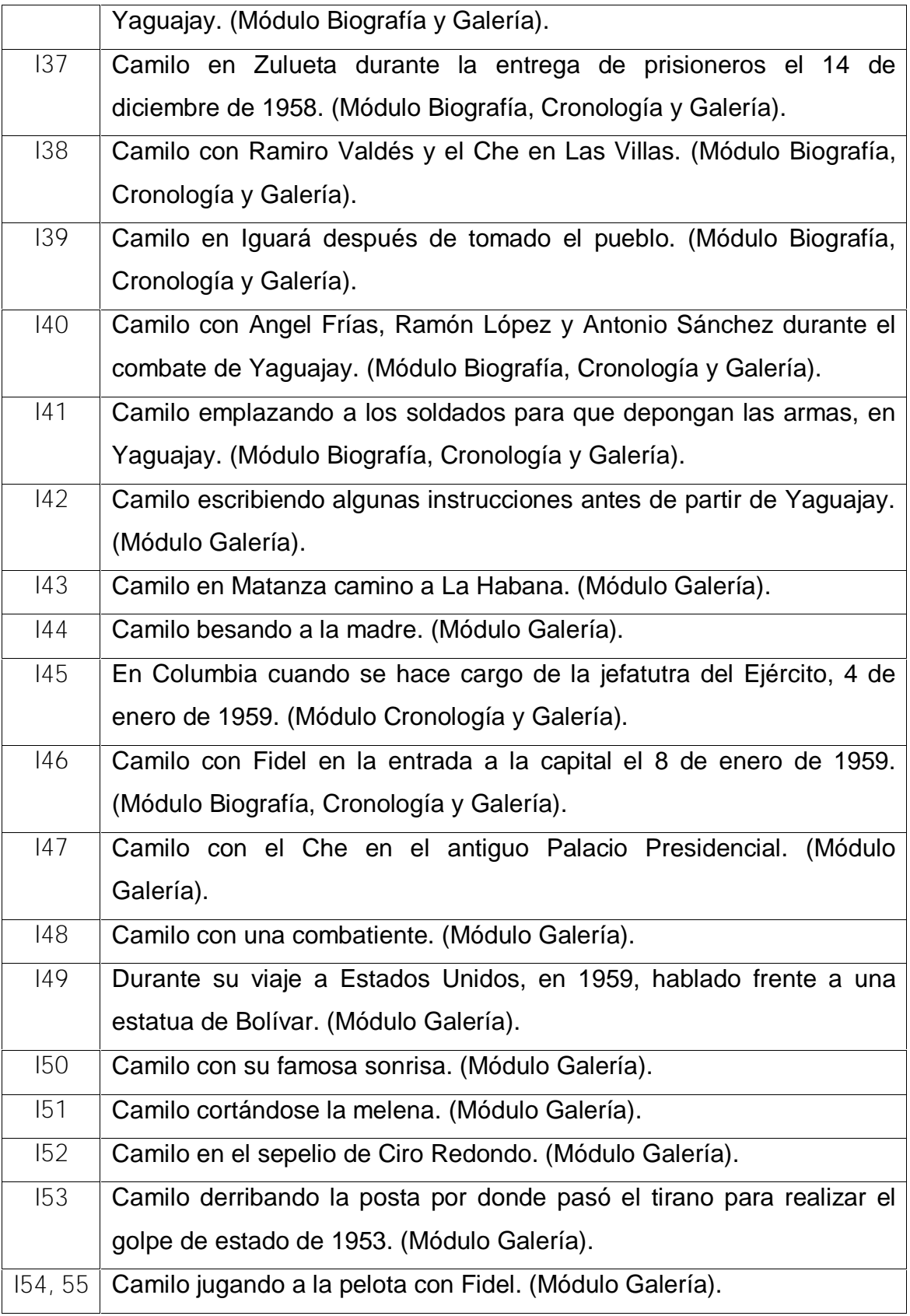

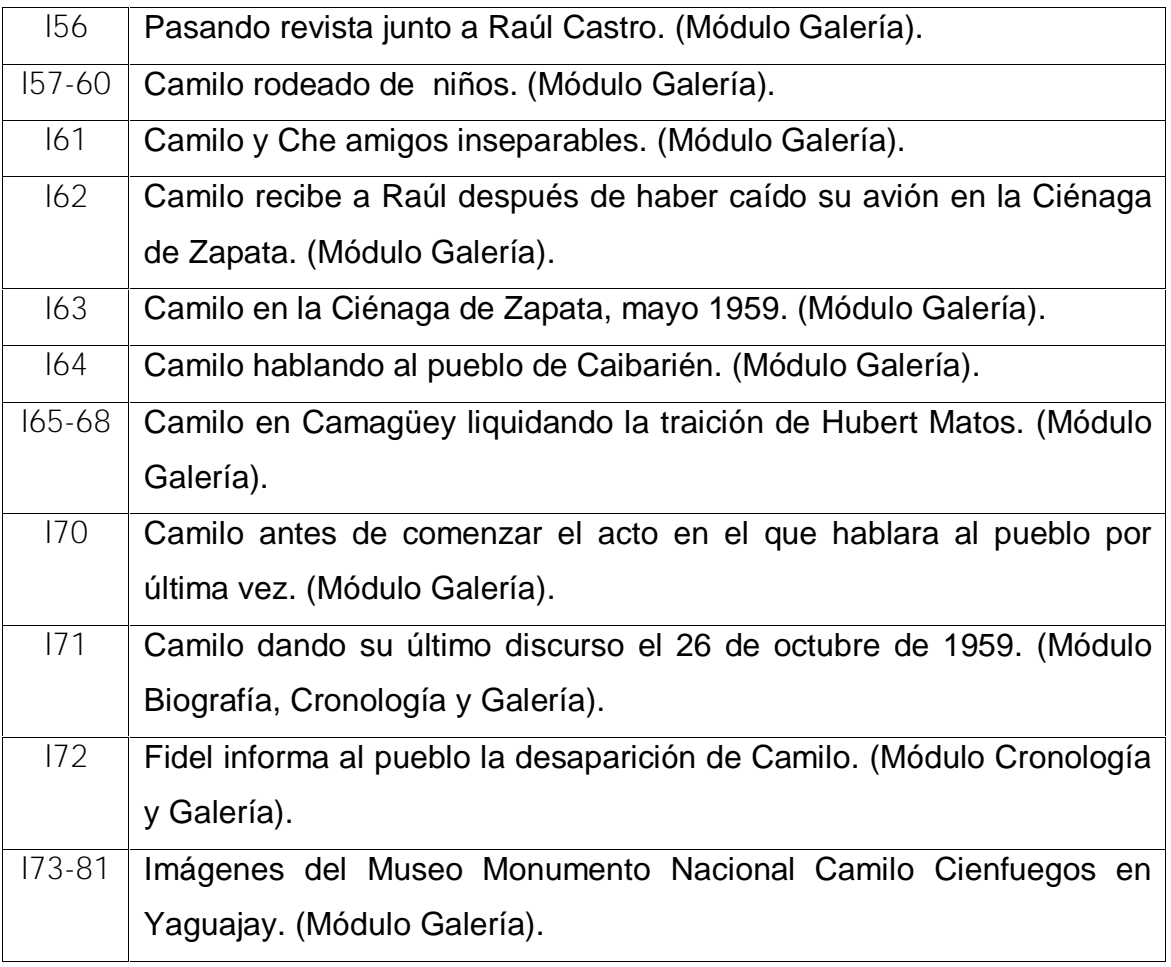

## **Planillas para los sonidos #2**

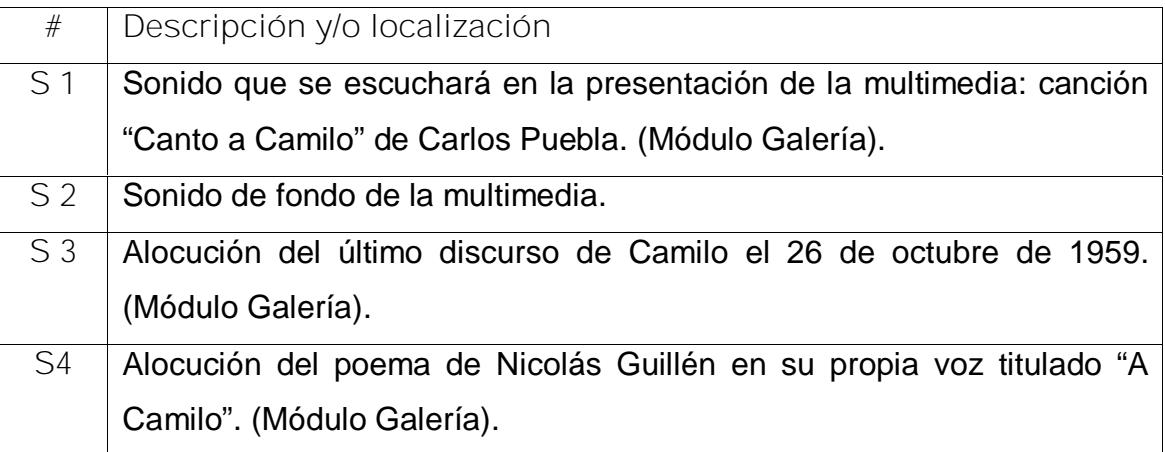

**Planillas para los videos #3**

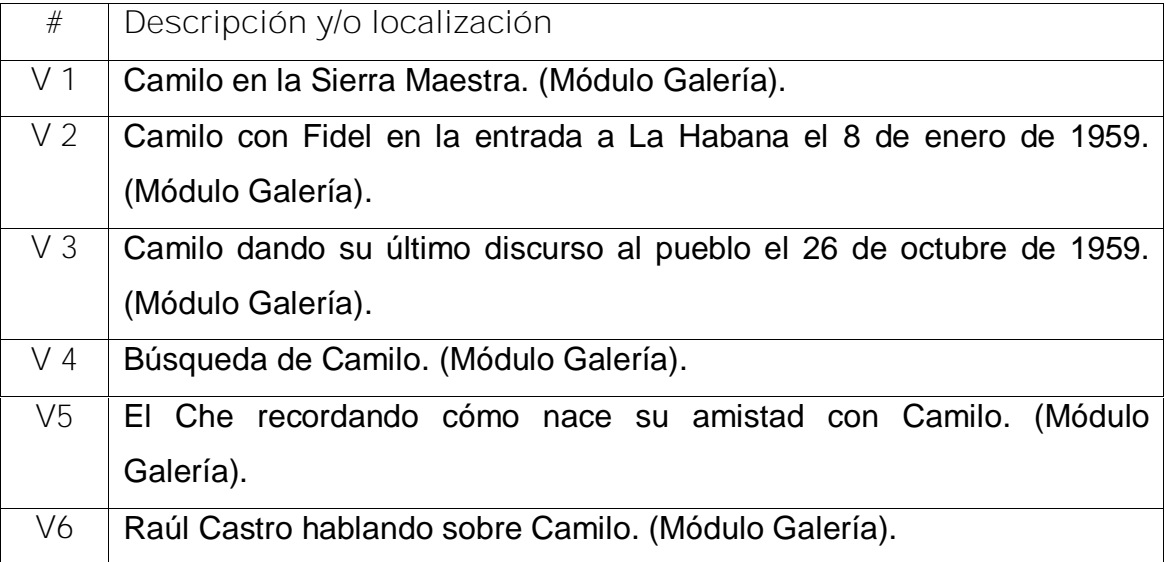

**Anexo #6 Prueba de salida**

\_\_\_\_\_\_\_.

**Objetivo**: Comprobar el nivel de conocimientos de los estudiantes sobre Camilo Cienfuegos después de aplicado el pre-experimento.

1. Camilo Cienfuegos dirigió la columna #2 Antonio Maceo durante la invasión a Occidente. El combate más importante que libró fue en Yaguajay. Mencione las características de este héroe.

\_\_\_\_\_\_\_\_\_\_\_\_\_\_\_\_\_\_\_\_\_\_\_\_\_\_\_\_\_\_\_\_\_\_\_\_\_\_\_\_\_\_\_\_\_\_\_\_\_\_\_\_\_\_\_\_\_\_\_\_\_\_\_\_\_\_

\_\_\_\_\_\_\_\_\_\_\_\_\_\_\_\_\_\_\_\_\_\_\_\_\_\_\_\_\_\_\_\_\_\_\_\_\_\_\_\_\_\_\_\_\_\_\_\_\_\_\_\_\_\_\_\_\_\_\_\_\_\_\_\_\_\_

\_\_\_\_\_\_\_\_\_\_\_\_\_\_\_\_\_\_\_\_\_\_\_\_\_\_\_\_\_\_\_\_\_\_\_\_\_\_\_\_\_\_\_\_\_\_\_\_\_\_\_\_\_\_\_\_\_\_\_\_\_\_\_\_\_\_

\_\_\_\_\_\_\_\_\_\_\_\_\_\_\_\_\_\_\_\_\_\_\_\_\_\_\_\_\_\_\_\_\_\_\_\_\_\_\_\_\_\_\_\_\_\_\_\_\_\_\_\_\_\_\_\_\_\_\_\_\_\_\_\_\_\_

\_\_\_\_\_\_\_. 2. Al concluir las acciones combativas del año 1958, Camilo Cienfuegos fue

bautizado por el pueblo como "El Héroe de Yaguajay". Argumente las razones por las que se ganó este sobrenombre.

\_\_\_\_\_\_\_\_\_\_\_\_\_\_\_\_\_\_\_\_\_\_\_\_\_\_\_\_\_\_\_\_\_\_\_\_\_\_\_\_\_\_\_\_\_\_\_\_\_\_\_\_\_\_\_\_\_\_\_\_\_\_\_\_\_\_

\_\_\_\_\_\_\_\_\_\_\_\_\_\_\_\_\_\_\_\_\_\_\_\_\_\_\_\_\_\_\_\_\_\_\_\_\_\_\_\_\_\_\_\_\_\_\_\_\_\_\_\_\_\_\_\_\_\_\_\_\_\_\_\_\_\_

\_\_\_\_\_\_\_\_\_\_\_\_\_\_\_\_\_\_\_\_\_\_\_\_\_\_\_\_\_\_\_\_\_\_\_\_\_\_\_\_\_\_\_\_\_\_\_\_\_\_\_\_\_\_\_\_\_\_\_\_\_\_\_\_\_\_

\_\_\_\_\_\_\_\_\_\_\_\_\_\_\_\_\_\_\_\_\_\_\_\_\_\_\_\_\_\_\_\_\_\_\_\_\_\_\_\_\_\_\_\_\_\_\_\_\_\_\_\_\_\_\_\_\_\_\_\_\_\_\_\_\_\_

## **Anexo #7**

# **Explorar**

# **Dimensión**

**Descriptivos**

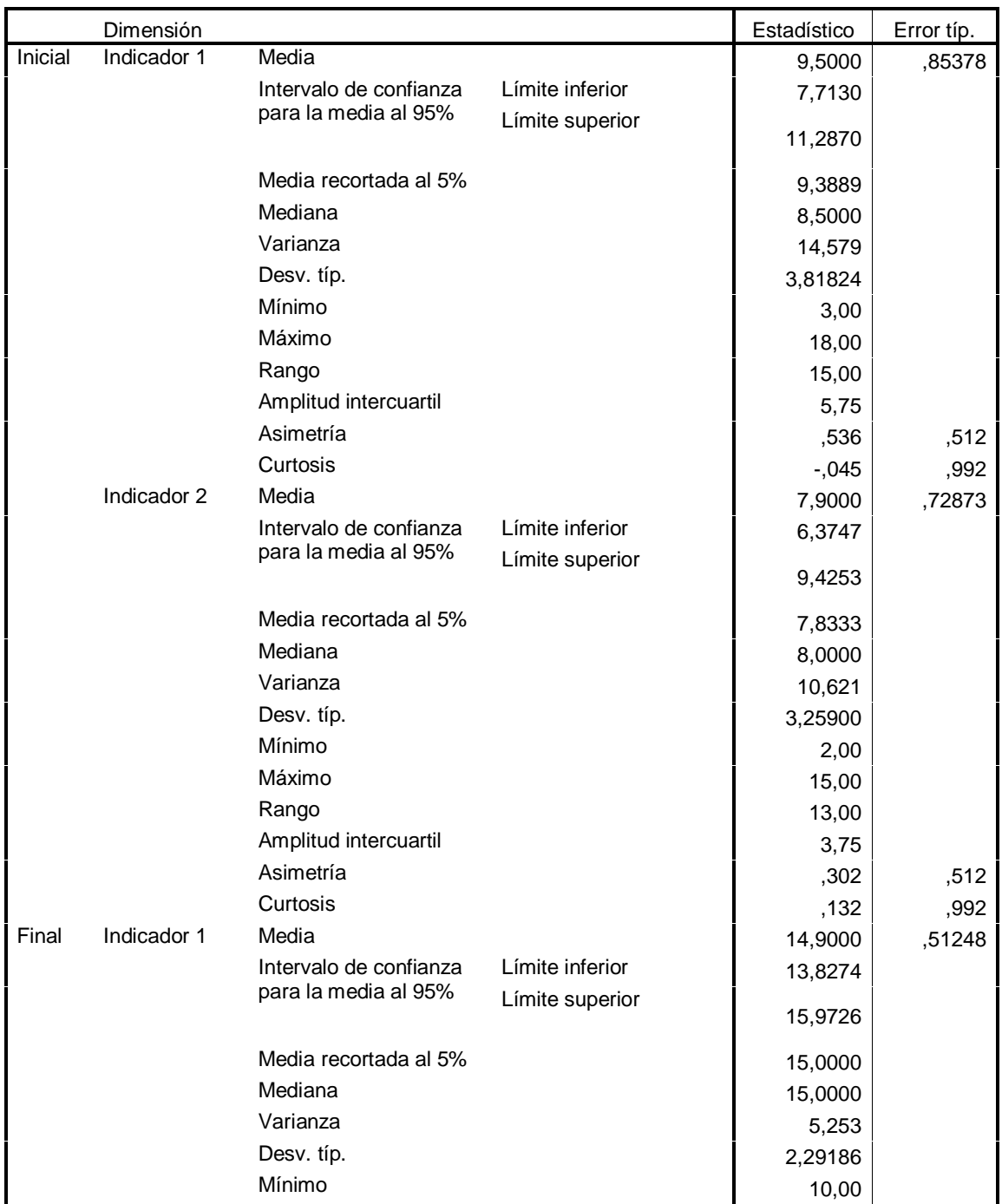

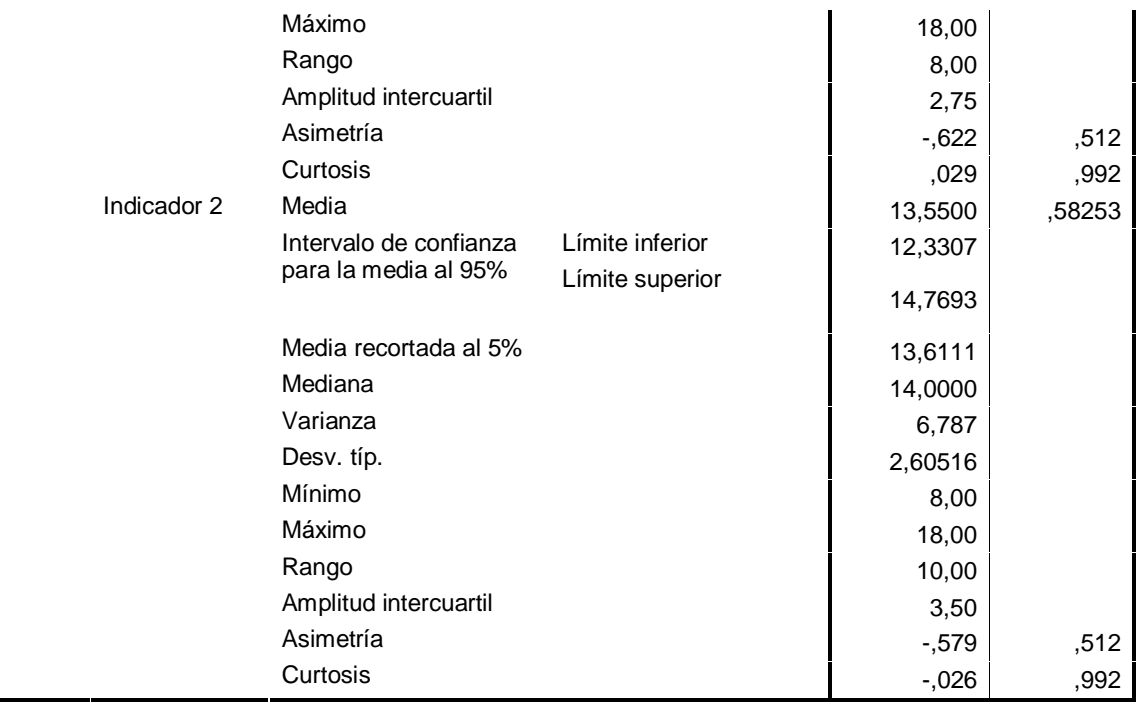

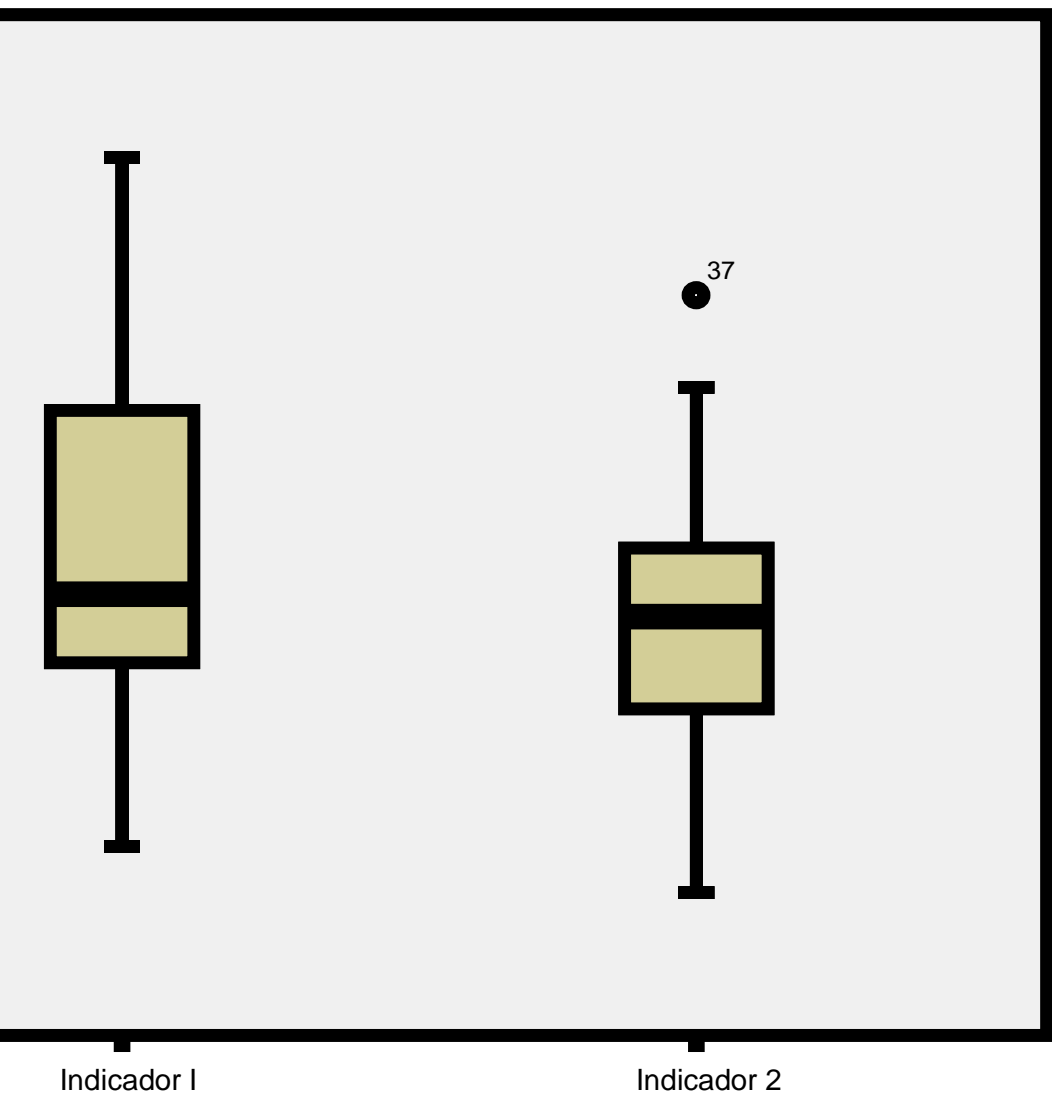

**Dimensión**

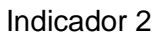

[AcroPDF - A Quality PDF Writer and PDF Converter to create PDF files. To remove the line, buy a licens](http://www.acropdf.com/buy.html)e.

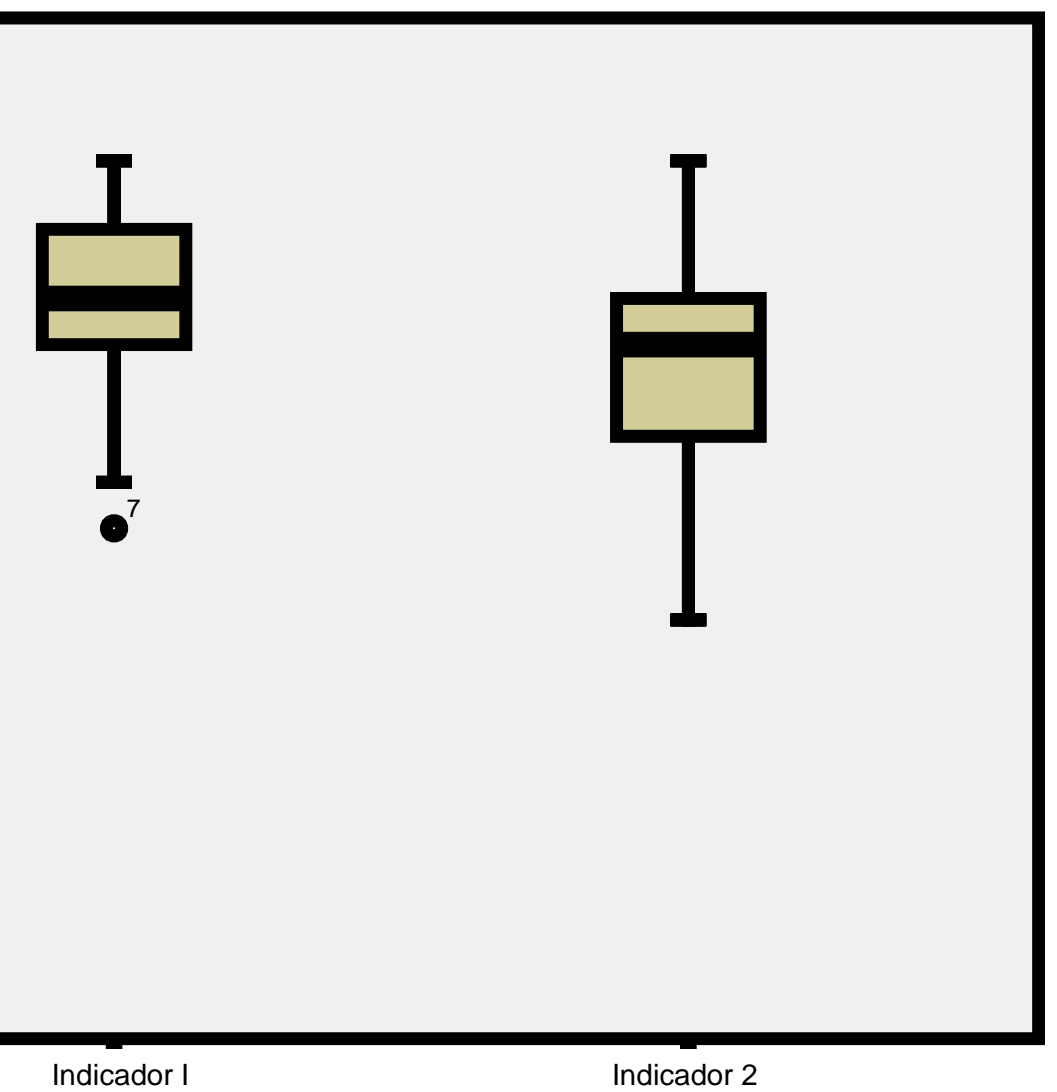

**Dimensión**

[AcroPDF - A Quality PDF Writer and PDF Converter to create PDF files. To remove the line, buy a licens](http://www.acropdf.com/buy.html)e.

# **Pruebas no paramétricas: indicador 1**

## **Prueba de los rangos con signo de Wilcoxon**

**Rangos**

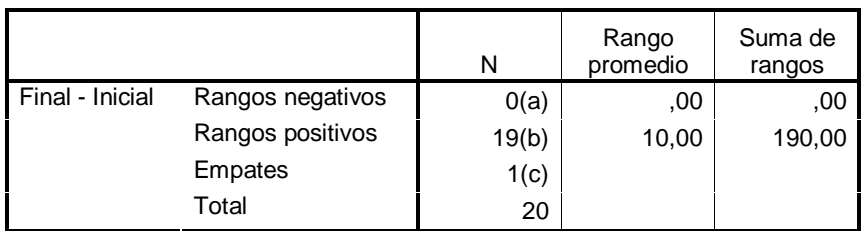

a Final < Inicial

b Final > Inicial

c Final = Inicial

**Estadísticos de contraste(b)**

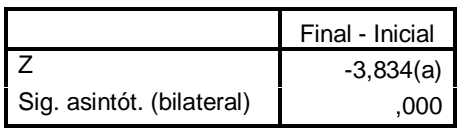

a Basado en los rangos negativos.

b Prueba de los rangos con signo de Wilcoxon

# **Prueba de los signos**

**Frecuencias**

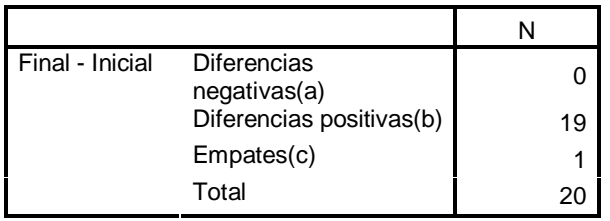

a Final < Inicial

b Final > Inicial

c Final = Inicial

**Estadísticos de contraste(b)**

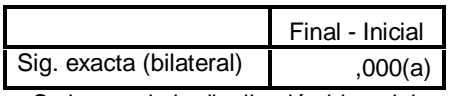

a Se ha usado la distribución binomial.

b Prueba de los signos

## **Pruebas no paramétricas: indicador 2**

## **Prueba de los rangos con signo de Wilcoxon**

**Rangos**

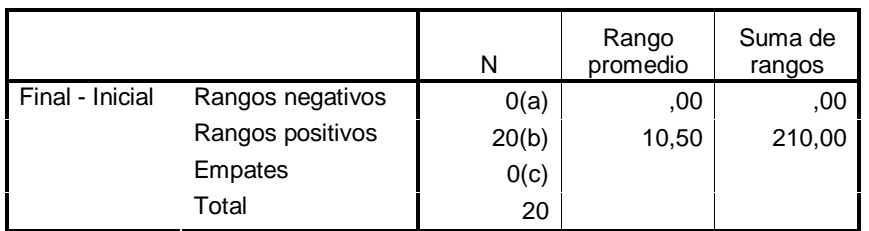

a Final < Inicial

b Final > Inicial

c Final = Inicial

**Estadísticos de contraste(b)**

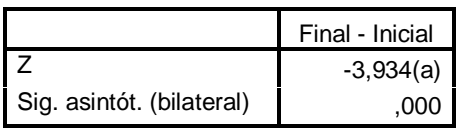

a Basado en los rangos negativos.

b Prueba de los rangos con signo de Wilcoxon

# **Prueba de los signos**

**Frecuencias**

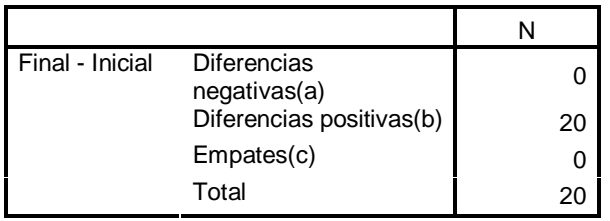

a Final < Inicial

b Final > Inicial

c Final = Inicial

**Estadísticos de contraste(b)**

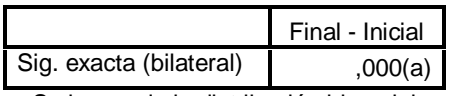

a Se ha usado la distribución binomial.

b Prueba de los signos

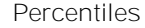

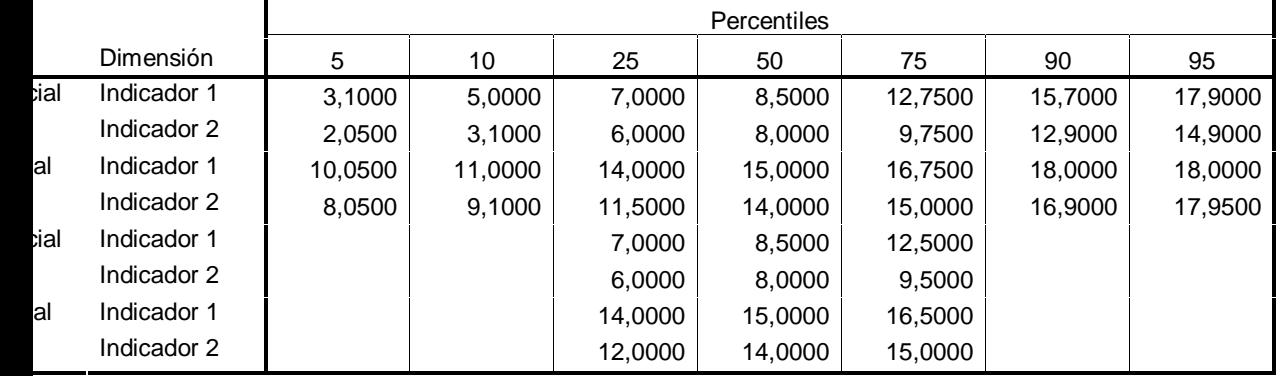

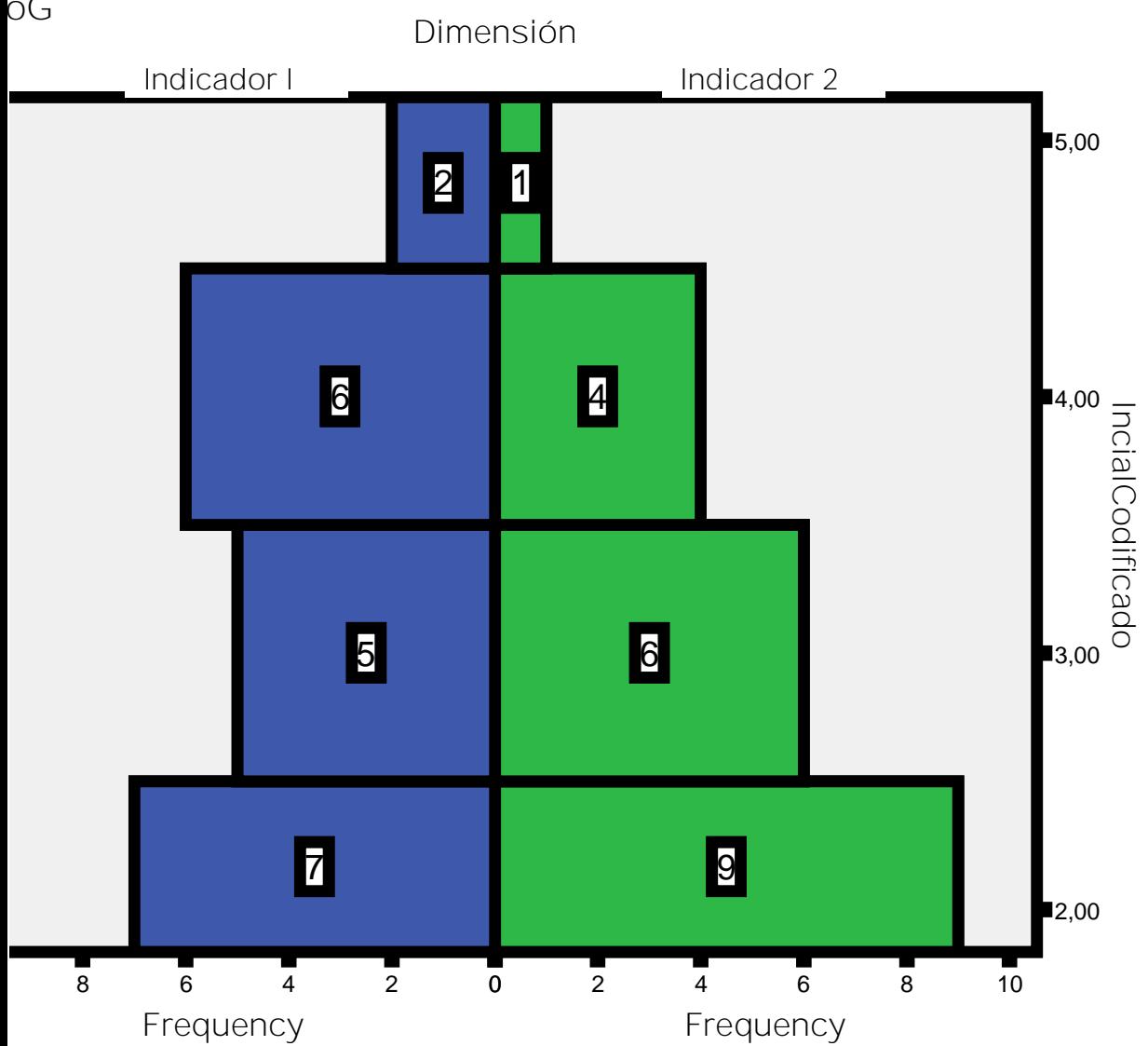

**icoG**

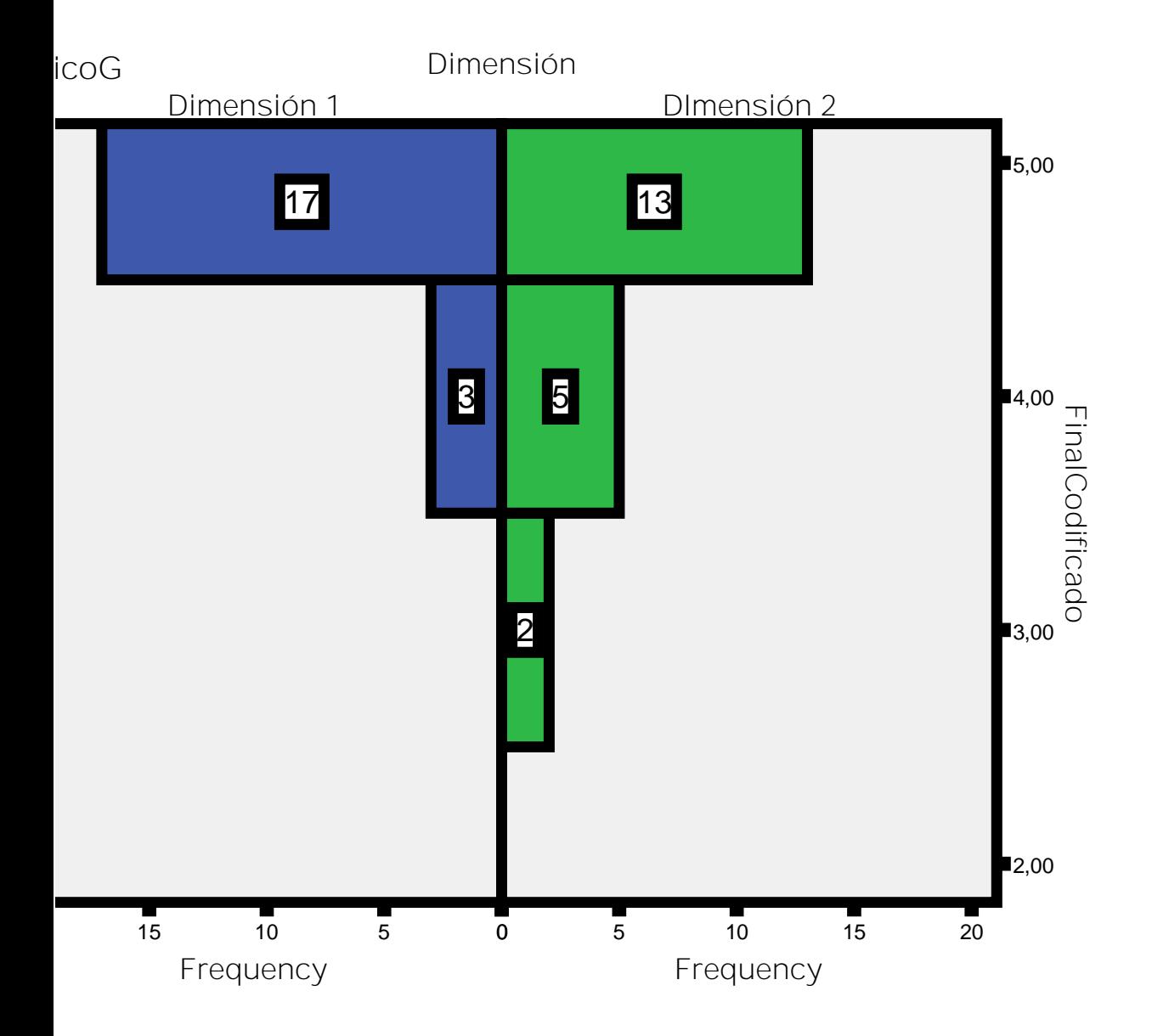